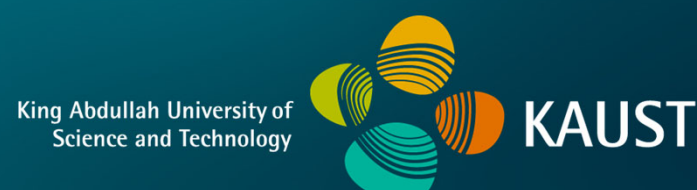

## **CS 380 - GPU and GPGPU Programming Lecture 10: GPU Architecture, Pt. 7**

Markus Hadwiger, KAUST

## Reading Assignment #6 (until Oct 9)

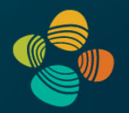

#### Read (required):

- Programming Massively Parallel Processors book (4th edition), **Chapter 2** (*Heterogeneous data parallel computing*), **Chapter 3** (*Multidimensional grids and data*)
- CUDA NVCC documentation: **https://docs.nvidia.com/cuda/pdf/CUDA\_Compiler\_Driver\_NVCC.pdf** Read Chapters 1 – 3; Chapter 5; get an overview of the rest

#### Read (optional):

- Look at the "Tuning Guides" for different architectures in the CUDA SDK
- PTX Instruction Set Architecture 7.7: **https://docs.nvidia.com/cuda/parallel-thread-execution/** Read Chapters 1 – 3; get an overview of Chapter 12; browse through the other chapters to get a feeling for what PTX looks like
- CUDA SASS ISA, Chapter 4: **https://docs.nvidia.com/cuda/pdf/CUDA\_Binary\_Utilities.pdf**

#### Next Lectures

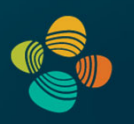

Lecture 11: Tuesday, Oct 4 (16:00-17:15), room TBA

Lecture 12: Wednesday, Oct 5 (regular lecture slot)

**GPU Architecture: Real Architectures**

### NVIDIA Architectures (since first CUDA GPU)

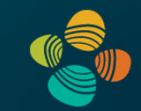

#### Tesla [CC 1.x]: 2007-2009

• G80, G9x: 2007 (Geforce 8800, ...) GT200: 2008/2009 (GTX 280, ...)

Fermi [CC 2.x]: 2010 (2011, 2012, 2013, …)

• GF100, ... (GTX 480, ...) GF104, ... (GTX 460, ...) GF110, ... (GTX 580, ...)

Kepler [CC 3.x]: 2012 (2013, 2014, 2016, …)

• GK104, ... (GTX 680, ...) GK110, ... (GTX 780, GTX Titan, ...)

Maxwell [CC 5.x]: 2015

• GM107, ... (GTX 750Ti, ...) GM204, ... (GTX 980, Titan X, ...) Pascal [CC 6.x]: 2016 (2017, 2018, 2021, 2022, …)

- GP100 (Tesla P100, ...)
- GP10x: x=2,4,6,7,8, ... (GTX 1060, 1070, 1080, Titan X *Pascal*, Titan Xp, ...)

#### Volta [CC 7.0, 7.2]: 2017/2018

• GV100, ... (Tesla V100, Titan V, Quadro GV100, ...)

Turing [CC 7.5]: 2018/2019

• TU102, TU104, TU106, TU116, TU117, ... (Titan RTX, RTX 2070, 2080 (Ti), GTX 1650, 1660, ...)

Ampere [CC 8.0, 8.6, 8.7]: 2020

• GA100, GA102, GA104, GA106, ... (A100, RTX 3070, 3080, 3090 (Ti), RTX A6000, ...)

#### Hopper [CC 9.0], Ada Lovelace [CC 8.9]: 2022/23

• GH100, AD102, AD103, AD104, ... (H100, L40, RTX 4080 (12/16 GB), 4090, RTX 6000, ...)

#### ILP vs. TLP on GPUs

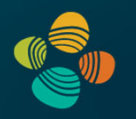

#### Main observations

- Each time unit (usually one clock cycle), a new instruction *without dependencies* should be dispatched to functional units (ALUs, SFUs, …)
- *Instruction* is a *group of threads* that is executing the same instruction: CUDA warp (32 threads), wavefront (32 or 64 threads), …
- Where can this instruction come from?
	- TLP: from another runnable warp (i.e., different instruction stream)
	- ILP: from the same warp (i.e., the same instruction stream)

How many instructions/warps per time unit (clock cycle)?

- "Scalar" pipeline (*CPI=1.0*): **TLP sufficient (if enough warps); can exploit ILP** (next instruction either from different warp, or from same warp)
- "Superscalar" (*CPI<1.0*) pipeline: dispatch more than one instruction per cycle, (#dispatchers > #warp schedulers): **need ILP!**

Markus Hadwiger, KAUST 6 **(CPI = clocks per instruction)** 

#### Example: "Scalar" GF100

Main concept here:

There is one instruction dispatcher (dispatch unit / fetch/decode unit) per warp scheduler (warp selector)

Details later...

Ignore less important subtleties... GF100 has two warp schedulers, not one, and each 32-thread instruction is executedover two clock cycles, not one, etc.

**Caveat on NVIDIA diagrams**: if two dispatchers per warp scheduler are shown, it still doesn't mean that the ALU pipeline is "superscalar" (often, the second dispatcher dispatches to a *non-ALU* pipeline) ... need to look at CUDA programming guide info, also given in our tables in row "# *ALU dispatch / warp sched.*"

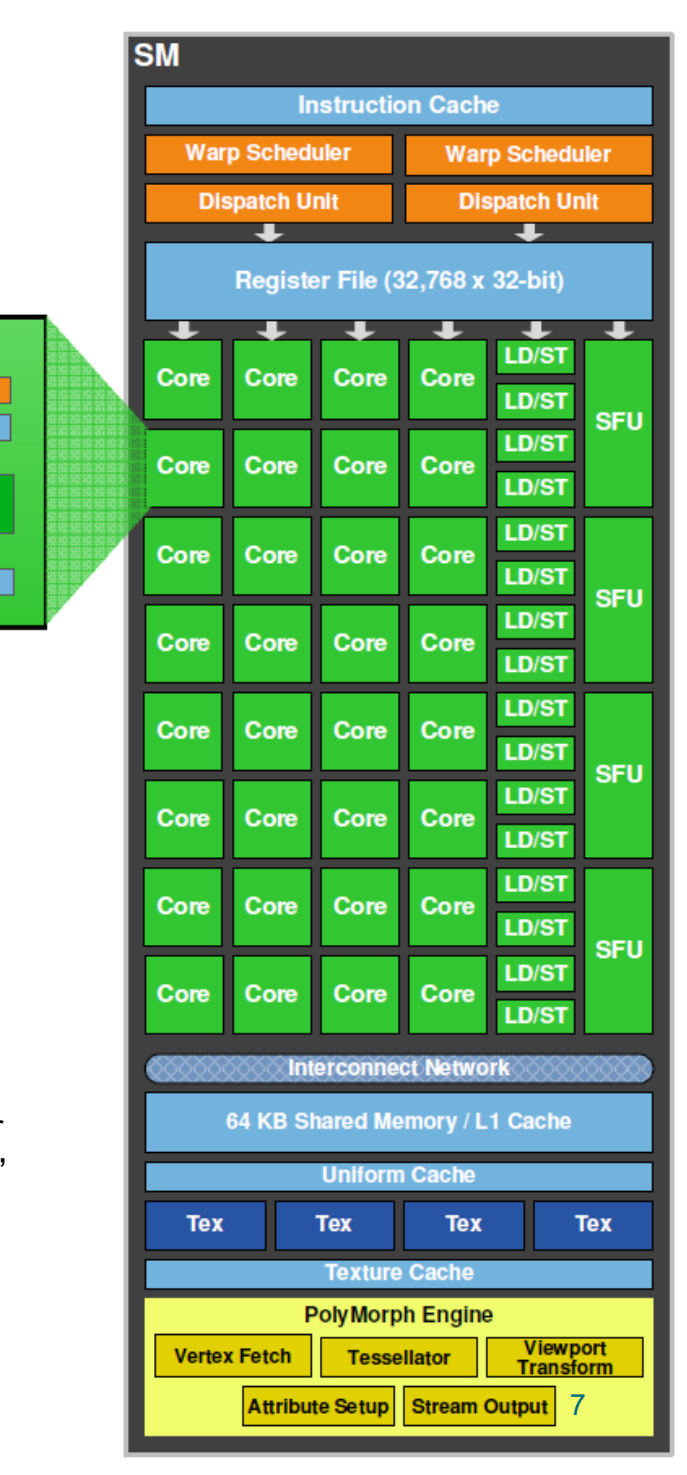

**CUDA Core** 

**Dispatch Port** 

**Operand Collector** 

**Result Queue** 

**INT Unit** 

**FP Unit** 

## **Example: "Superscalar" ALUs in SM Architecture**

NVIDIA Kepler GK104 architecture SMX unit (one "core")

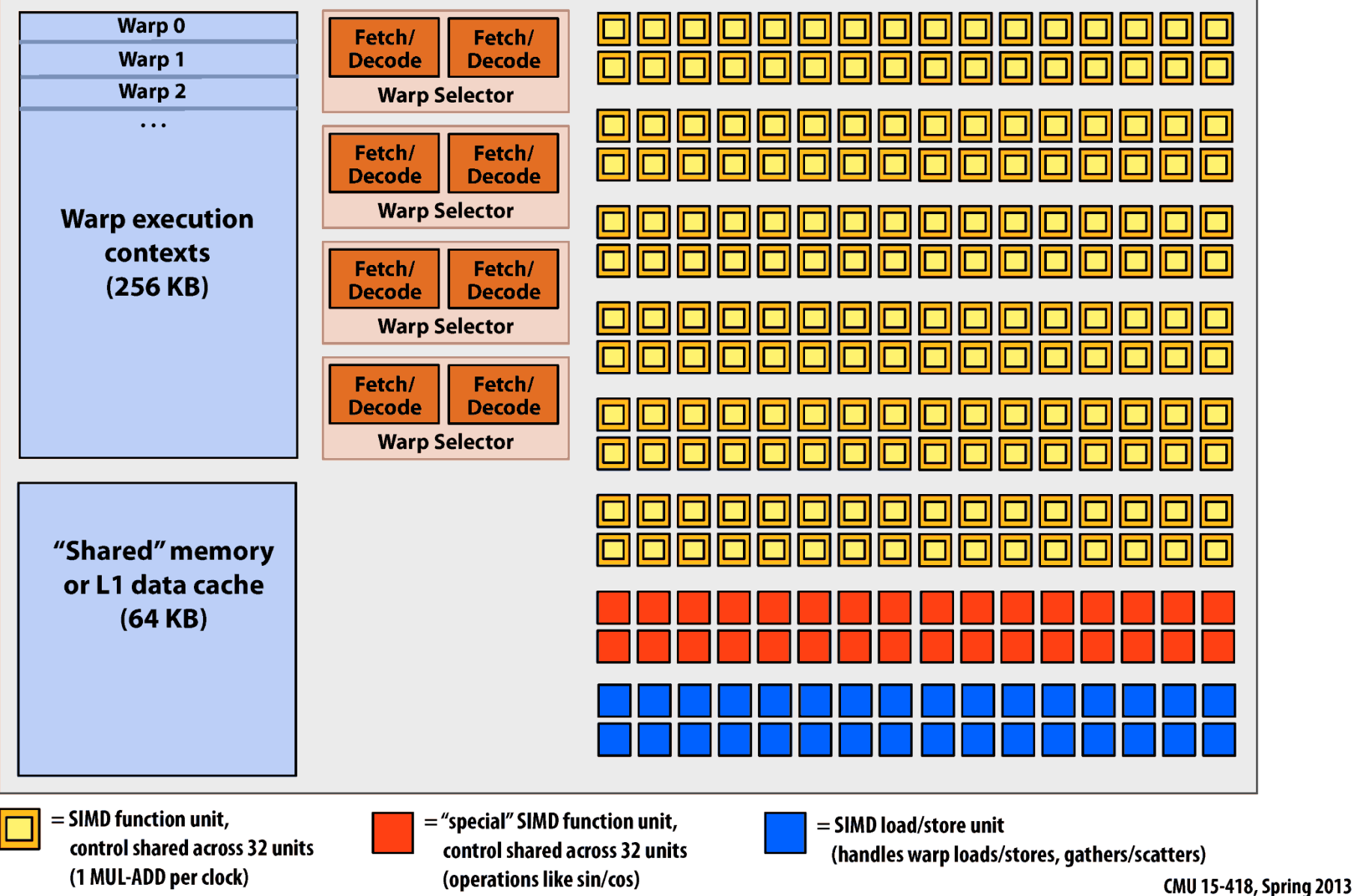

#### Instruction Throughput

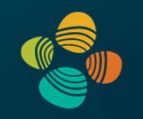

#### Instruction throughput numbers in CUDA C Programming Guide (Chapter 5.4)

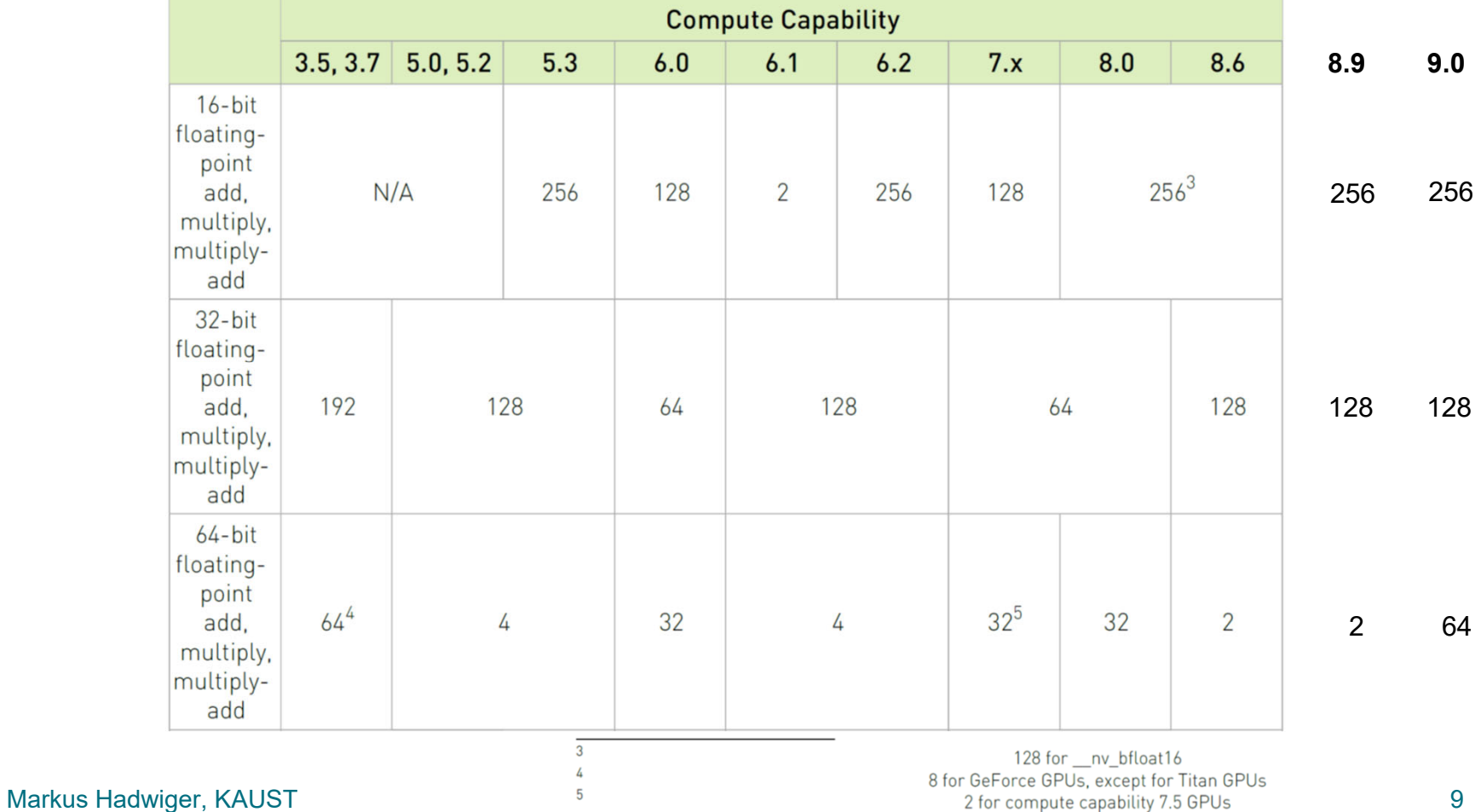

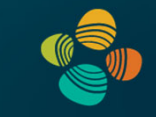

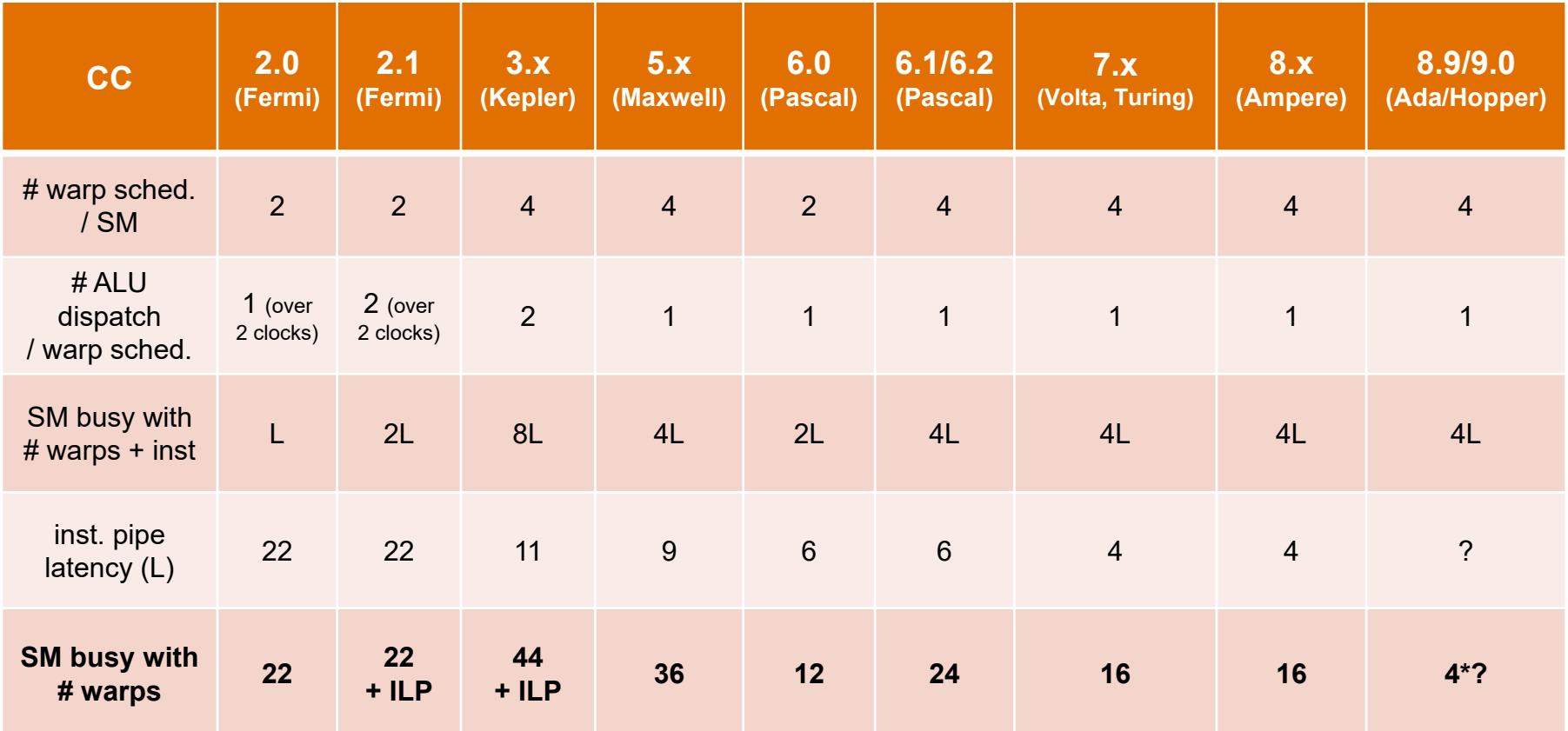

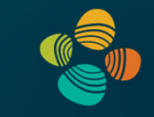

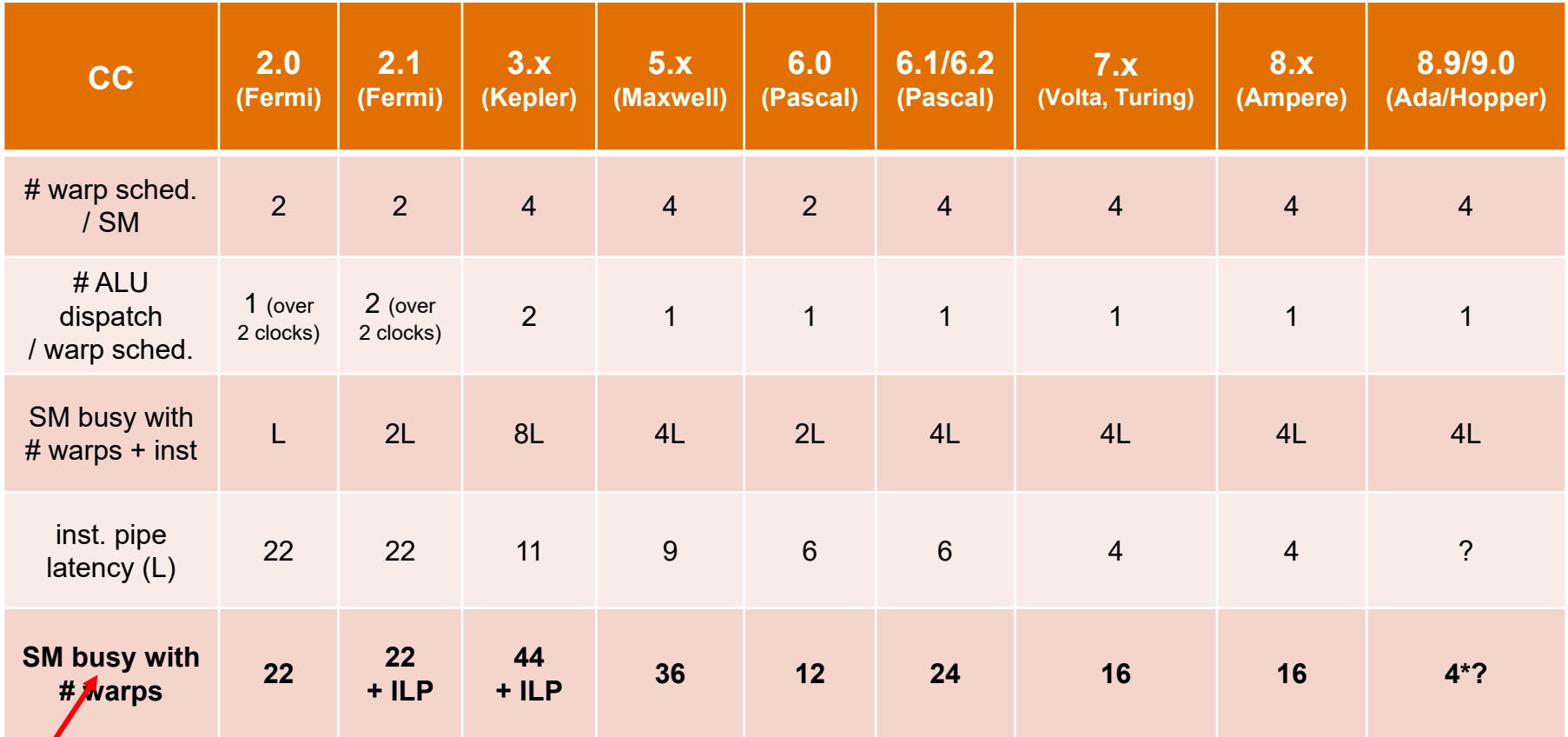

*IF no other stalls occur!(i.e., except inst. pipe hazards)*

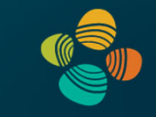

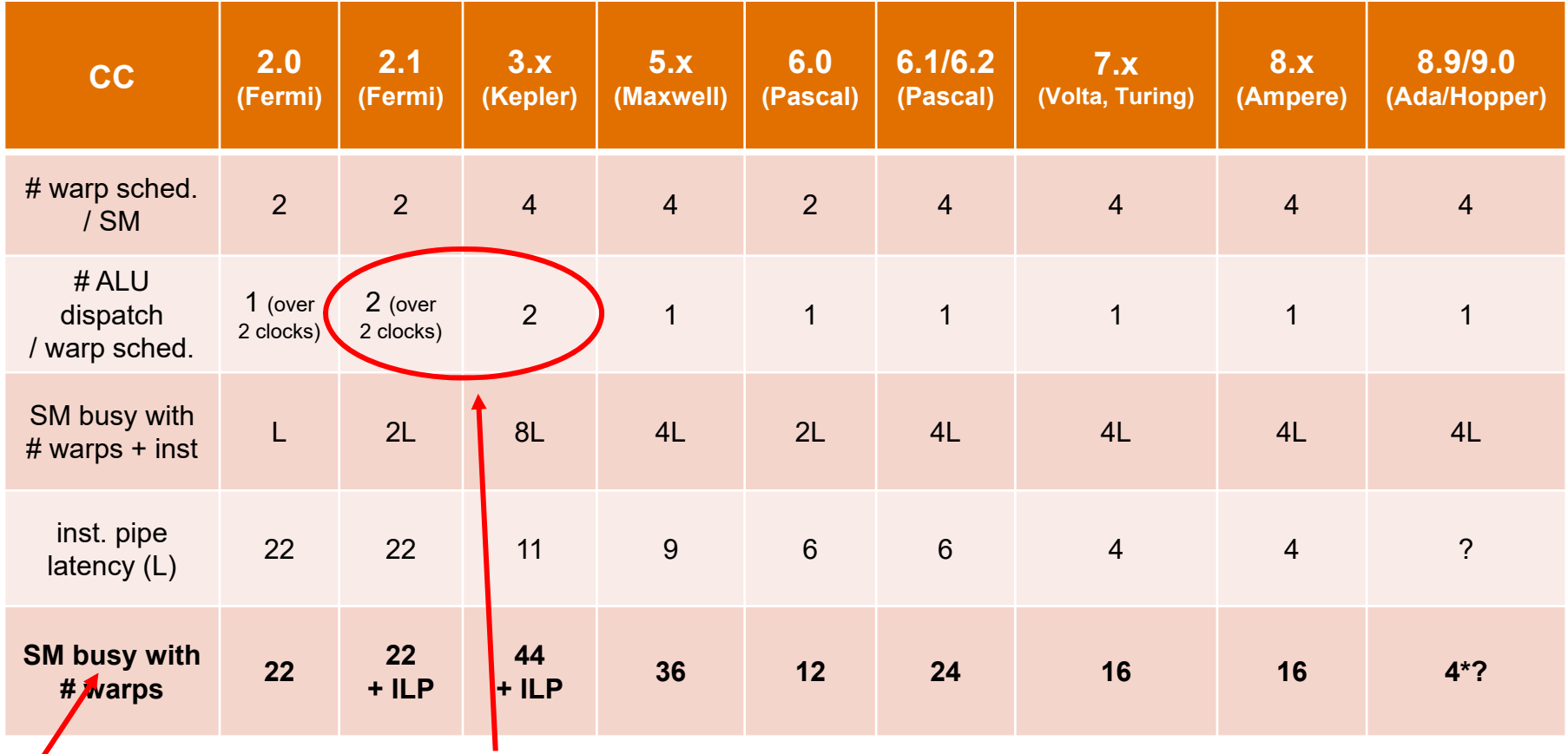

*IF no other stalls occur!(i.e., except inst. pipe hazards) "superscalar"*

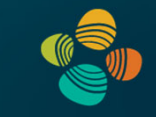

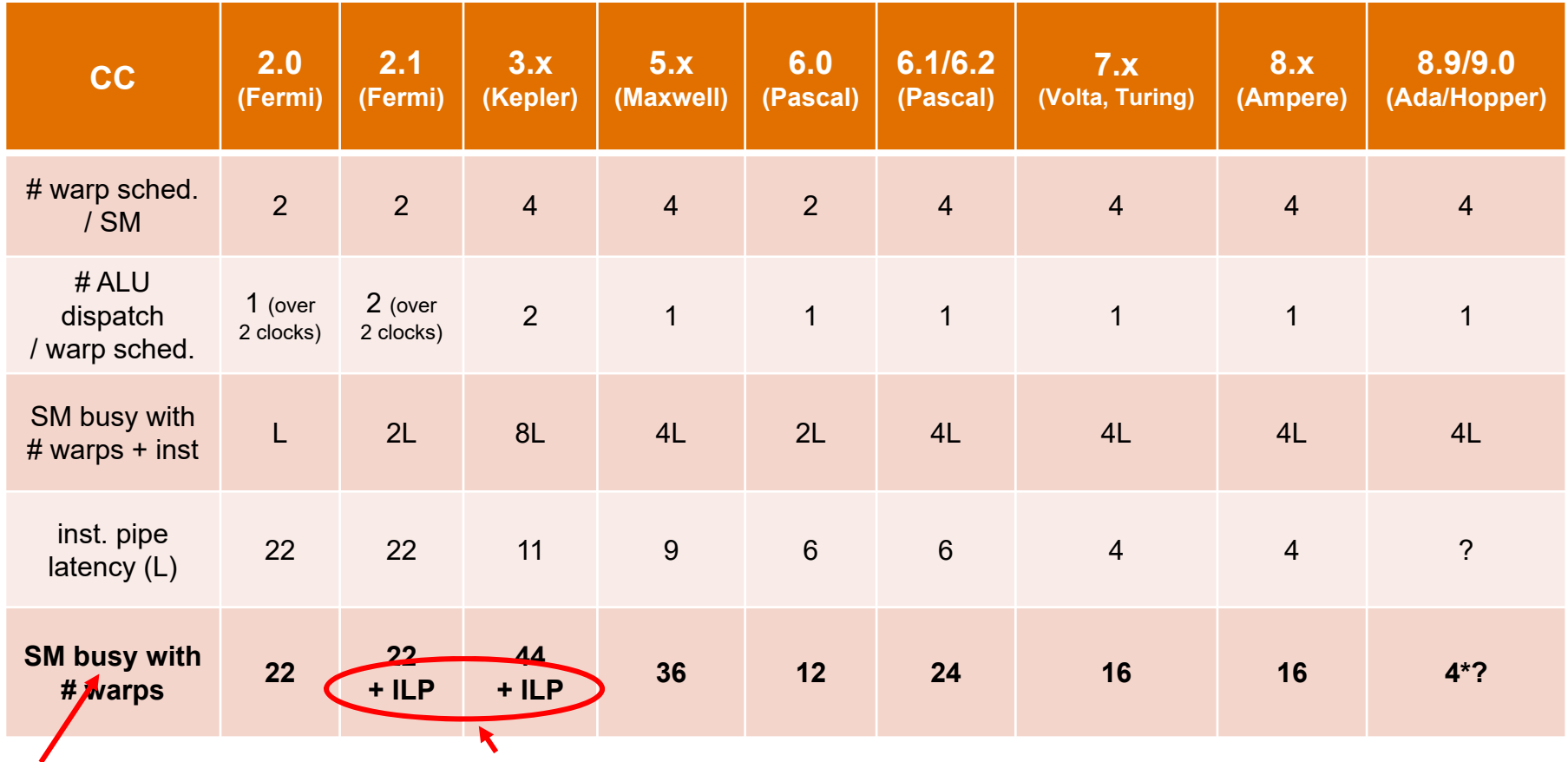

*IF no other stalls occur!(i.e., except inst. pipe hazards) "superscalar"*

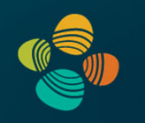

## **NVIDIA Tesla Architecture**2007-2009(compute capability 1.x)

G80 (cc 1.0): 2007 (Geforce 8800, ...) G9x (cc 1.1): 2008 (Geforce 9800, ...) GT200 (cc 1.3): 2008/2009 (GTX 280, GTX 285, ...)

*(this is not the Tesla product line!)*

## NVIDIA Tesla Architecture (not the Tesla product line!), G80: 2007, GT200: 2008/2009

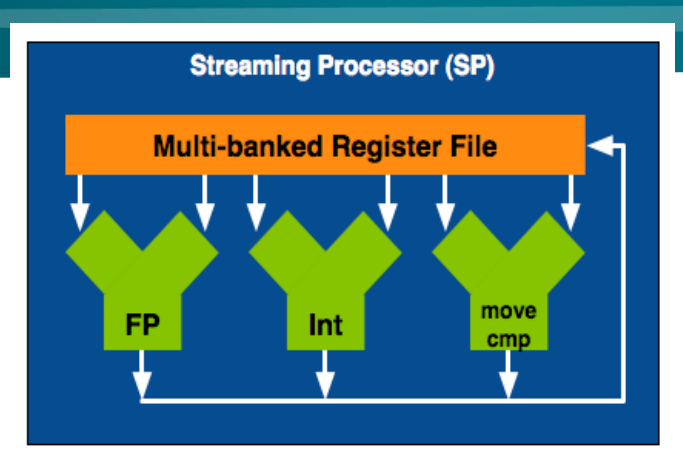

G80: first CUDA GPU!Multiprocessor: SM (CC 1.x)

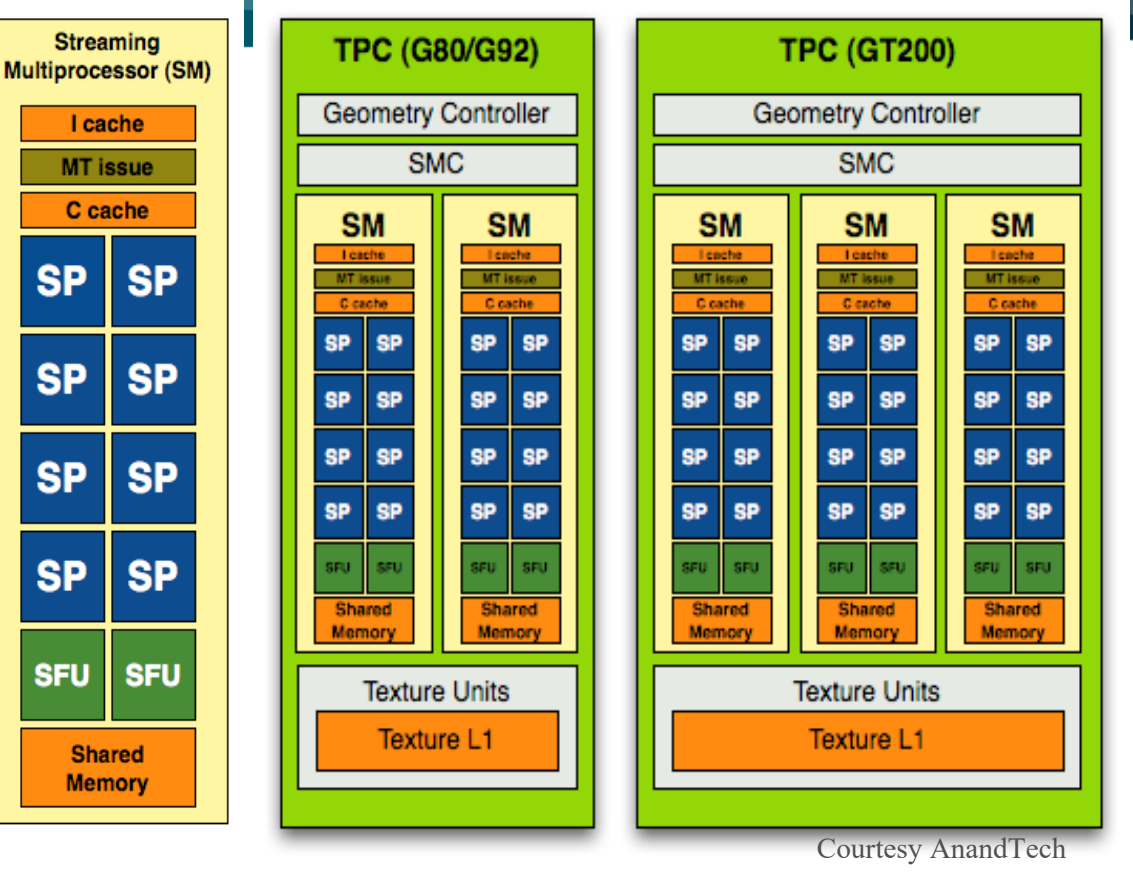

- Streaming Processor (SP) [or: CUDA core; or: FP32 / FP64 / INT32 core, ...]
- Streaming Multiprocessor (SM)
- Texture/Processing Cluster (TPC)

## NVIDIA Tesla Architecture (not the Tesla product line!), G80: 2007, GT200: 2008/2009

- G80/G92: 8 TPCs \* ( 2 \* 8 SPs ) = 128 SPs [= CUDA cores]
- $\cdot$  GT200: 10 TPCs  $*(3 * 8 \text{ SPs}) = 240 \text{ SPs}$  [= CUDA cores]
- **Arithmetic intensity** has increased (num. of ALUs vs. texture units)

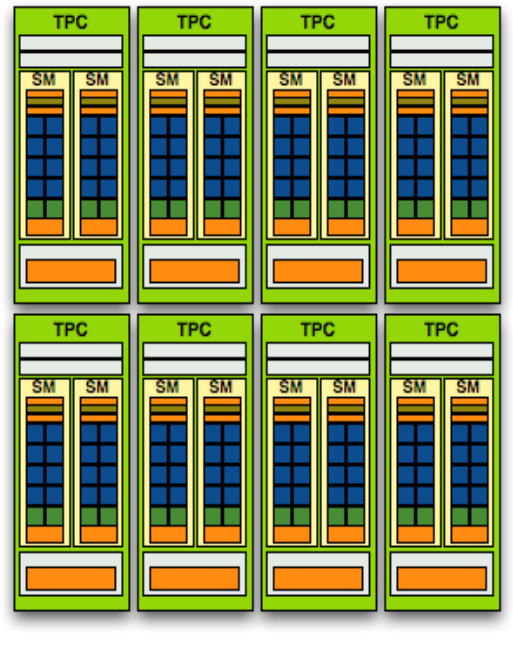

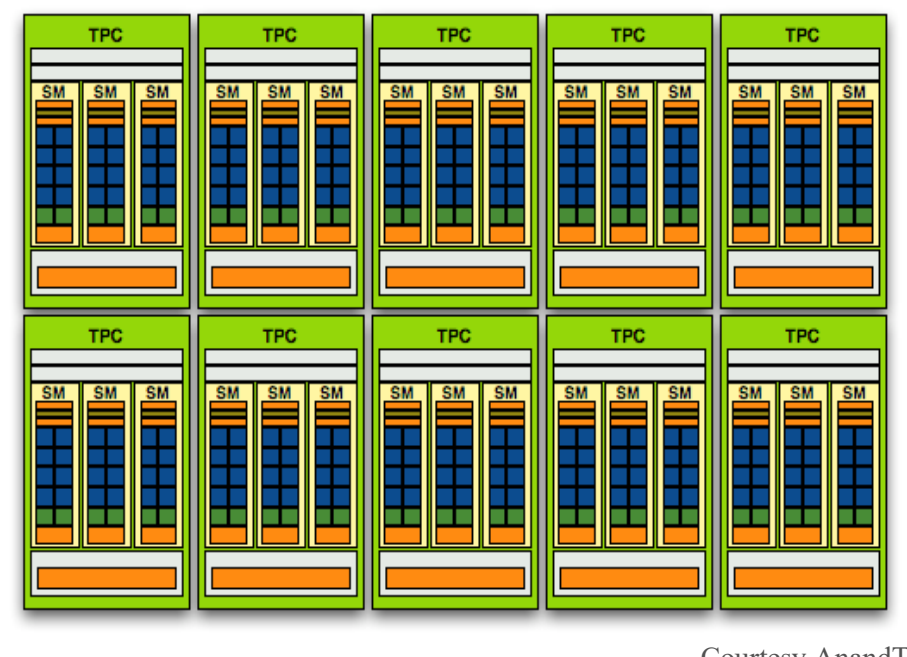

G80 / G92 GT200

Courtesy AnandTech

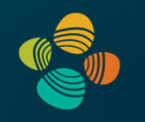

# **NVIDIA Fermi Architecture**2010

(compute capability 2.x)

GF100 (cc 2.0), ... (GTX 480, ...) GF104 (cc 2.1), ... (GTX 460, ...) GF110 (cc 2.0), ... (GTX 580, ...)

#### Full size

- 4 GPCs
- 4 SMs each

• 6 64-bit memory controllers(= 384 bit)

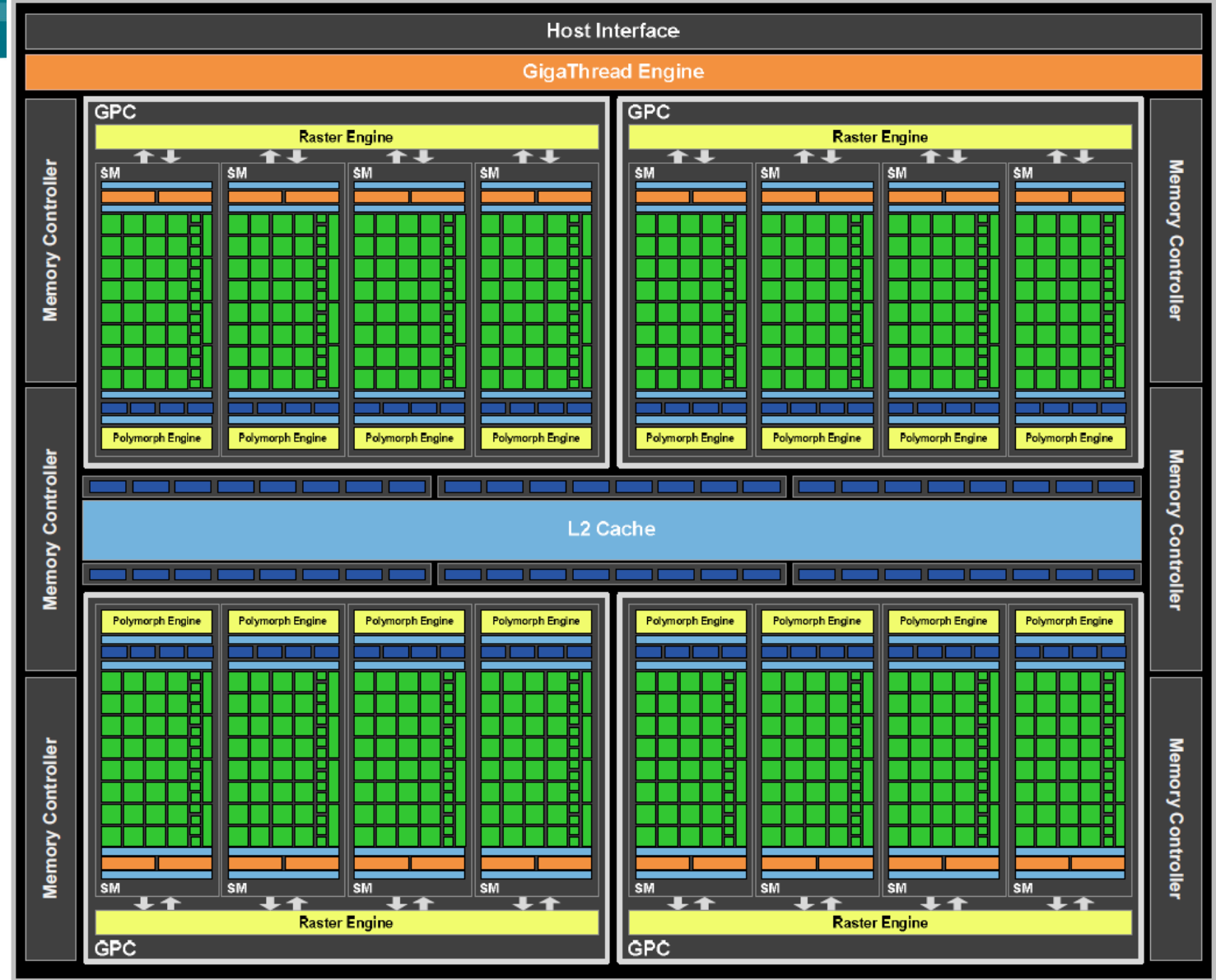

#### NVIDIA Fermi (GF100) Die Photo

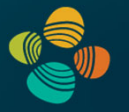

Full size

- 4 GPCs
- 4 SMs each

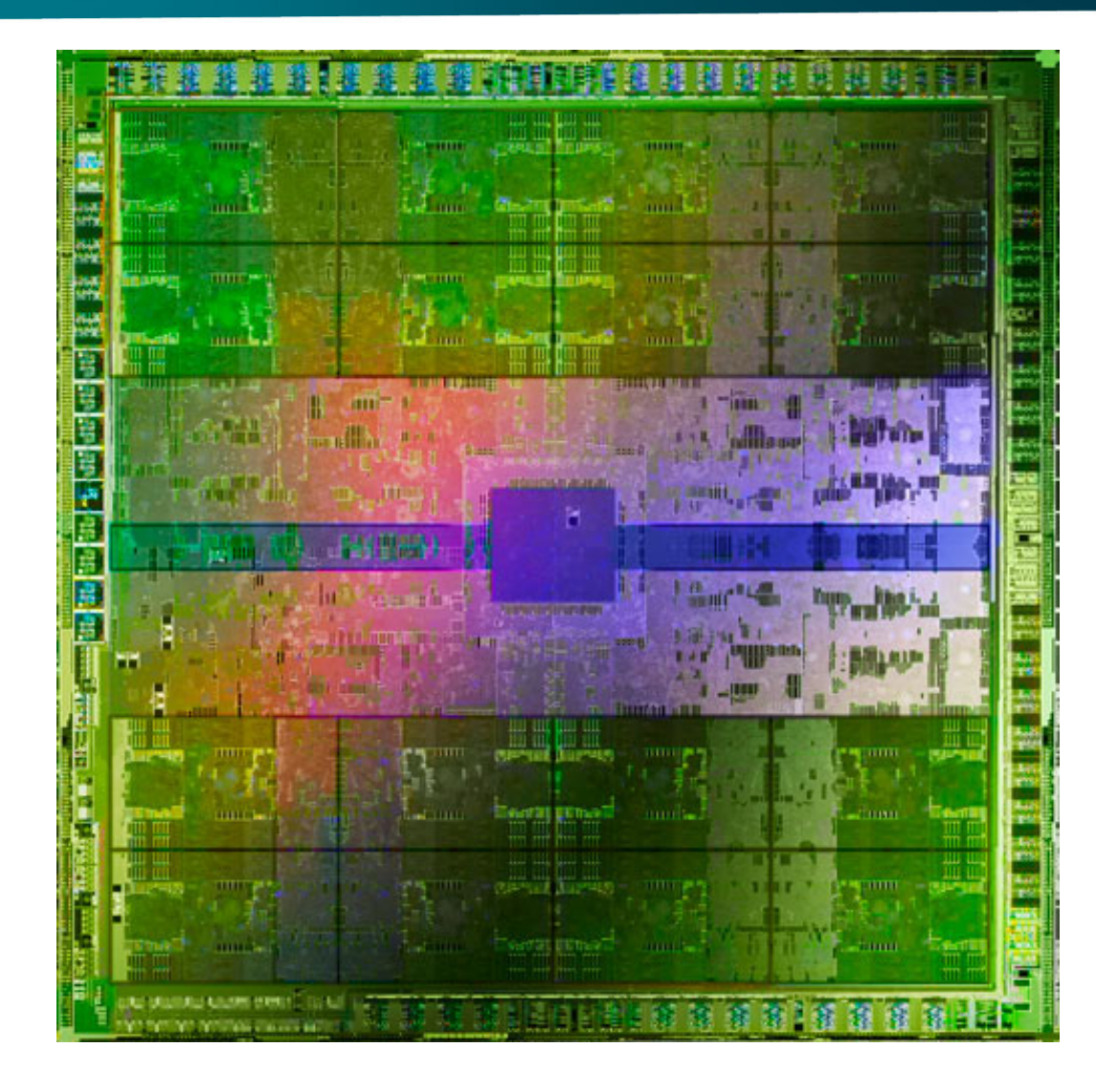

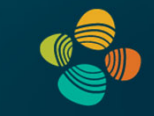

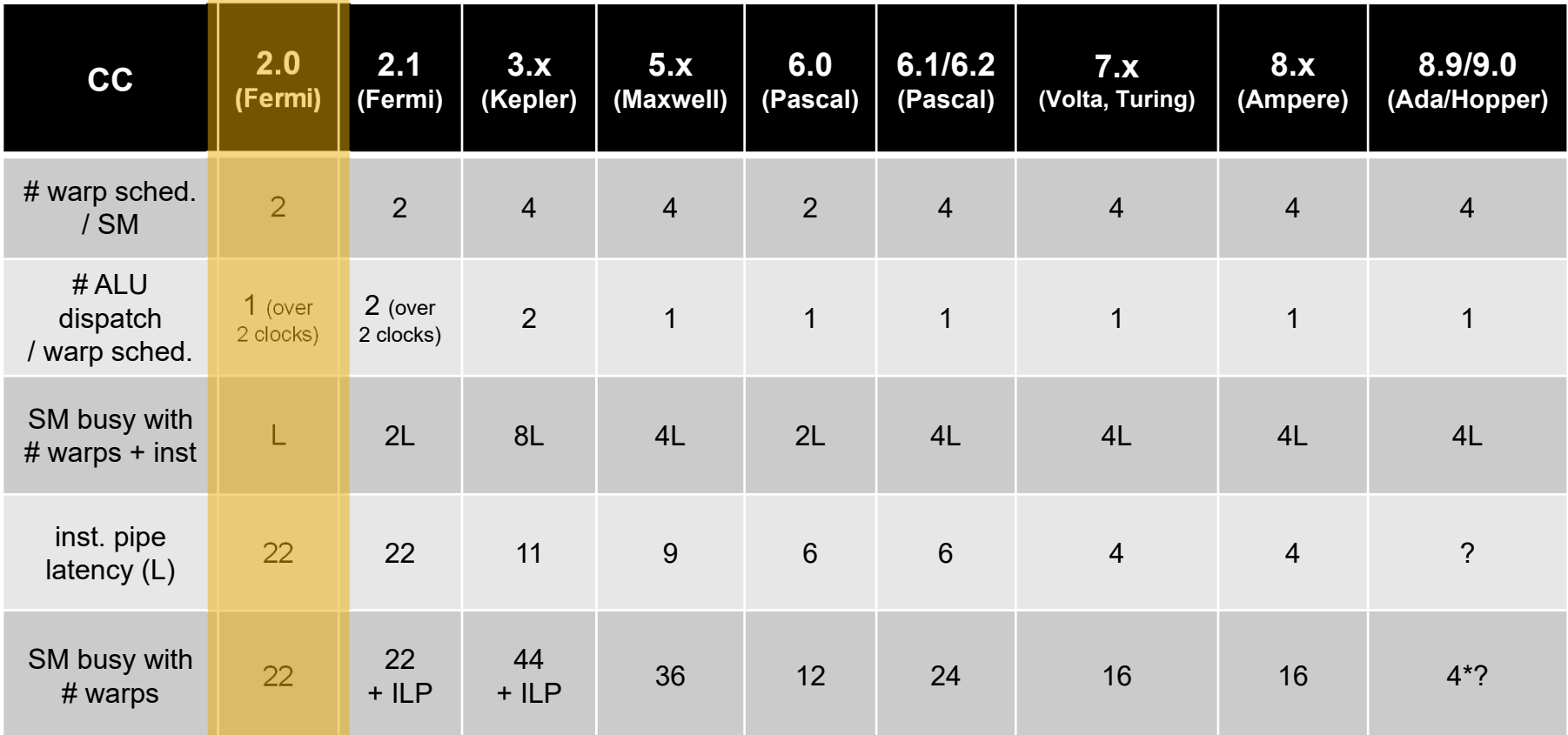

#### NVIDIA GF100 SM (2010)

Multiprocessor: SM (CC 2.0)

Streaming processors now called *CUDA cores*

32 CUDA cores per Fermi GF100/GF110 streaming multiprocessor (SM)

Example GPU with 15 SMs = 480 CUDA cores (GTX 480)

Example GPU with 16 SMs = 512 CUDA cores (GTX 580)

CPU-like cache hierarchy

- L1 cache / shared memory
- L2 cache

Texture units and caches now in SM(instead of with TPC=multiple SMs in G80/GT200)

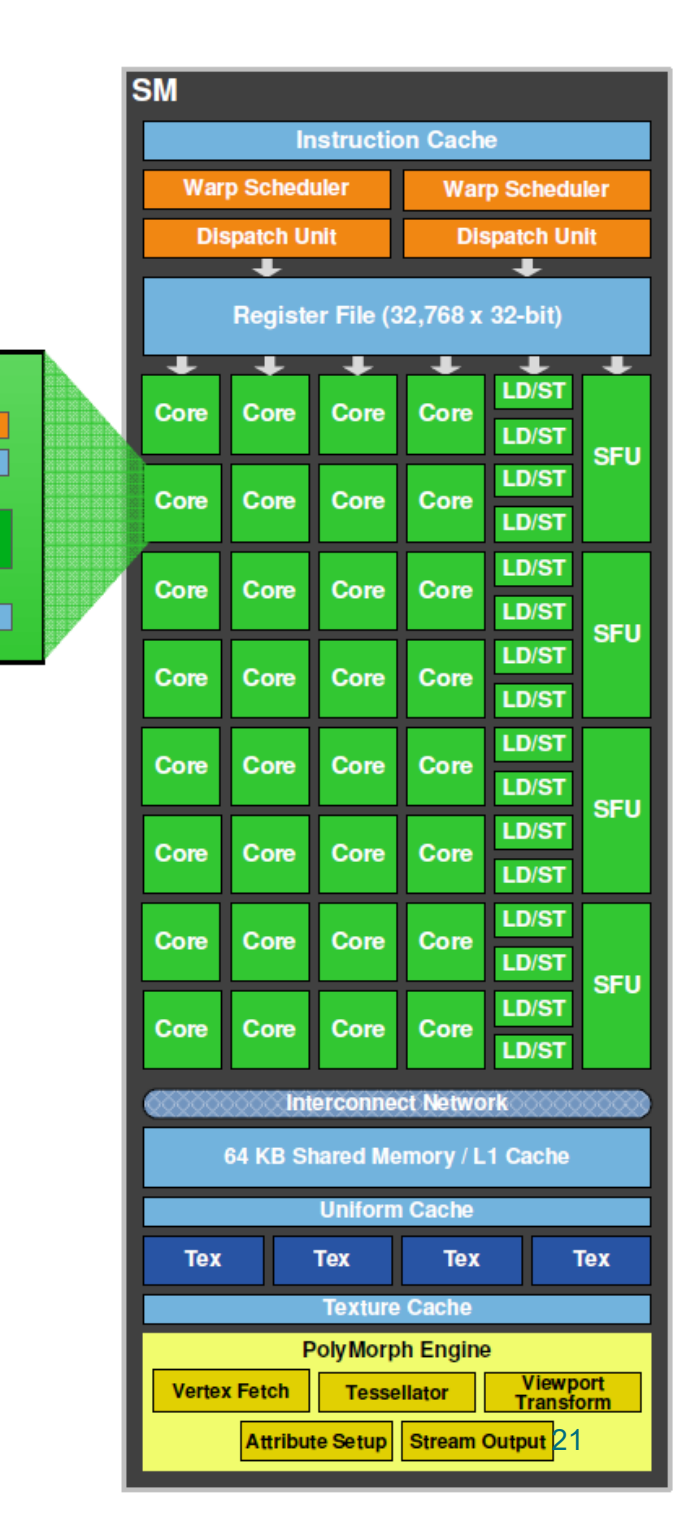

**CUDA Core** 

**Dispatch Port** 

**Operand Collector** 

**Result Queue** 

**INT Unit** 

**FP Unit** 

#### Graphics Processor Clusters (GPC)

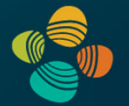

(instead of TPC on GT200)

- 4 SMs
- 32 CUDA cores / SM
- $4$  SMs / GPC = 128 cores / GPC

Decentralized rasterizationand geometry

- 4 raster engines
- 16 "PolyMorph" engines

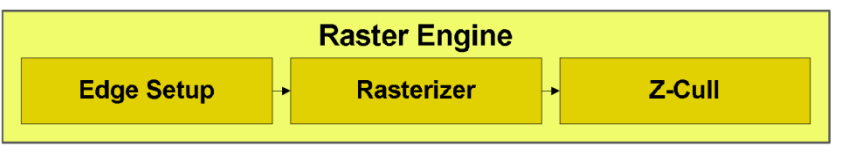

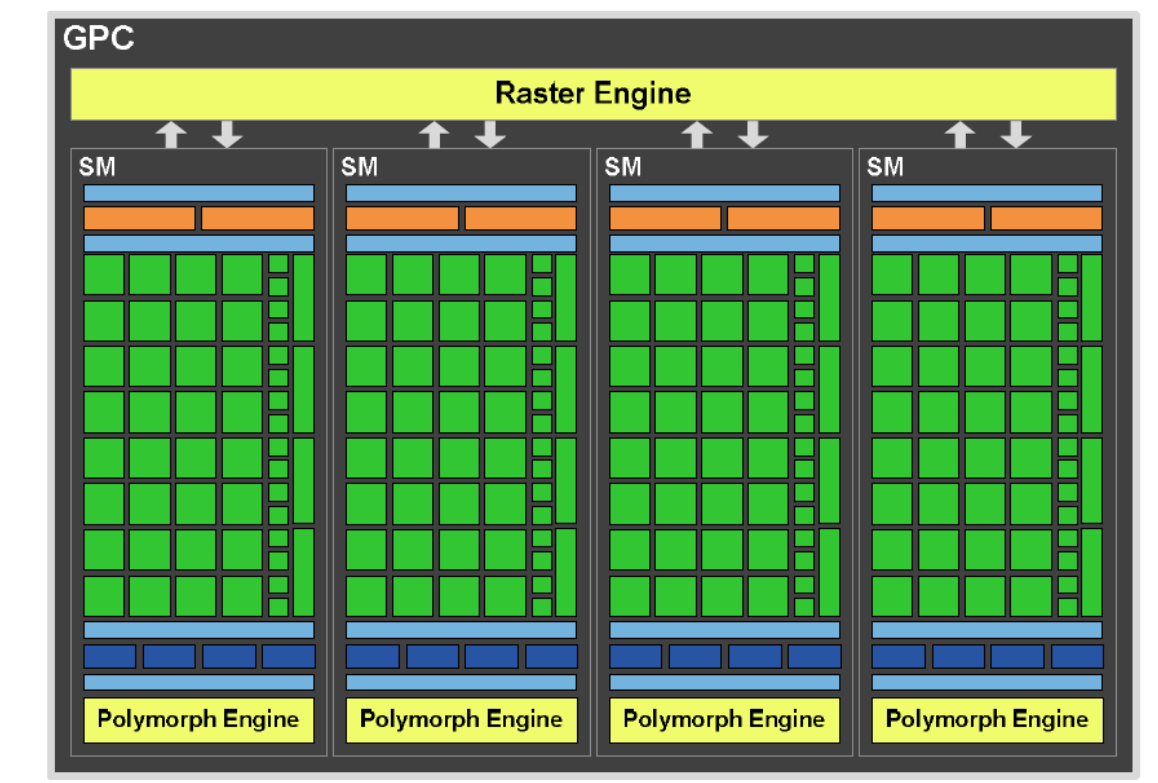

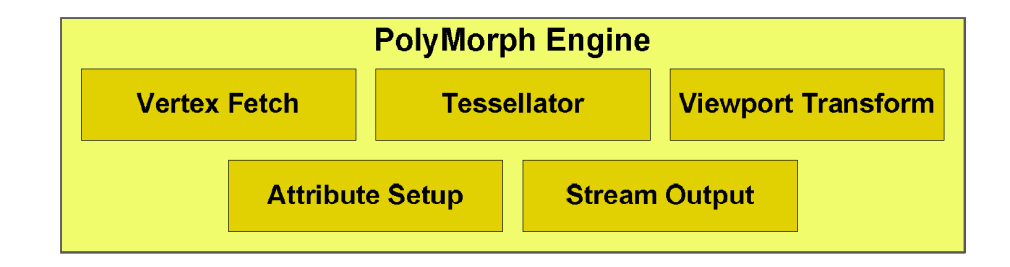

#### Dual Warp Schedulers

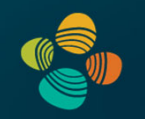

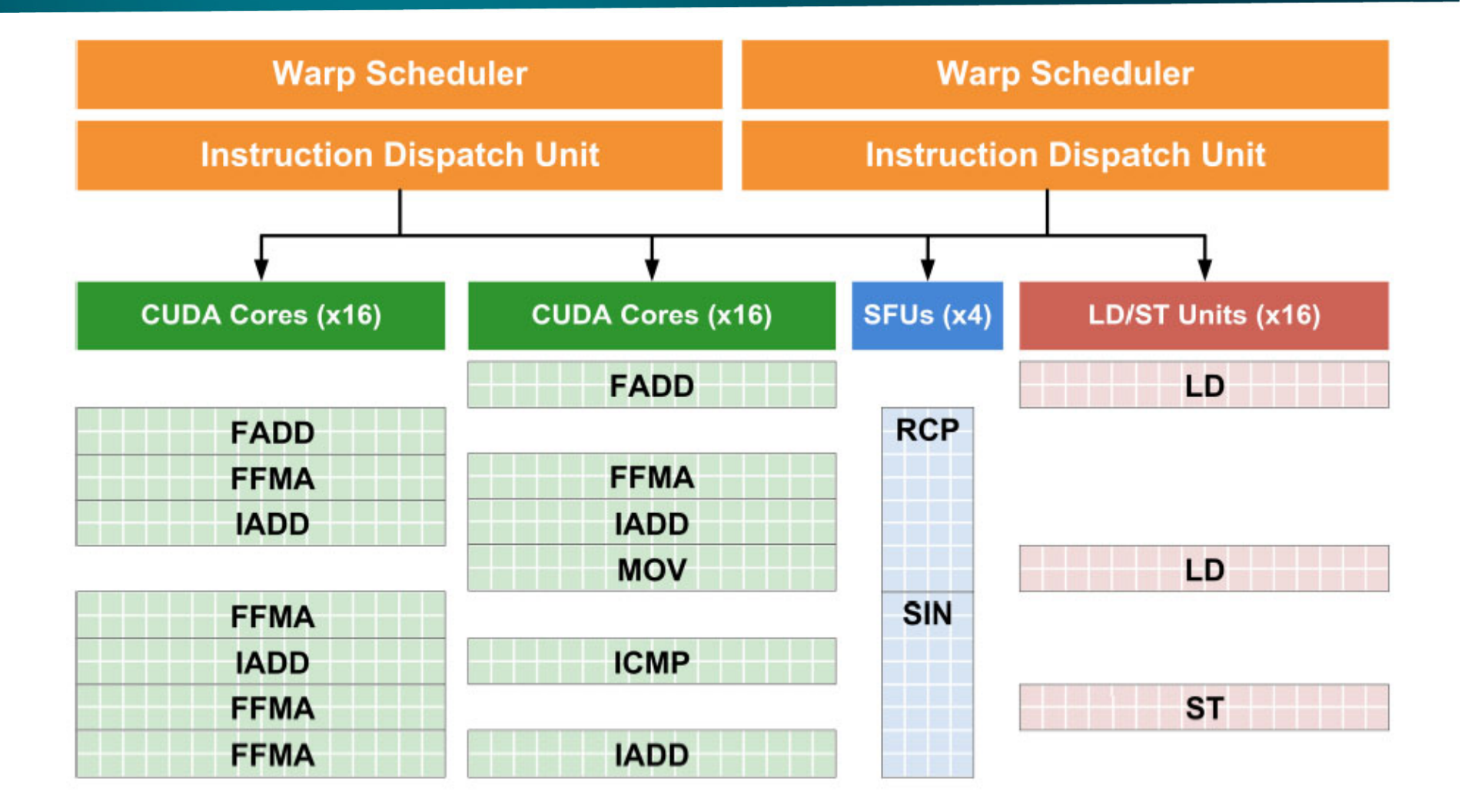

## Dual Warp Schedulers

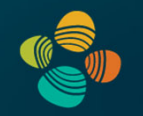

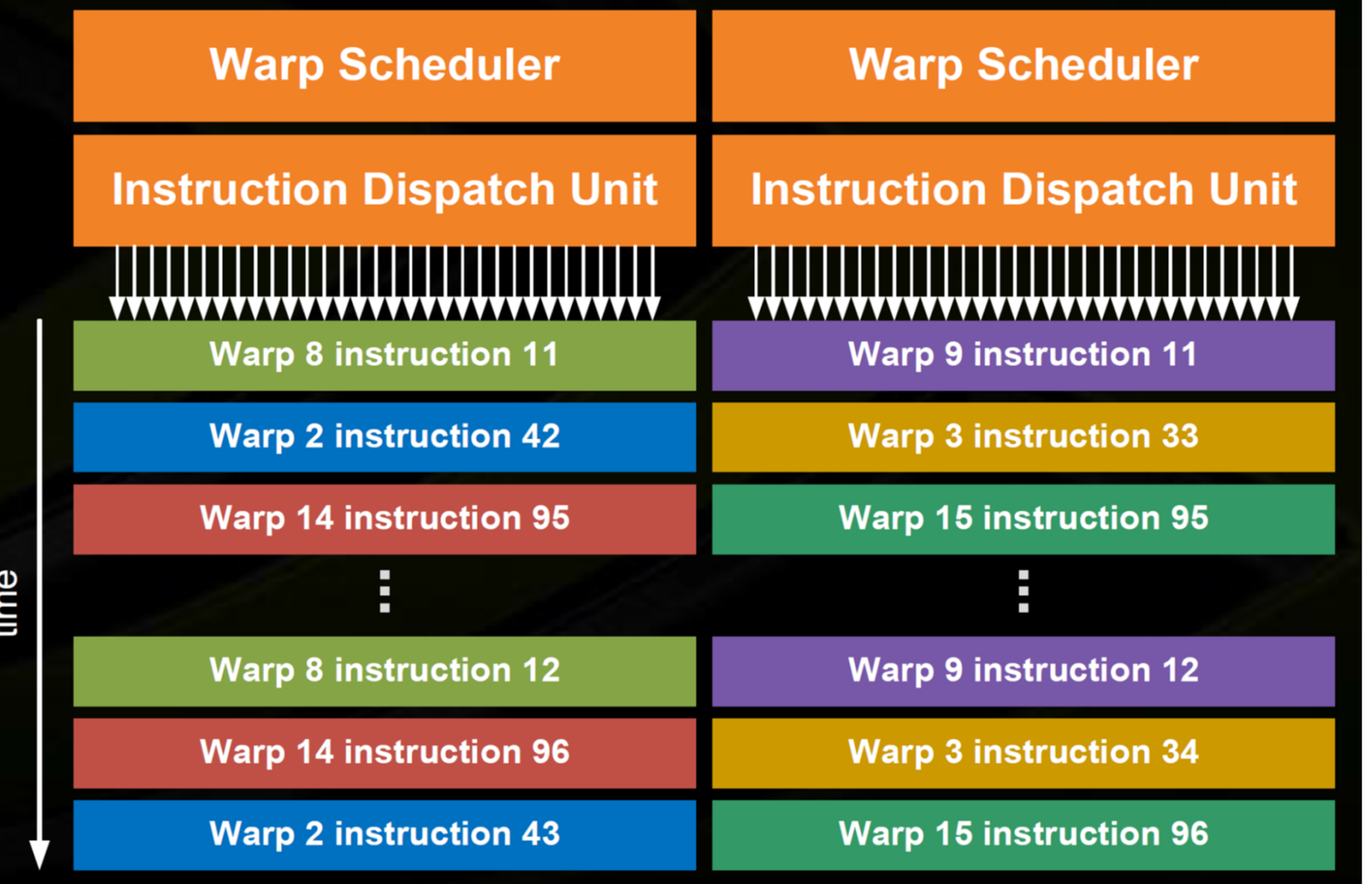

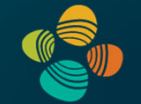

#### Full size GF104

- 2 GPCs
- 4 SMs each
- SM design different fromGF100 / GF110 !
- Fewer total SMs, but each SM is"superscalar"

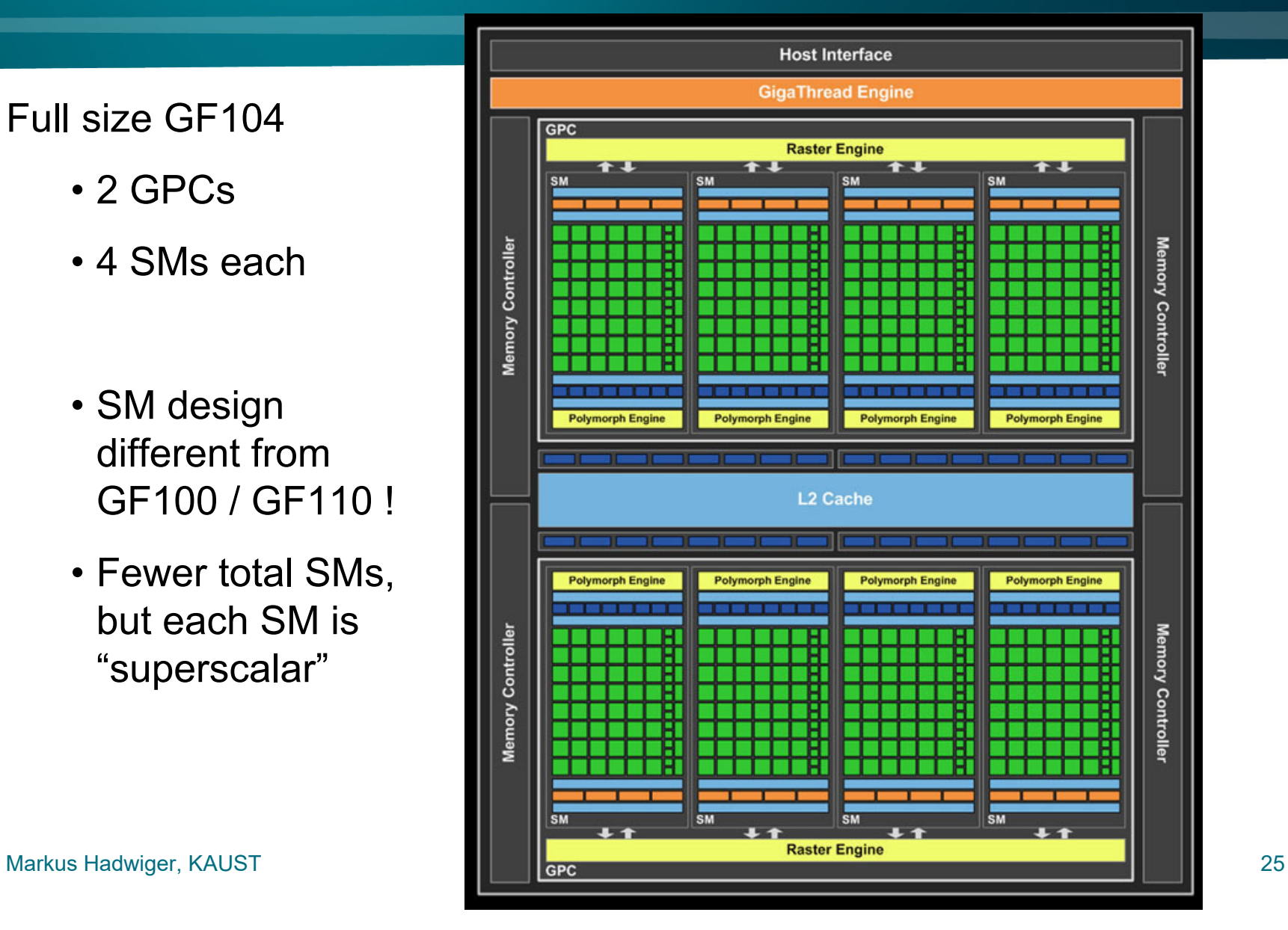

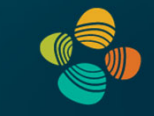

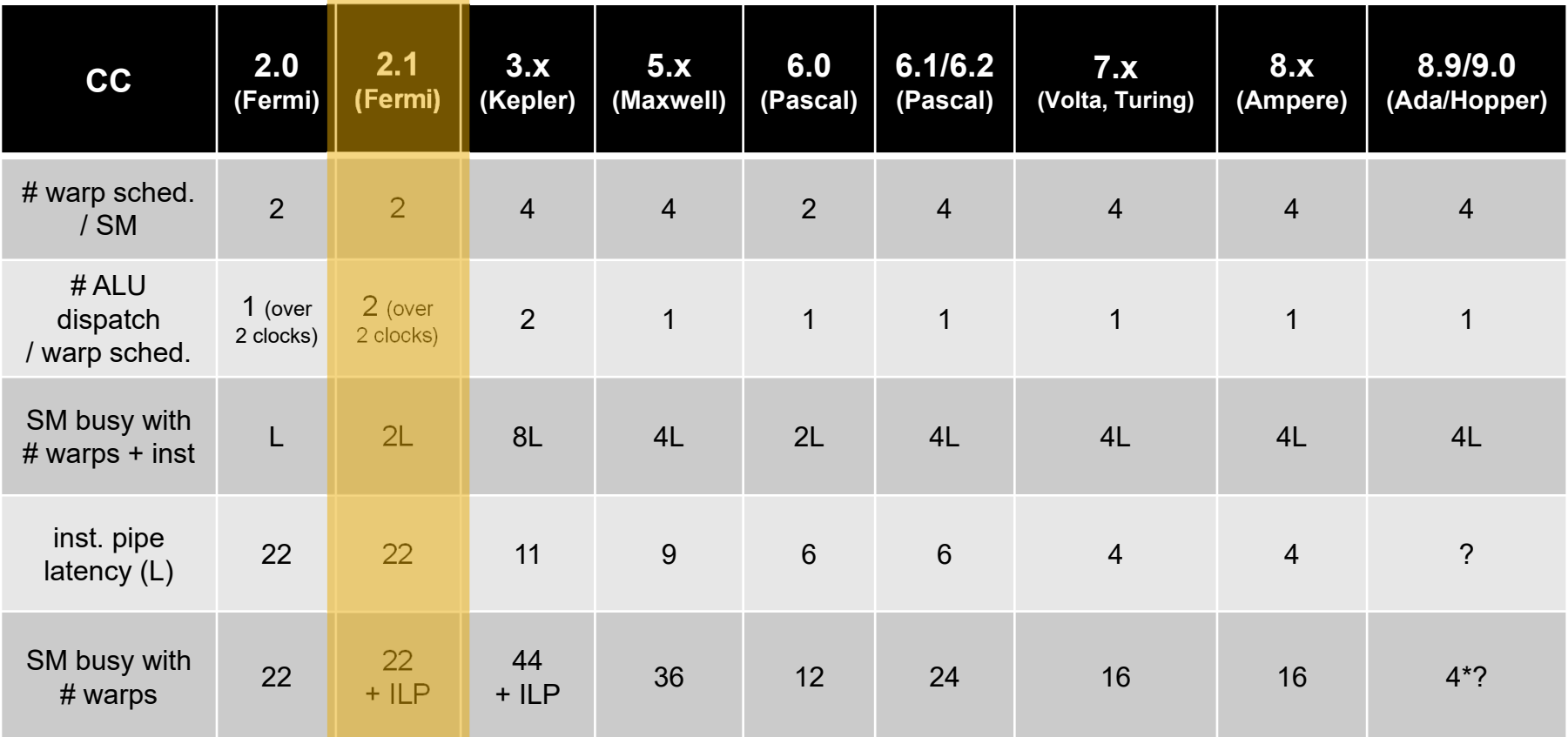

#### NVIDIA GF104 SM (2010)

Multiprocessor: SM (CC 2.1)

Streaming processors now called *CUDA cores*

48 CUDA cores per Fermi GF104 streaming multiprocessor (SM)

Example GPU with 7 SMs = 336 CUDA cores (GTX 460)

*2 dispatch units / warp scheduler: "superscalar"*

**CUDA Core** 

**INT Unit** 

**FP Unit** 

CPU-like cache hierarchy

- L1 cache / shared memory
- L2 cache

Texture units and caches now in SM

(instead of with TPC=multiple SMs in G80/GT200)

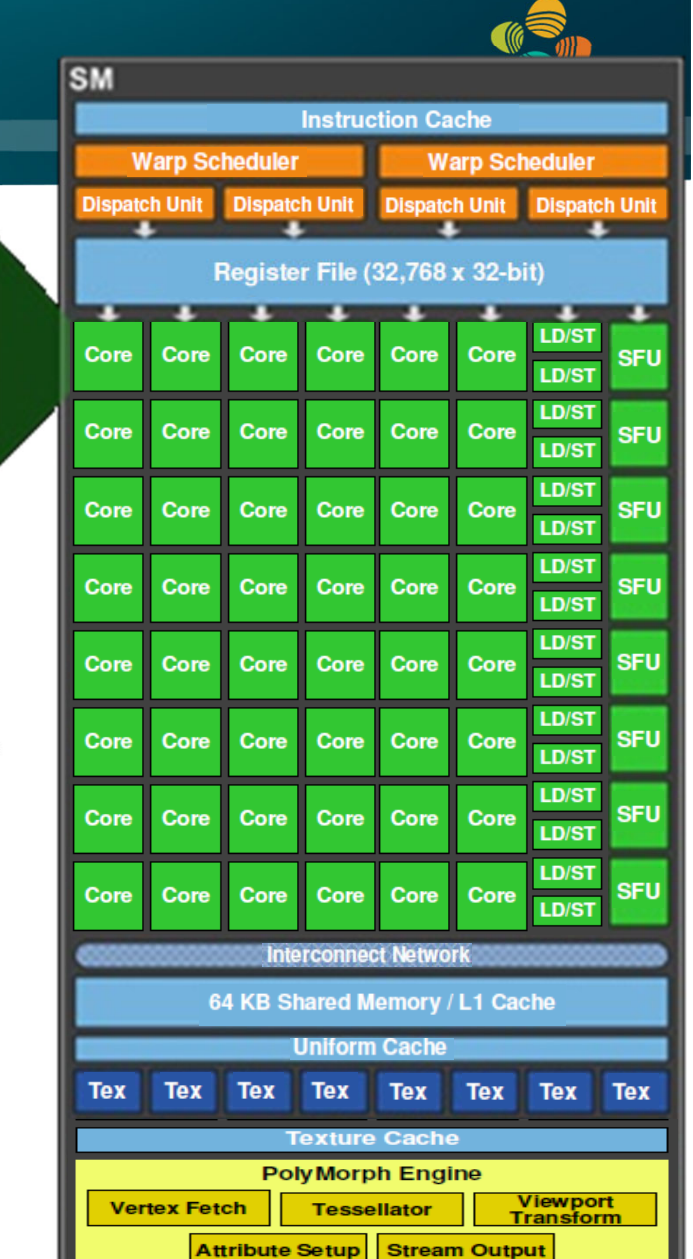

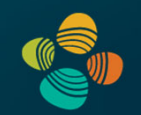

## **NVIDIA GeForce GTX 480 "core"**

#### **CC 2.0, not 2.1 !**

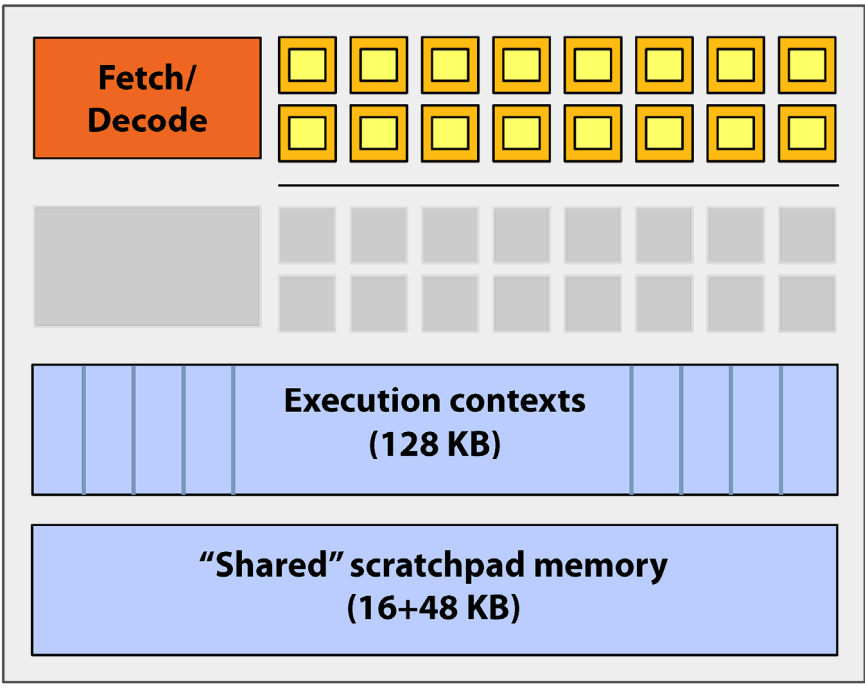

Source: Fermi Compute Architecture Whitepaper CUDA Programming Guide 3.1, Appendix G

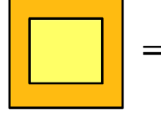

- $=$  SIMD function unit, control shared across 16 units (1 MUL-ADD per clock)
- **Groups of 32 fragments share an instruction**  $\bullet$ stream
- Up to 48 groups are simultaneously interleaved
- Up to 1536 individual contexts can be stored

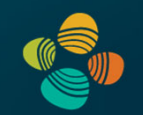

## **NVIDIA GeForce GTX 480 "core"**

**CC 2.0, not 2.1 !**

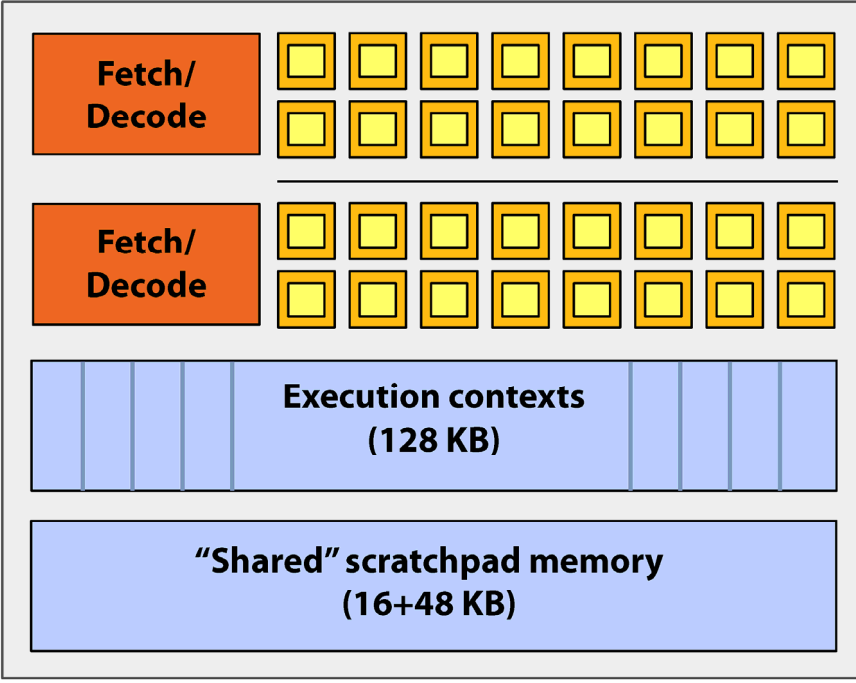

Source: Fermi Compute Architecture Whitepaper CUDA Programming Guide 3.1, Appendix G

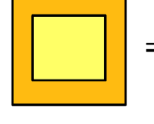

- $=$  SIMD function unit, control shared across 16 units (1 MUL-ADD per clock)
- The core contains 32 functional units
- Two groups are selected each clock (decode, fetch, and execute two instruction streams in parallel)

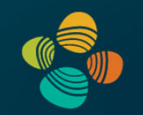

**CC 2.0, not 2.1 !**

## **NVIDIA GeForce GTX 480 "SM"** Fetch/ **Decode** Fetch/ **Decode Execution contexts**  $(128$  KB) "Shared" scratchpad memory  $\bullet$  $(16+48$  KB)

Source: Fermi Compute Architecture Whitepaper CUDA Programming Guide 3.1, Appendix G  $=$  CUDA core (1 MUL-ADD per clock)

- The SM contains 32 CUDA cores
- Two warps are selected each clock (decode, fetch, and execute two warps in parallel)
- Up to 48 warps are interleaved, totaling 1536 **CUDA threads**

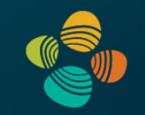

## **NVIDIA GeForce GTX 480**

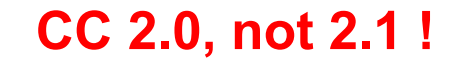

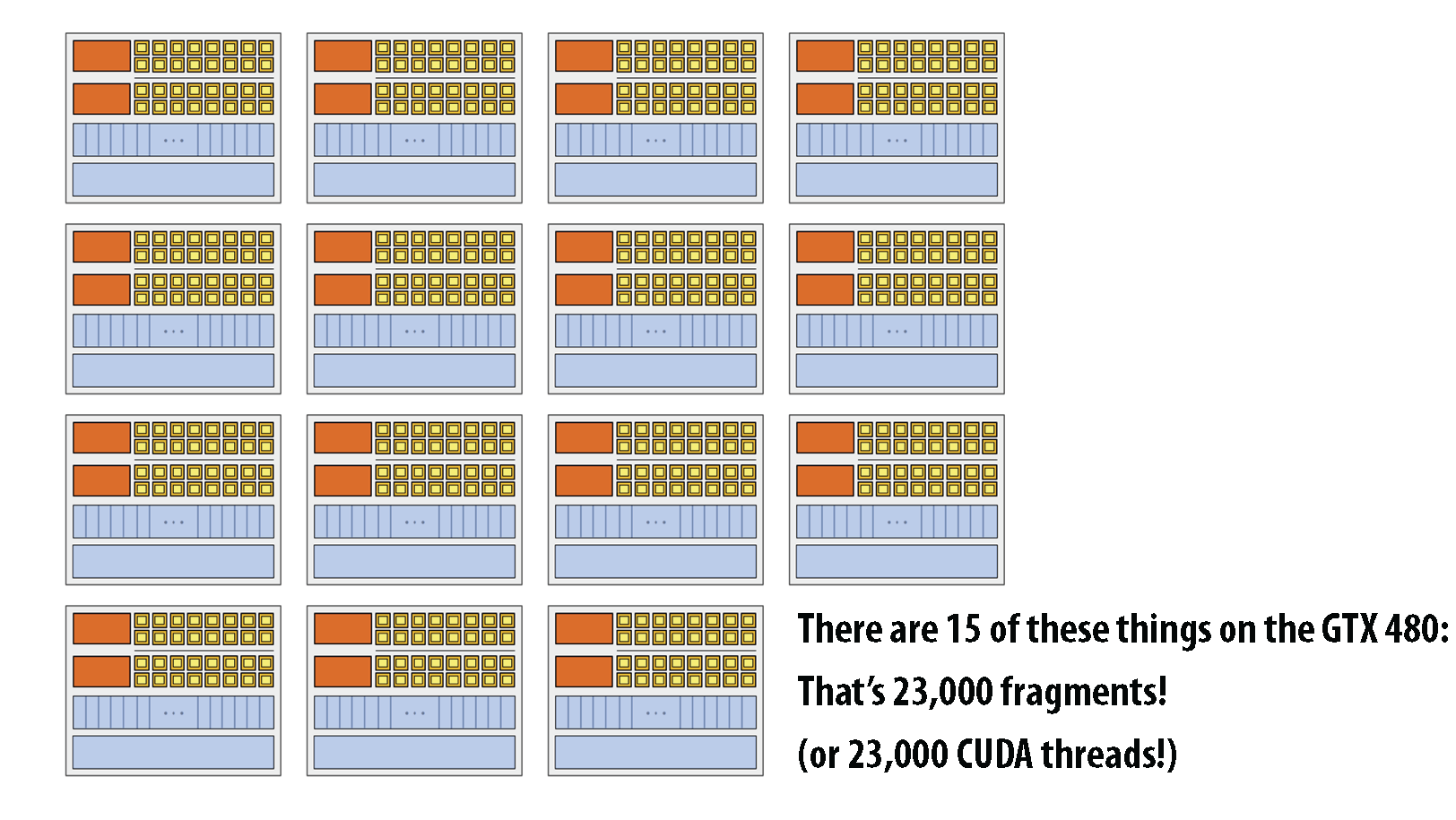

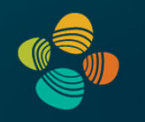

# **NVIDIA Kepler Architecture** 2012

(compute capability 3.x)

GK104 (cc 3.0), ... (GTX 680, ...) GK110 (cc 3.5), ... (GTX 780, GTX Titan (Black), ...) GK210 (cc 3.7), ... (Tesla K80)

#### NVIDIA Kepler Architecture (2012)

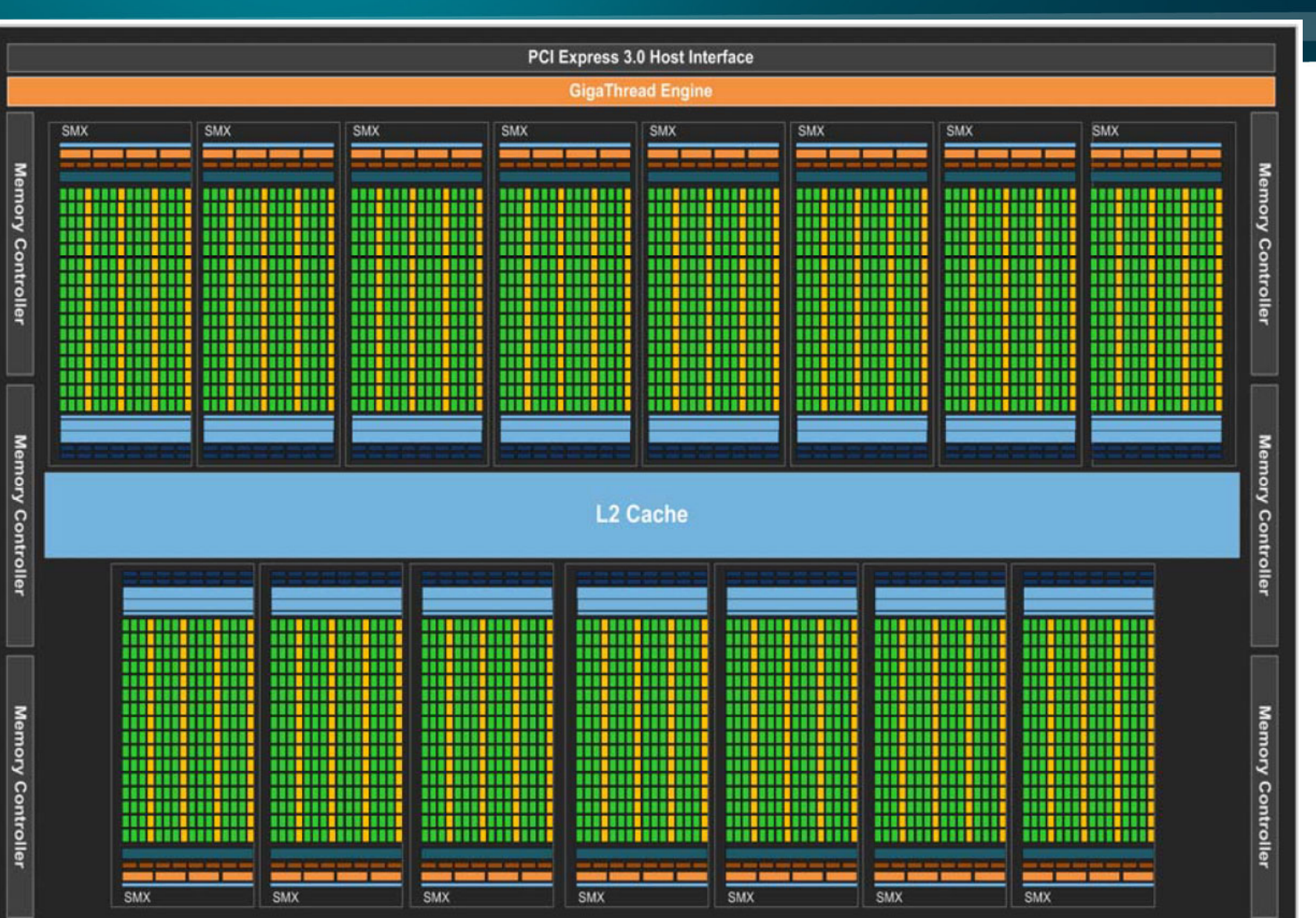

#### Instruction Throughput

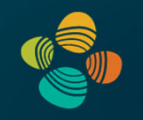

#### Instruction throughput numbers in CUDA C Programming Guide (Chapter 5.4)

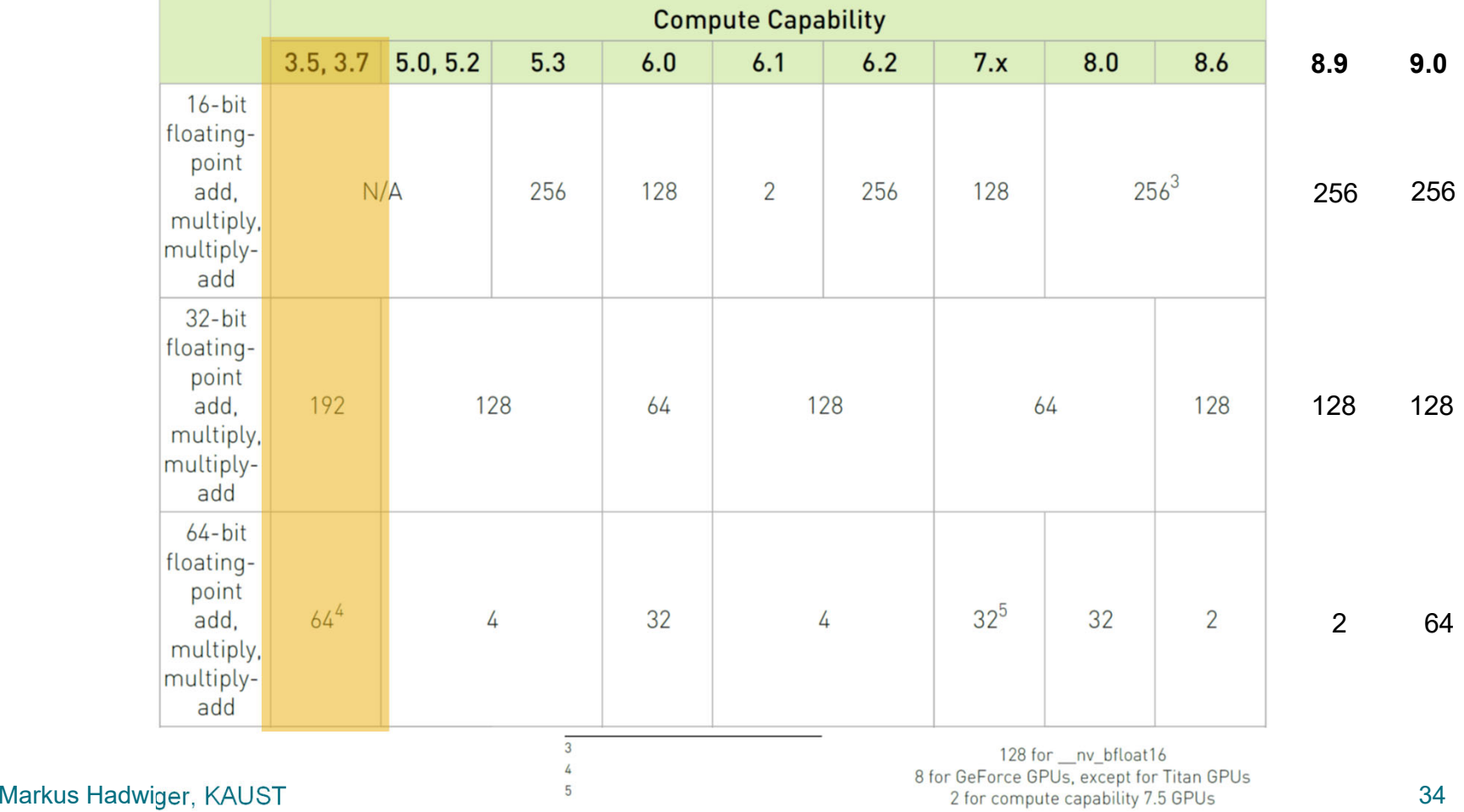

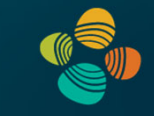

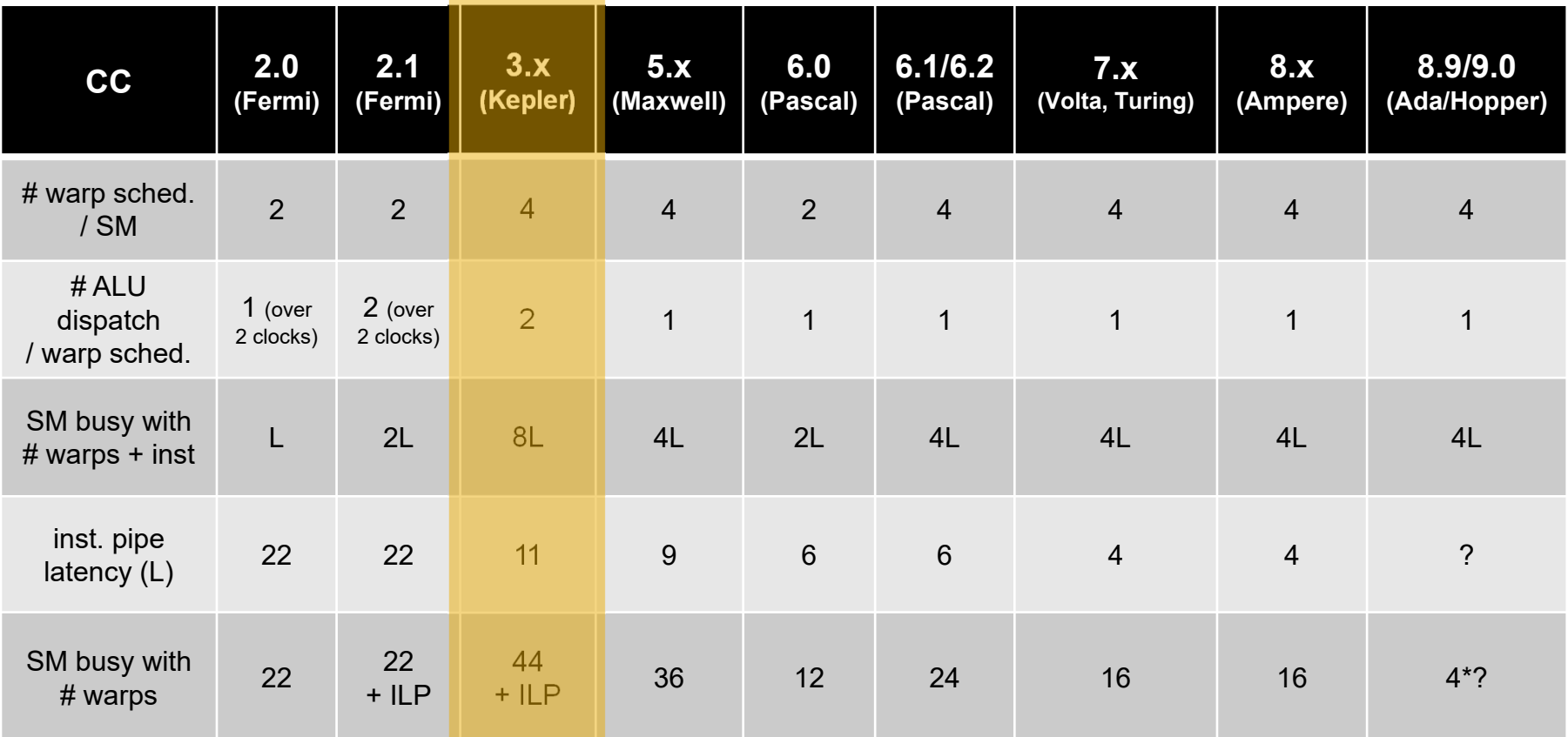

#### GK104 SMX

Multiprocessor: SMX (CC 3.0)

- $\bullet$  192 CUDA cores  $(192 = 6 * 32)$
- •32 LD/ST units
- $\bullet$ 32 SFUs
- $\bullet$ 16 texture units

Two dispatch units per warp scheduler exploit ILP (*instruction-level parallelism*)

*Can dual-issue ALU instructions!("superscalar")*

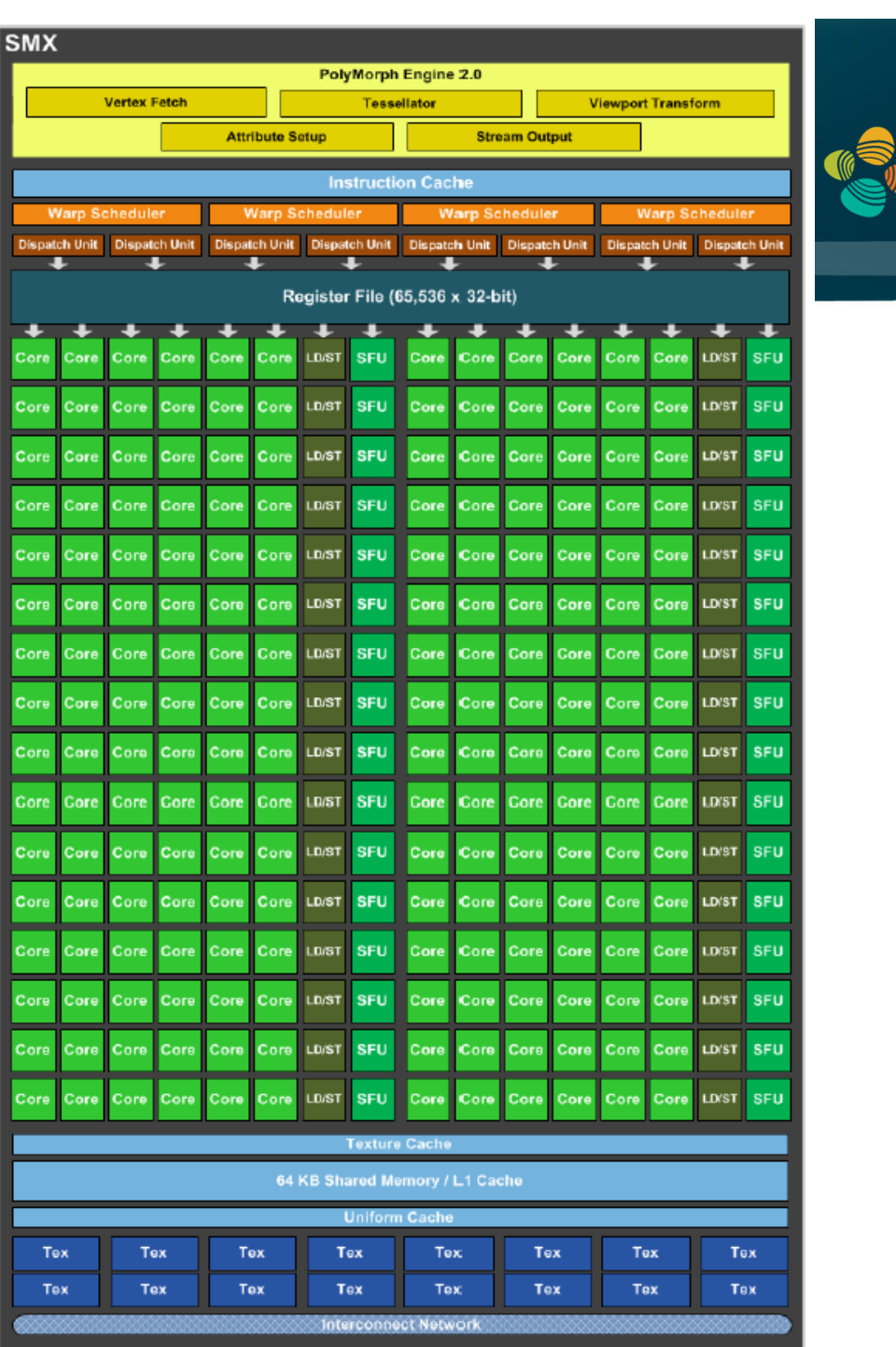
## GK110 SMX

Multiprocessor: SMX (CC 3.5)

- • 192 CUDA cores  $(192 = 6 * 32)$
- •64 DP units
- •32 LD/ST units
- •32 SFUs
- •16 texture units

New read-only data cache (48KB)

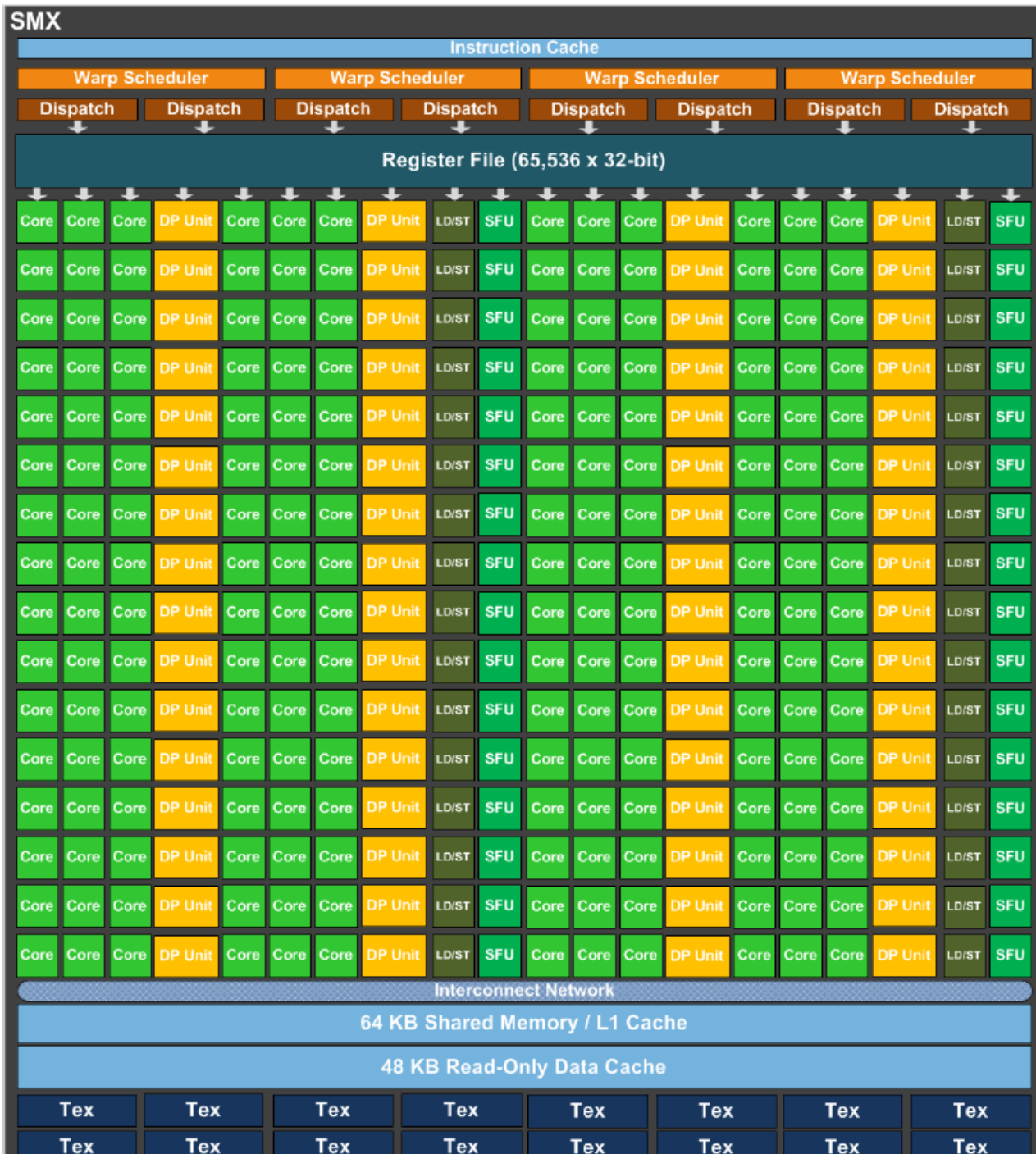

## NVIDIA Kepler Architecture (2012)

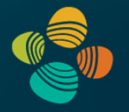

#### Three different versions

- Compute capability 3.0 (GK104)
	- Geforce GTX 680, …
	- Quadro K5000
	- Tesla K10
- Compute capability 3.5 (GK110)
	- Geforce GTX 780 / Titan / Titan Black
	- Quadro K6000
	- Tesla K20, Tesla K40
- Compute capability 3.7 (GK210)
	- Tesla K80
	- Came out much later (~end of 2014)

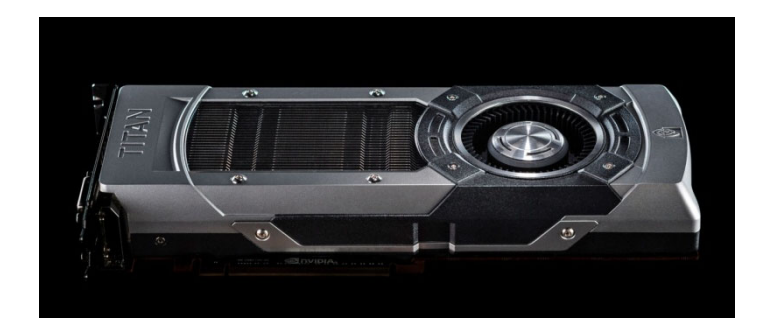

#### NVIDIA Kepler / GK104 Structure

Full size

- 4 GPCs
- 2 SMXs each

 $= 8$  SMXs, 1536 CUDA cores

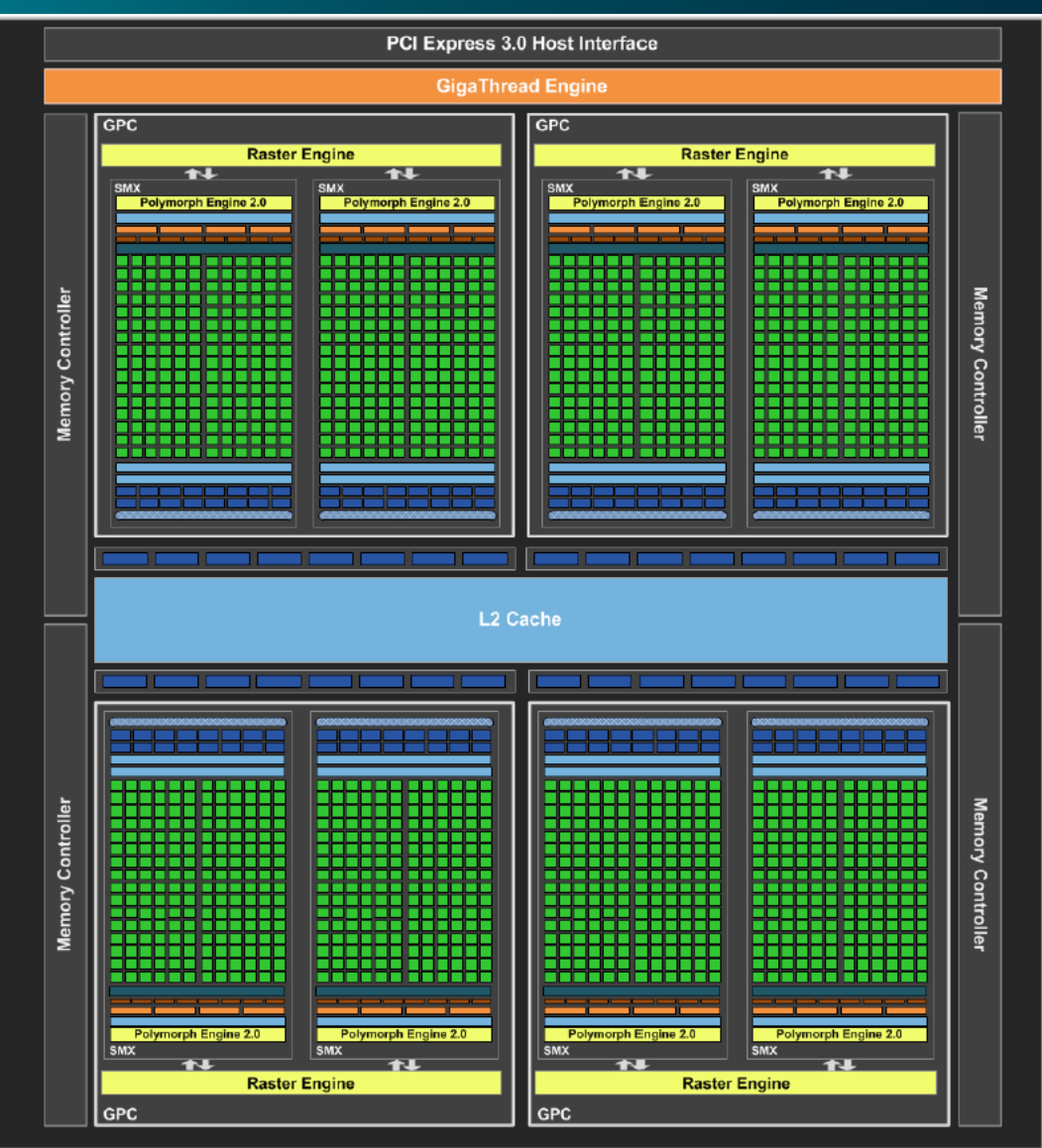

## NVIDIA Kepler / GK110 Structure (1)

Full size

- 15 SMXs (Titan Black; Titan: 14)
- 2880 CUDA cores(Titan Black; Titan: 2688)

• 5 GPCs of 3 SMXs each

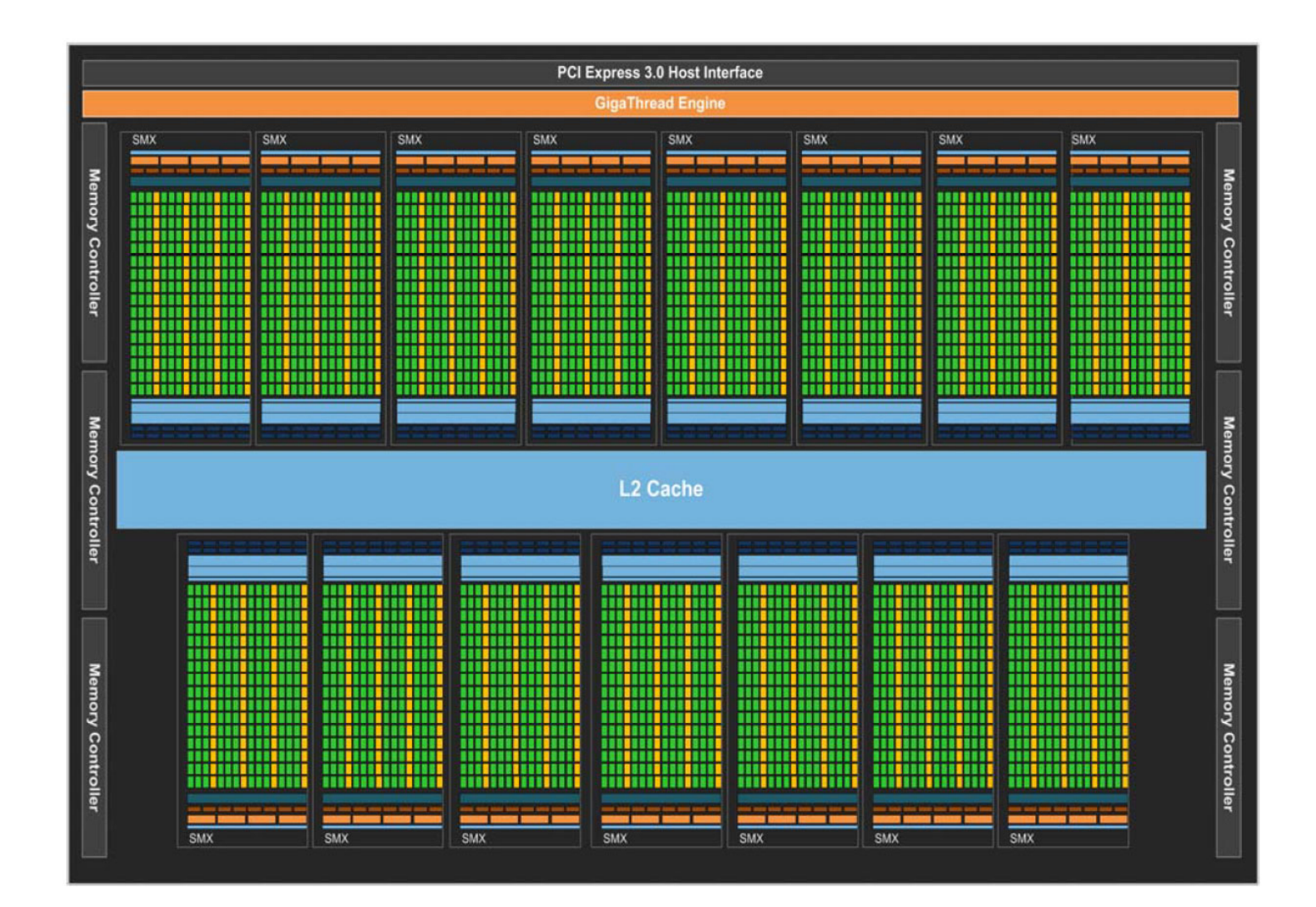

## NVIDIA Kepler / GK110 Structure (2)

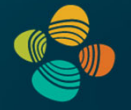

#### Titan (not Black)

- 14 SMXs
- 2688 CUDA cores
- 5 GPCs with 3 SMXs or 2 SMXs each

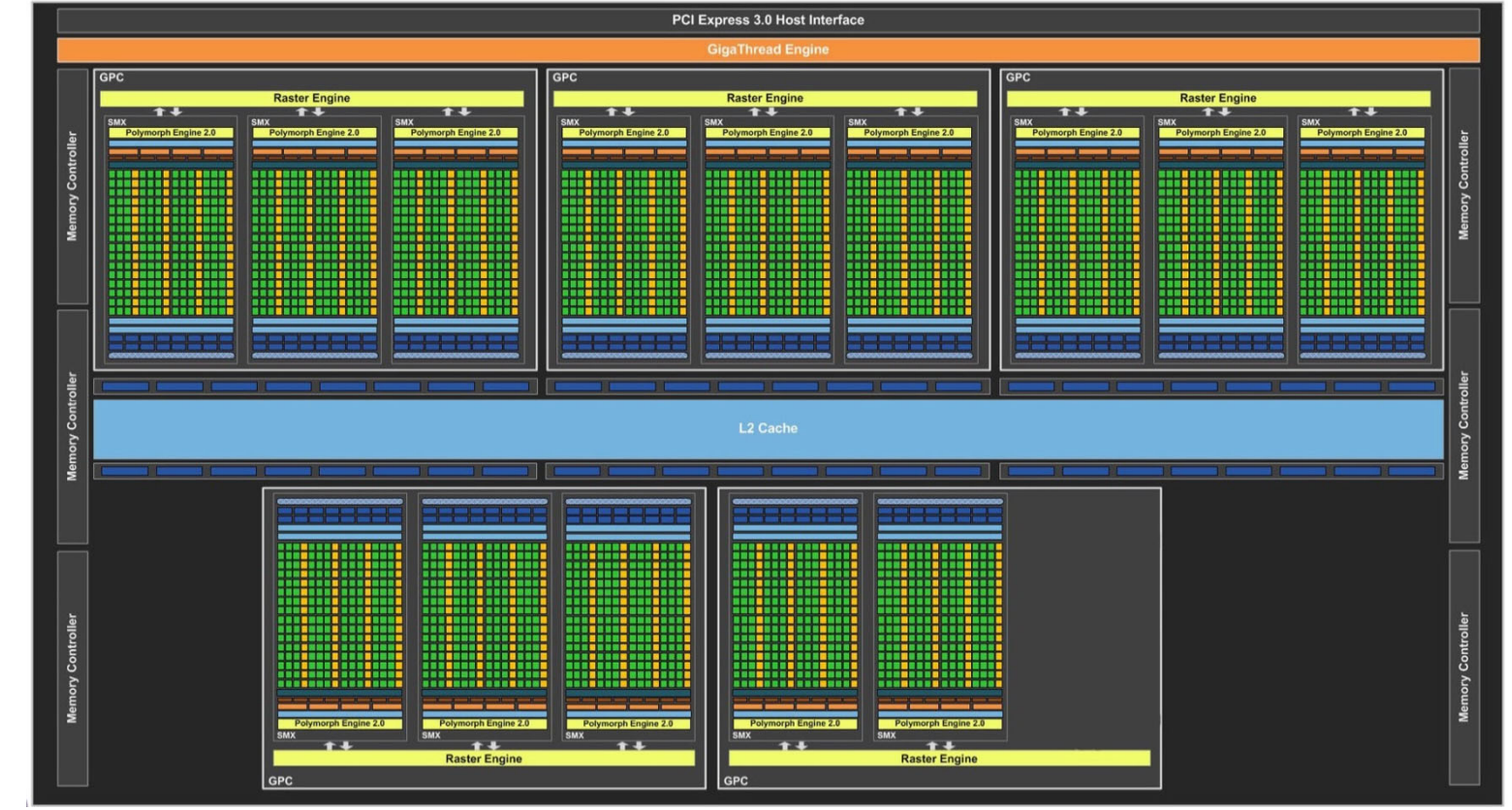

## Bonus slides: NVIDIA GTX 680 (2012)

NVIDIA Kepler GK104 architecture SMX unit (one "core")

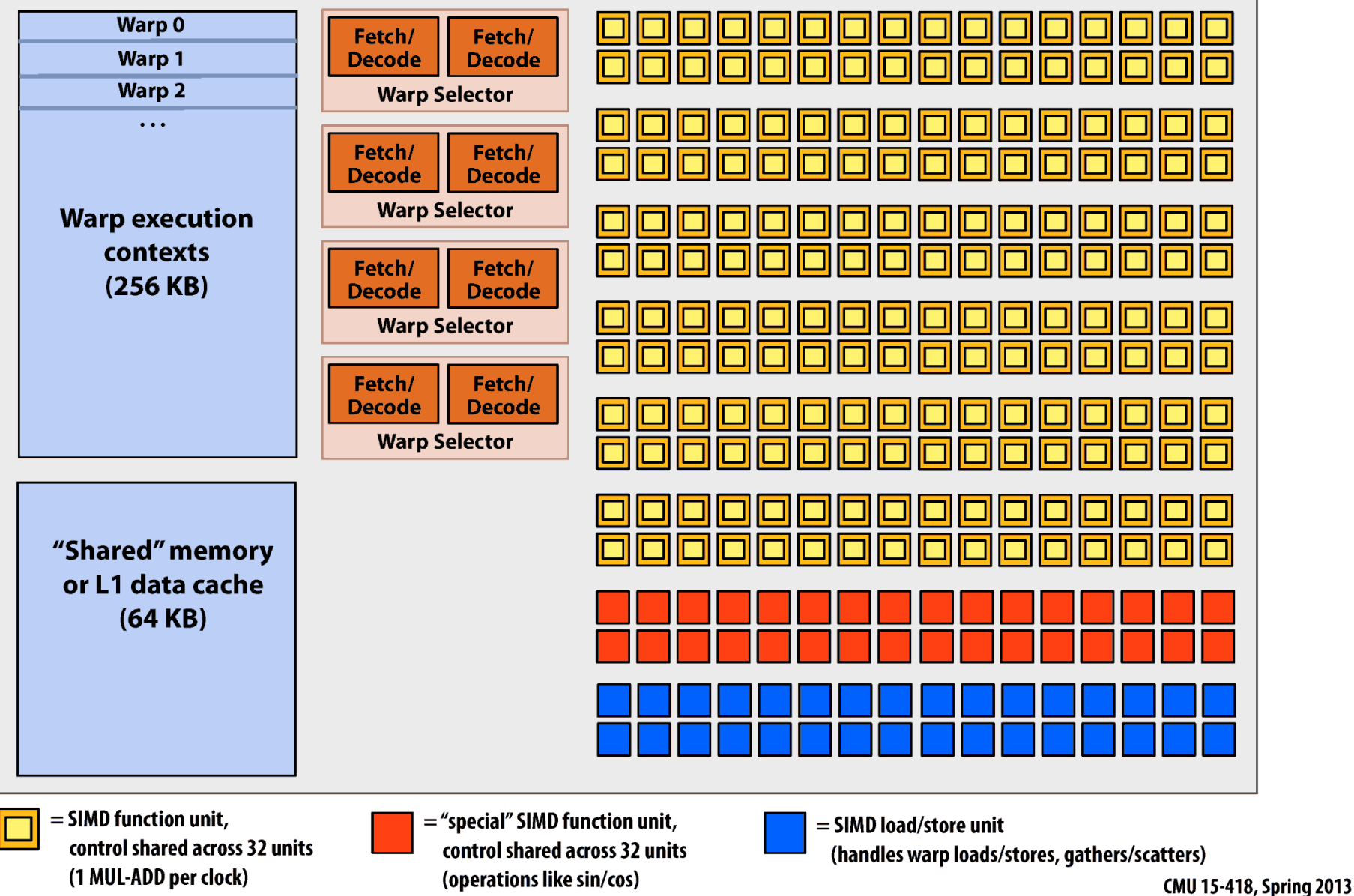

## **Bonus slides: NVIDIA GTX 680 (2012)**

NVIDIA Kepler GK104 architecture SMX unit (one "core")

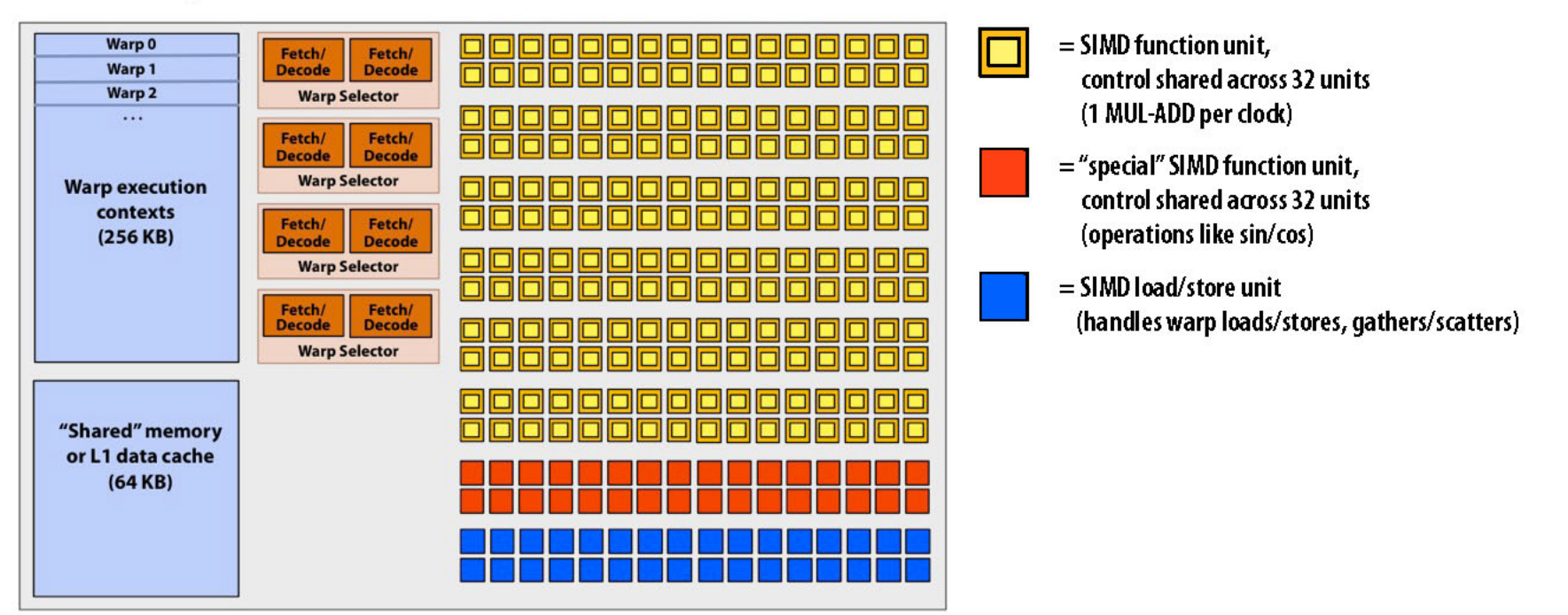

- **SMX core resource limits:** 
	- Maximum warp execution contexts: 64 (2,048 total CUDA threads)
	- **Maximum thread blocks: 16**
- **SMX core operation each clock:**  $\blacksquare$ 
	- Select up to four runnable warps from up to 64 resident on core (thread-level parallelism)
	- Select up to two runnable instructions per warp (instruction-level parallelism)
	- Execute instructions on available groups of SIMD ALUs, special-function ALUs, or LD/ST units<br>MU 15-418, Spring 2013

## Bonus slides: NVIDIA GTX 680 (2012)

NVIDIA Kepler GK104 architecture

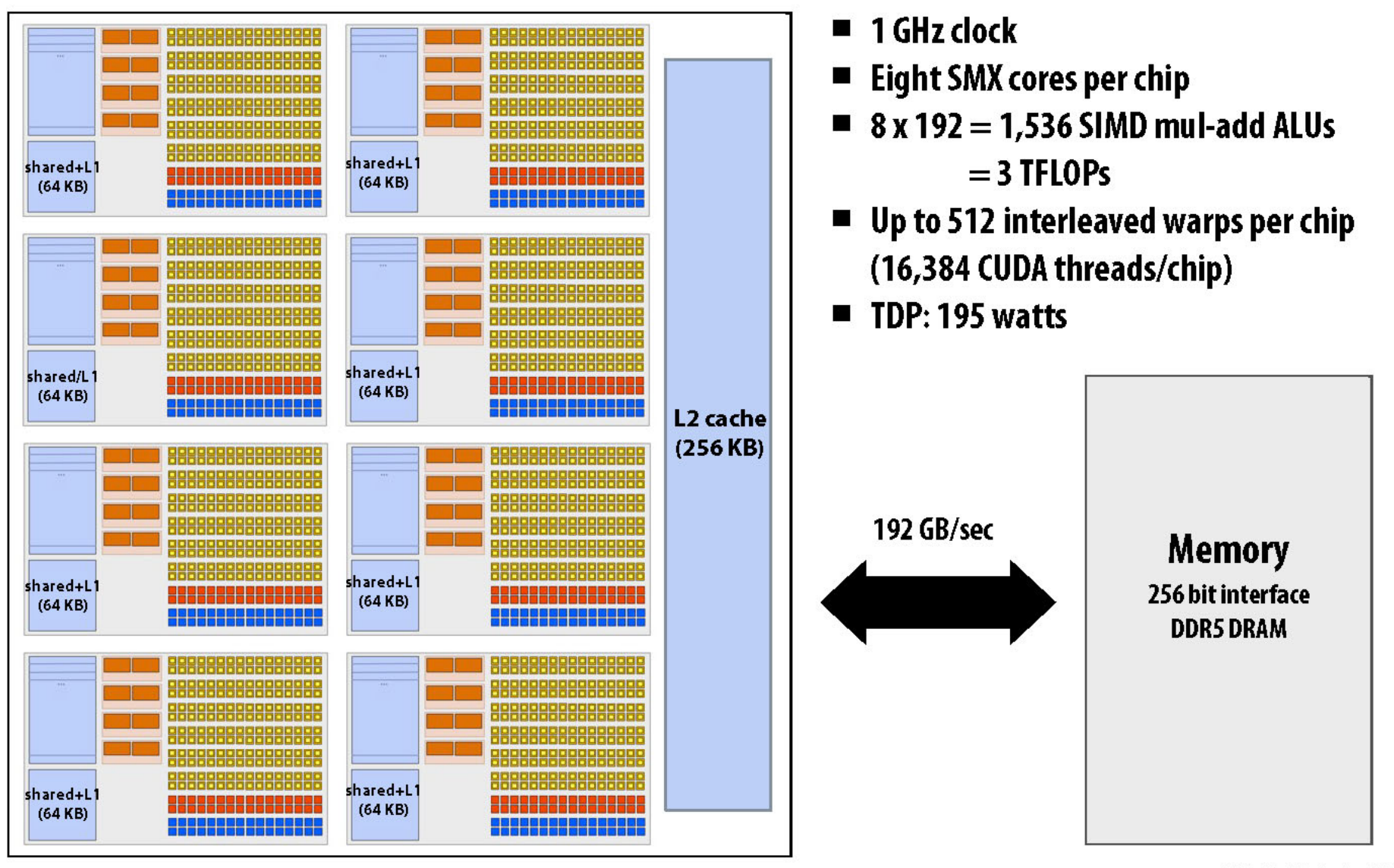

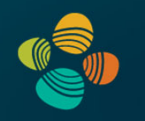

# **NVIDIA Maxwell Architecture**2015

(compute capability 5.x)

GM107 (cc 5.0), ... (GTX 750Ti, ...) GM204 (cc 5.2), ... (GTX 980, Titan X, ...) GM20B (cc 5.3), ... (Tegra X1, ...)

Nintendo Switch/OLED (2017/2021)!

#### NVIDIA Maxwell Architecture (2015)

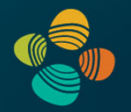

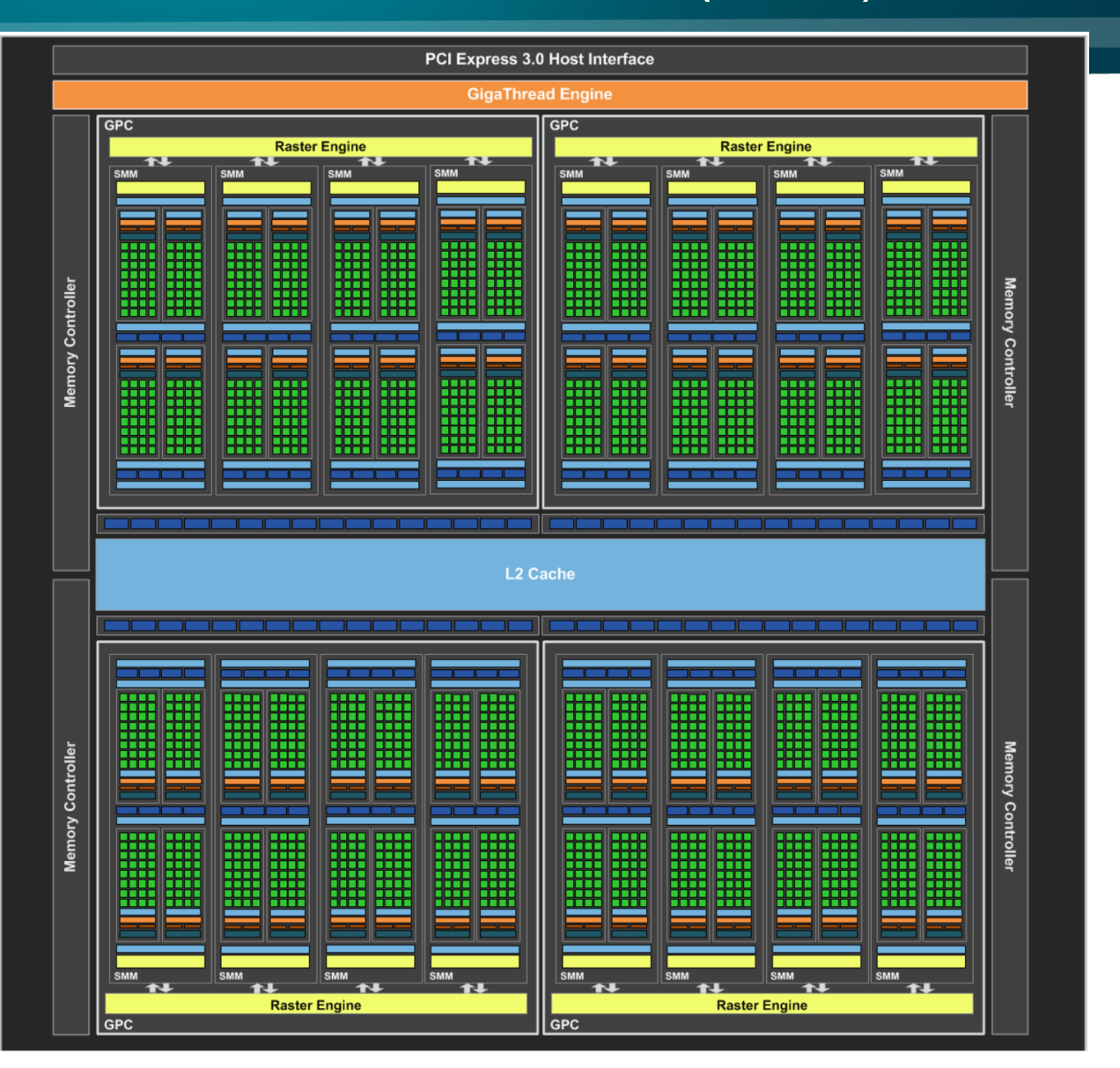

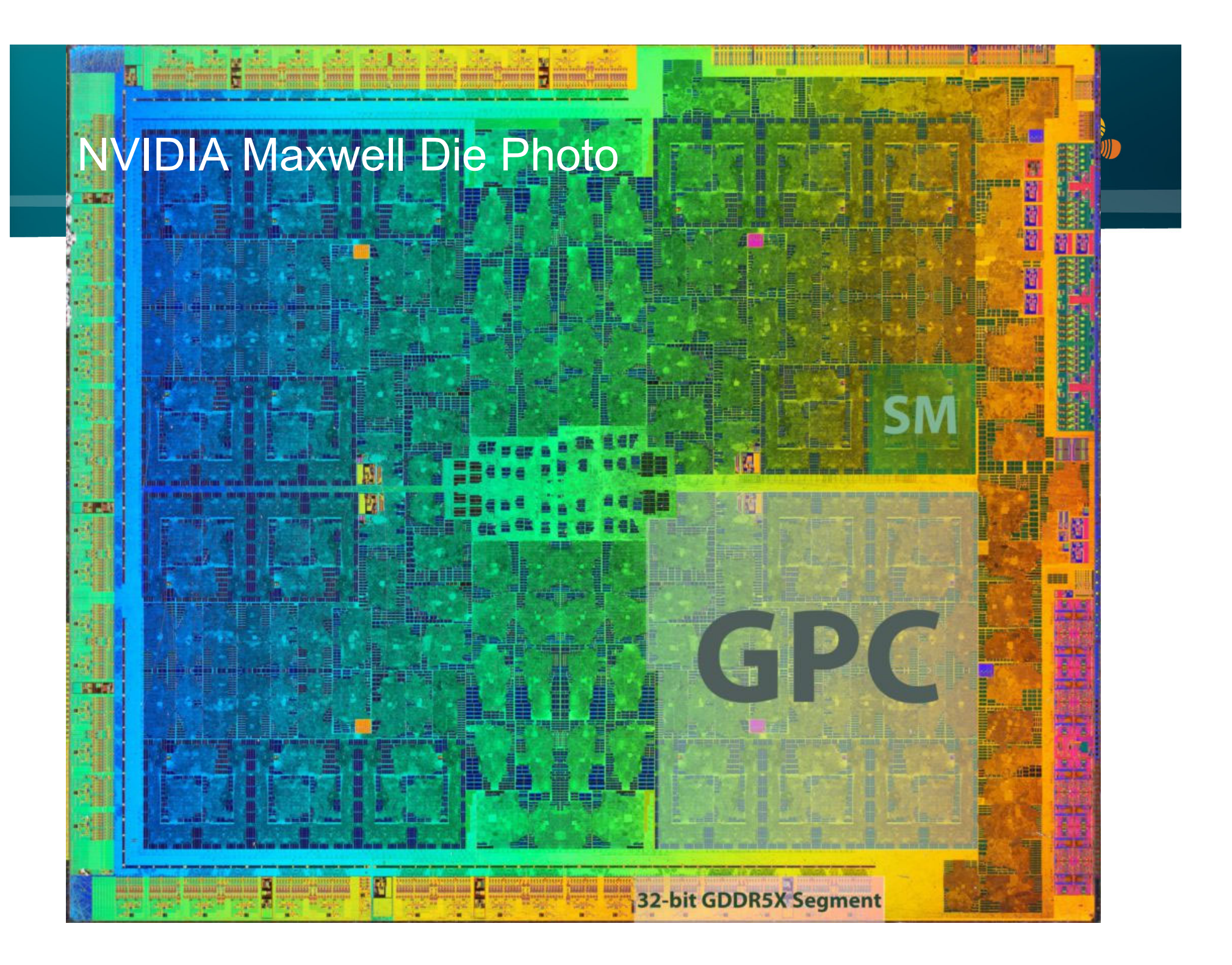

## Instruction Throughput

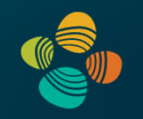

#### Instruction throughput numbers in CUDA C Programming Guide (Chapter 5.4)

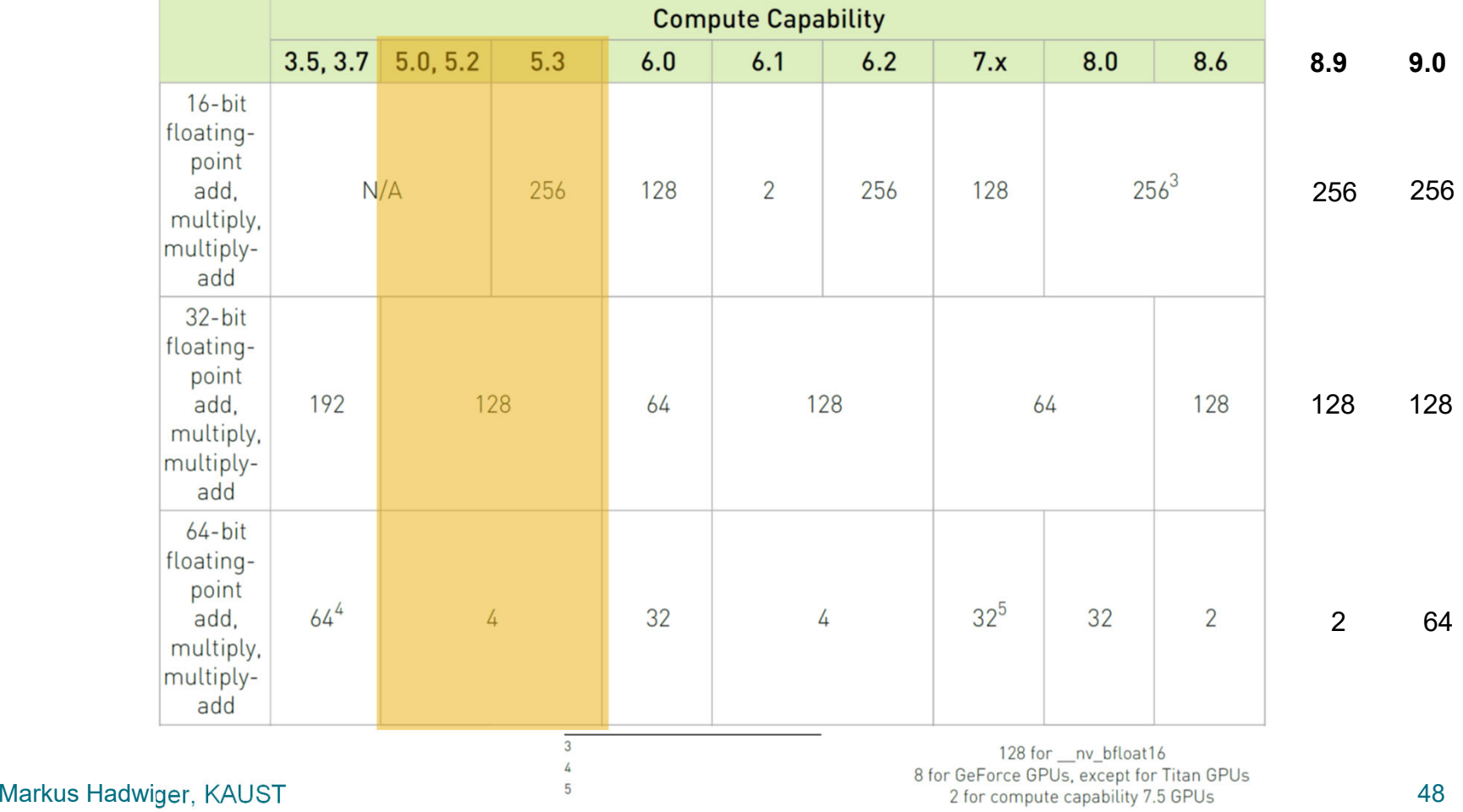

### ALU Instruction Latencies and Instructs. / SM

![](_page_48_Picture_1.jpeg)

![](_page_48_Picture_178.jpeg)

*see NVIDIA CUDA C Programming Guides (different versions) performance guidelines/multiprocessor level; compute capabilities*

#### Maxwell (GM) Architecture

#### Multiprocessor: SMM (CC 5.x)

- 128 CUDA cores
- 4 DP units; 32 LD/ST units; 32 SFUs
- 8 texture units

#### 4 partitions inside SMM

- 32 CUDA cores each
- 8 LD/ST units; 8 SFUs each
- Each has its own register file, warp scheduler, two dispatch units *(but cannot dual-issue ALU insts.!)*
- Shared memory and L1 cache now separate!
	- L1 cache shares with texture cache
	- Shared memory is its own space

![](_page_49_Picture_71.jpeg)

## Maxwell (GM) Architecture

![](_page_50_Picture_1.jpeg)

#### First gen.

GM107 (GTX 750Ti)

5 SMMs (640 CUDA cores in total)

![](_page_50_Picture_29.jpeg)

#### Maxwell (GM) Architecture

Second gen.

GM204 (GTX 980)

16 SMMs (2048 CUDA cores in total)

4 GPCs of 4 SMMs

![](_page_51_Figure_5.jpeg)

## Maxwell (GM) vs. Kepler (GK) Architecture

![](_page_52_Picture_1.jpeg)

#### GK107 vs. GM107

![](_page_52_Picture_9.jpeg)

## Maxwell (GM) vs. Kepler (GK) Architecture

![](_page_53_Picture_1.jpeg)

#### GK107 vs. GM204

![](_page_53_Picture_9.jpeg)

![](_page_54_Picture_0.jpeg)

# **NVIDIA Pascal Architecture**2016

(compute capability 6.x)

GP100 (cc 6.0), ... (Tesla P100, ...) GP10x (cc 6.1), ... (GTX 1080, Titan X *Pascal*/Xp, Tesla P4/40, ...) (x=2,4,6,7,8)GM10B (cc 6.2), ... (Tegra X2, ...)

#### NVIDIA Pascal Architecture (2016)

![](_page_55_Picture_1.jpeg)

## Instruction Throughput

![](_page_56_Picture_1.jpeg)

#### Instruction throughput numbers in CUDA C Programming Guide (Chapter 5.4)

![](_page_56_Picture_33.jpeg)

**Markus Hadwig** 

### ALU Instruction Latencies and Instructs. / SM

![](_page_57_Picture_1.jpeg)

![](_page_57_Picture_178.jpeg)

*see NVIDIA CUDA C Programming Guides (different versions) performance guidelines/multiprocessor level; compute capabilities*

### NVIDIA Pascal GP100 SM

![](_page_58_Picture_1.jpeg)

Multiprocessor: SM (CC 6.0)

- 64 CUDA cores
- 32 DP units
- 16 LD/ST units
- 16 SFUs
- 4 texture units

![](_page_58_Picture_55.jpeg)

#### 2 partitions inside SM

- 32 CUDA cores each; 16 DP units each; 8 LD/ST units each; 8 SFUs each
- Each has its own register file, warp scheduler, two dispatch units *(but cannot dual-issue ALU (single precision core) insts.!)*

#### NVIDIA Pascal GP104 SM

#### Multiprocessor: SM (CC 6.1/6.2)

- 128 CUDA cores
- 32 LD/ST units
- 32 SFUs
- 8 texture units
- 4 partitions inside SM
	- 32 CUDA cores; 8 LD/ST units; 8 SFUs
	- Each has its own register file, warp scheduler, two dispatch units *(but cannot dual-issue ALU insts.!)*

![](_page_59_Picture_50.jpeg)

### NVIDIA Pascal Architecture (2016)

![](_page_60_Picture_1.jpeg)

Total chip capacity on Tesla P100 (GP100)

- $\bullet$  56 SMs
	- 64 CUDA cores / SM
- $= 3,584$  CUDA cores in total
- 32 DP units / SM  $= 1,792$  DP units in total
- •28 TPCs (2 SMs per TPC)
- $\bullet$ 6 GPCs

Maximum capacity would be 60 SMs and 30 TPCs

## **NVIDIA GTX 1080 (2016)**

#### This is one NVIDIA Pascal GP104 streaming multi-processor (SM) unit

![](_page_61_Figure_2.jpeg)

## Running a single thread block on a SM "core"

![](_page_62_Figure_1.jpeg)

#define THREADS PER BLK 128 global void convolve(int N, float\* input, float\* output) shared float support[THREADS PER BLK+2];  $int index = blockIdx.x * blockDim.x +$ threadIdx.x;  $support[threadIdx.x] = input[index];$ if (threadIdx.x < 2) { support[THREADS\_PER\_BLK+threadIdx.x] = input[index+THREADS\_PER\_BLK];  $\mathcal{F}$  $\_syncthreads();$ float result =  $0.0f$ ; // thread-local for (int i=0;  $i<3$ ;  $i++$ ) result += support[threadIdx.x + i];  $output[index] = result;$ 

Recall, CUDA kernels execute as SPMD programs

On NVIDIA GPUs groups of 32 CUDA threads share an instruction stream. These groups called "warps". A convolve thread block is executed by 4 warps (4 warps x 32 threads/warp = 128 CUDA threads per block) (Warps are an important GPU implementation detail, but not a CUDA abstraction!)

**SM** core operation each clock:

- $-$  Select up to four runnable warps from 64 resident on SM core (thread-level parallelism)
- $\mathbb{R}^2$  and  $\mathbb{R}^2$  are  $\mathbb{R}^2$  and  $\mathbb{R}^2$  for  $\mathbb{R}^2$  for  $\mathbb{R}^2$  for  $\mathbb{R}^2$  for  $\mathbb{R}^2$  for  $\mathbb{R}^2$  for  $\mathbb{R}^2$  for  $\mathbb{R}^2$  for  $\mathbb{R}^2$  for  $\mathbb{R}^2$  for  $\mathbb{R}^2$  for  $\mathbb{R}^2$

![](_page_63_Picture_0.jpeg)

## **NVIDIA Volta Architecture**2017/2018

![](_page_64_Picture_0.jpeg)

## **NVIDIA Volta Architecture**2017/2018(compute capability 7.0/7.2)

GV100 (cc 7.0), ... (Titan V, Tesla V100, ...) GV10B, GV11B (cc 7.2), ... (Tegra Xavier, ...)

### NVIDIA Volta Architecture (2017/2018)

![](_page_65_Figure_1.jpeg)

## Instruction Throughput

![](_page_66_Picture_1.jpeg)

#### Instruction throughput numbers in CUDA C Programming Guide (Chapter 5.4)

![](_page_66_Picture_34.jpeg)

**Markus Hadwig** 

### ALU Instruction Latencies and Instructs. / SM

![](_page_67_Picture_1.jpeg)

![](_page_67_Picture_178.jpeg)

*see NVIDIA CUDA C Programming Guides (different versions) performance guidelines/multiprocessor level; compute capabilities*

### NVIDIA Volta SM

Multiprocessor: SM (CC 7.0)

- 64 FP32 + 64 INT32 cores
- 32 FP64 cores
- 32 LD/ST units; 16 SFUs
- 8 tensor cores(FP16/FP32 mixed-precision)

#### 4 partitions inside SM

- 16 FP32 + 16 INT32 cores each
- 8 FP64 cores each
- 8 LD/ST units; 4 SFUs each
- 2 tensor cores each
- Each has: warp scheduler, dispatch unit, register file

![](_page_68_Picture_67.jpeg)

#### Tensor Cores

![](_page_69_Picture_1.jpeg)

Mixed-precision, fast matrix-matrix multiply and accumulate

![](_page_69_Figure_3.jpeg)

From this, build larger sizes, higher dimensionalities, ...

[+Tensor cores on later architectures add more data types/precisions!]

## NVIDIA Volta Architecture (2017/2018)

![](_page_70_Picture_1.jpeg)

Total chip capacity on Tesla V100 (GV100 architecture)

- $\bullet$  80 SMs
	- 64 FP32 cores / SM  $= 5,120$  FP32 cores in total
	- 64 INT32 cores / SM  $= 5,120$  INT32 cores in total
	- 32 FP64 cores / SM  $= 2,560$  FP64 cores in total
	- 4 FP16/FP32 mixed-prec. tensor cores = 650 tensor cores in total
- $\bullet$ 40 TPCs (2 SMs per TPC)
- $\bullet$ 6 GPCs

Maximum capacity would be 84 SMs and 42 TPCs

## Kepler – Volta Specs

![](_page_71_Picture_9.jpeg)
### Turing (vs. Pascal)

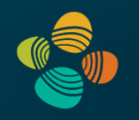

Apart from RT cores, Volta and Turing are very similar (and both have compute capability 7.x: Volta: 7.0, Turing: 7.5)

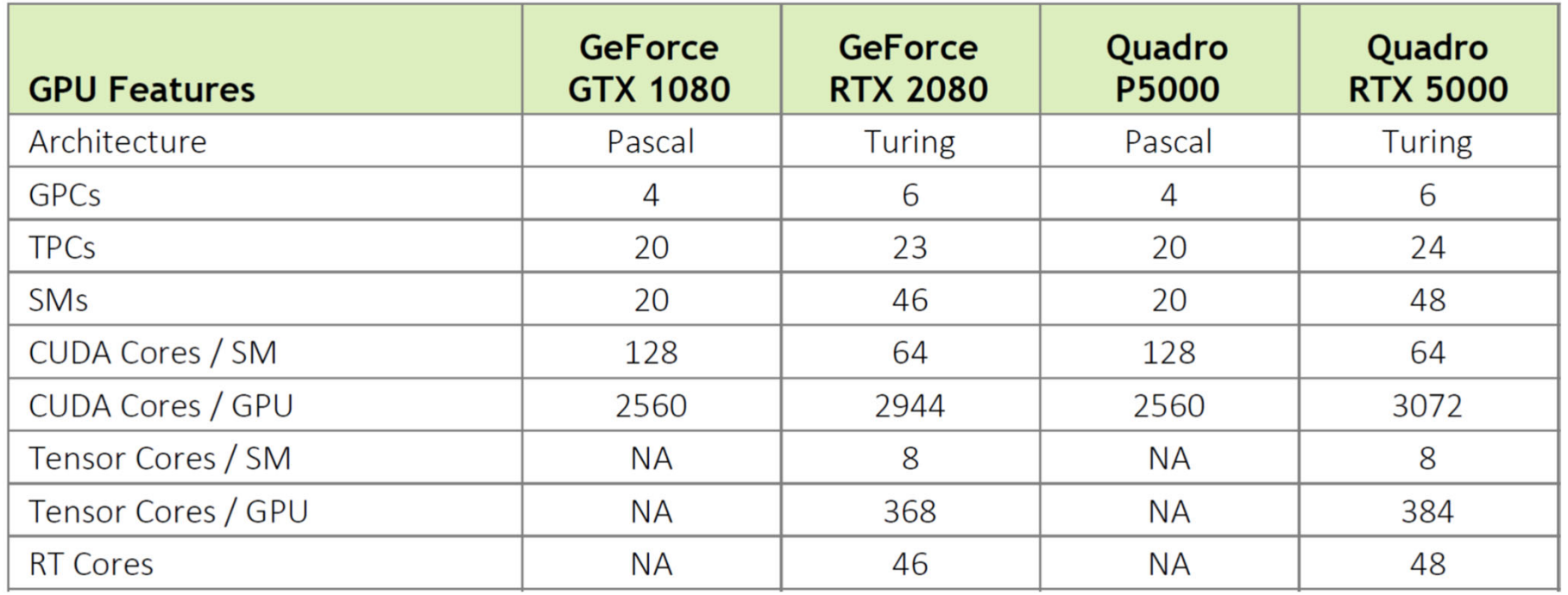

TU104

TU104

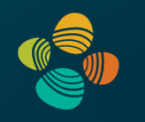

# **NVIDIA Turing Architecture** 2018/2019

(compute capability 7.5)

TU102, TU104, TU106, TU116, ... (cc 7.5) (Titan RTX, RTX 2070, 2080, 2080Ti, Tesla T4, ...)

## NVIDIA Turing Architecture (2018/2019)

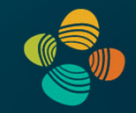

TU 102 (Geforce: RTX 2080 Ti, Quadro: RTX 6000, RTX 8000, …)

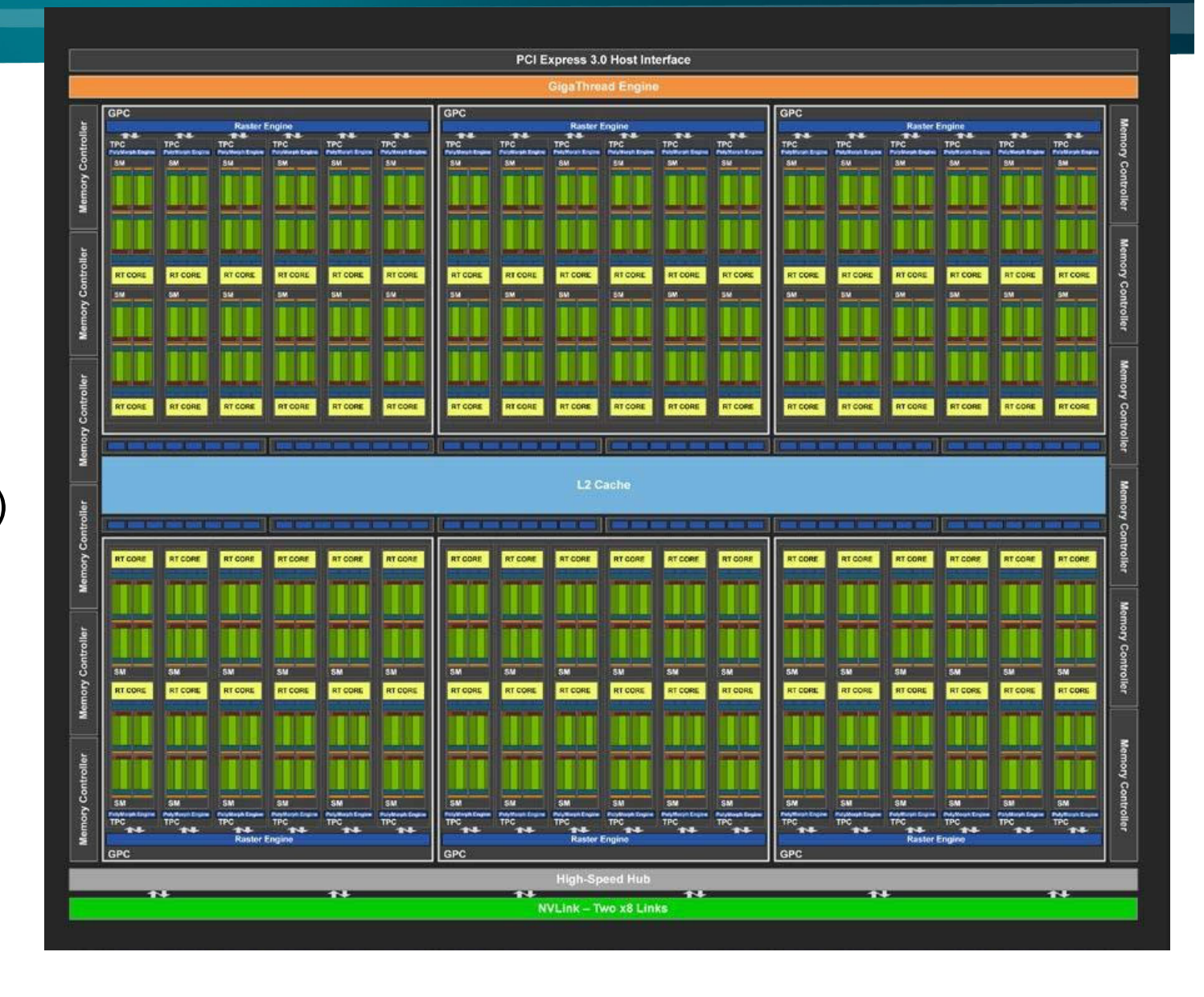

### NVIDIA Turing Architecture (2018/2019)

TU 104

(Geforce:

RTX 2080,

Quadro:

RTX 5000, …)

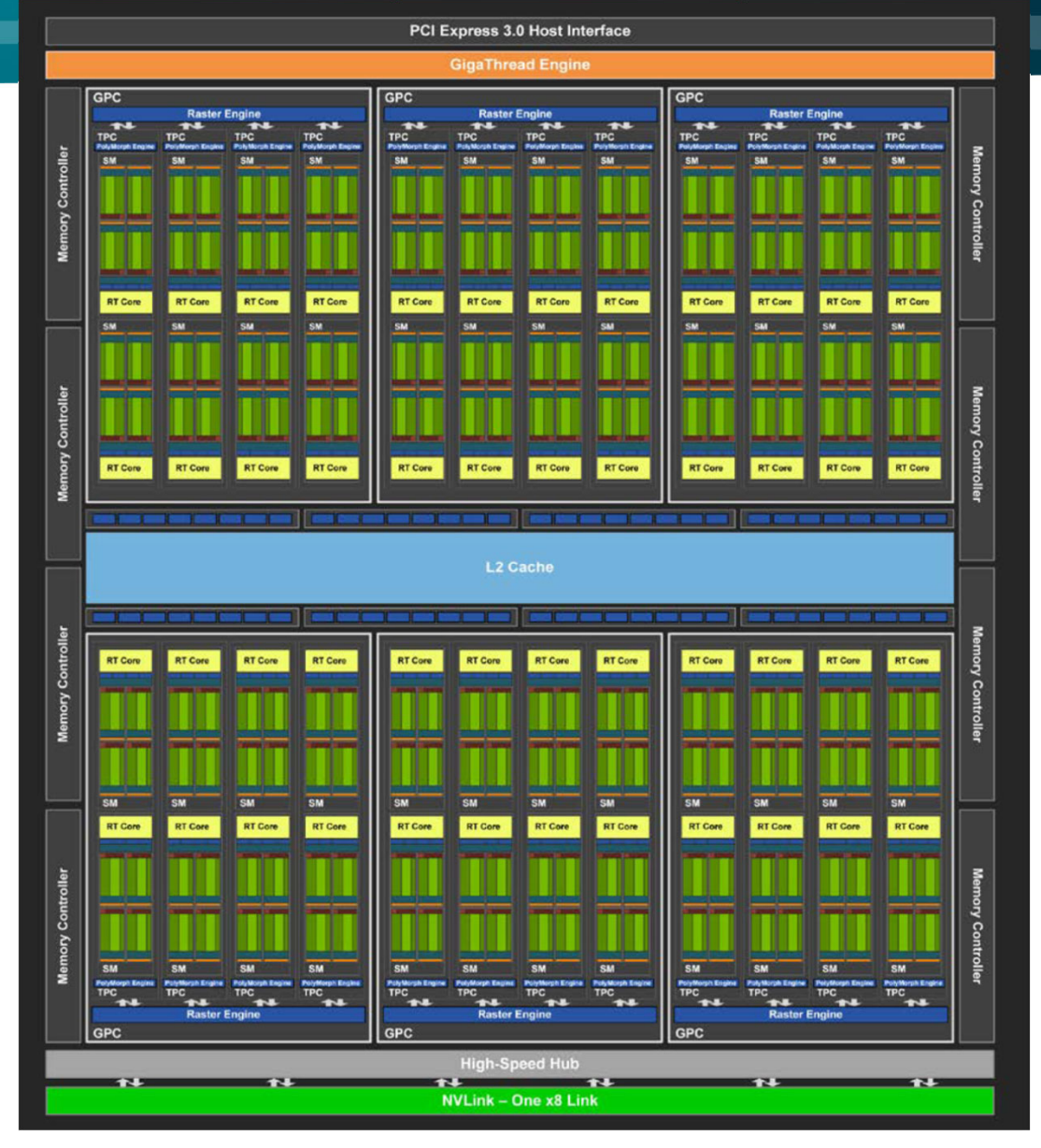

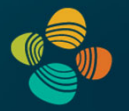

#### NVIDIA Turing Architecture (2018/2019)

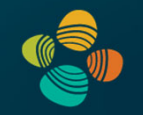

#### TU 106 (Geforce RTX 2070, …)

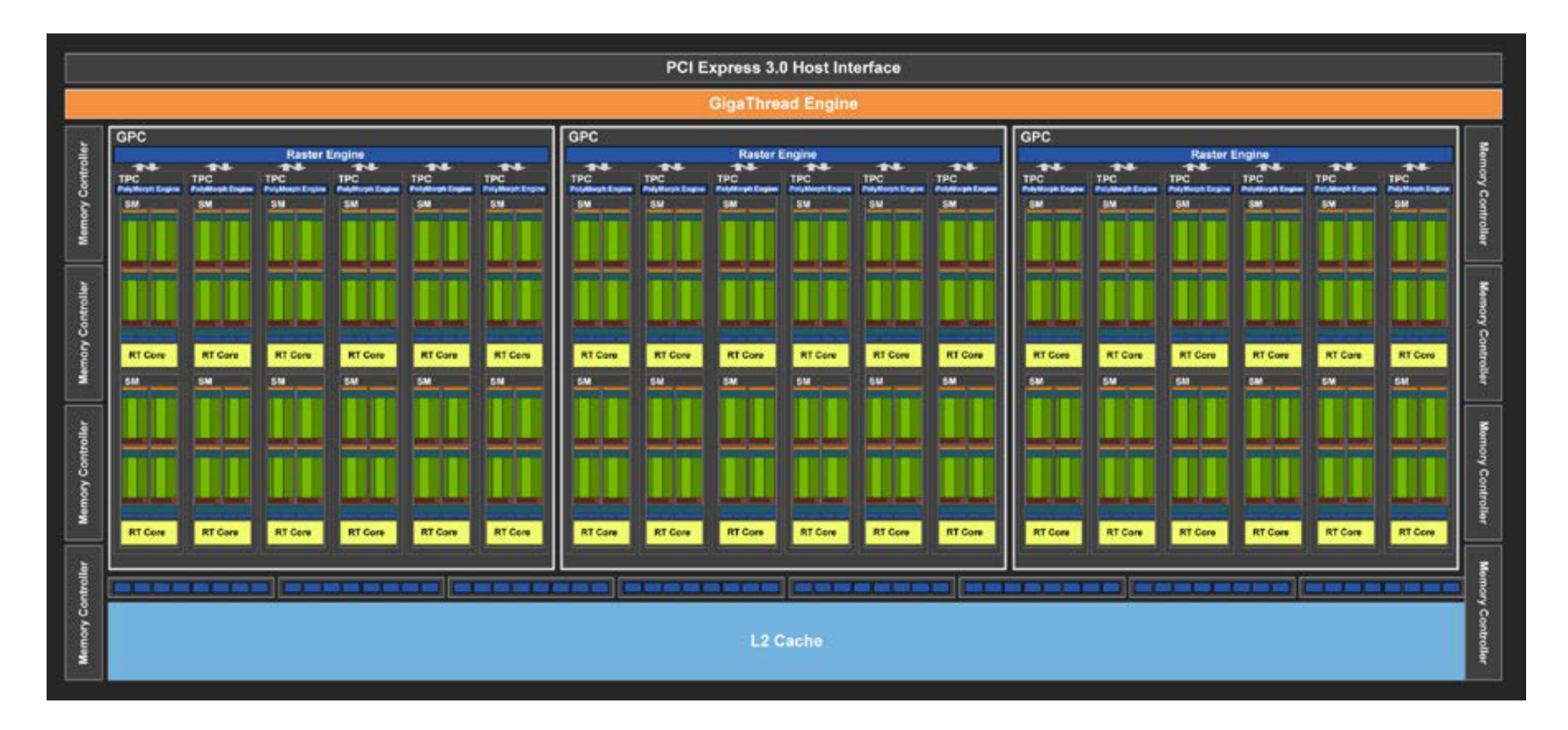

### Instruction Throughput

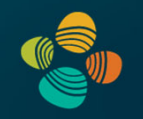

#### Instruction throughput numbers in CUDA C Programming Guide (Chapter 5.4)

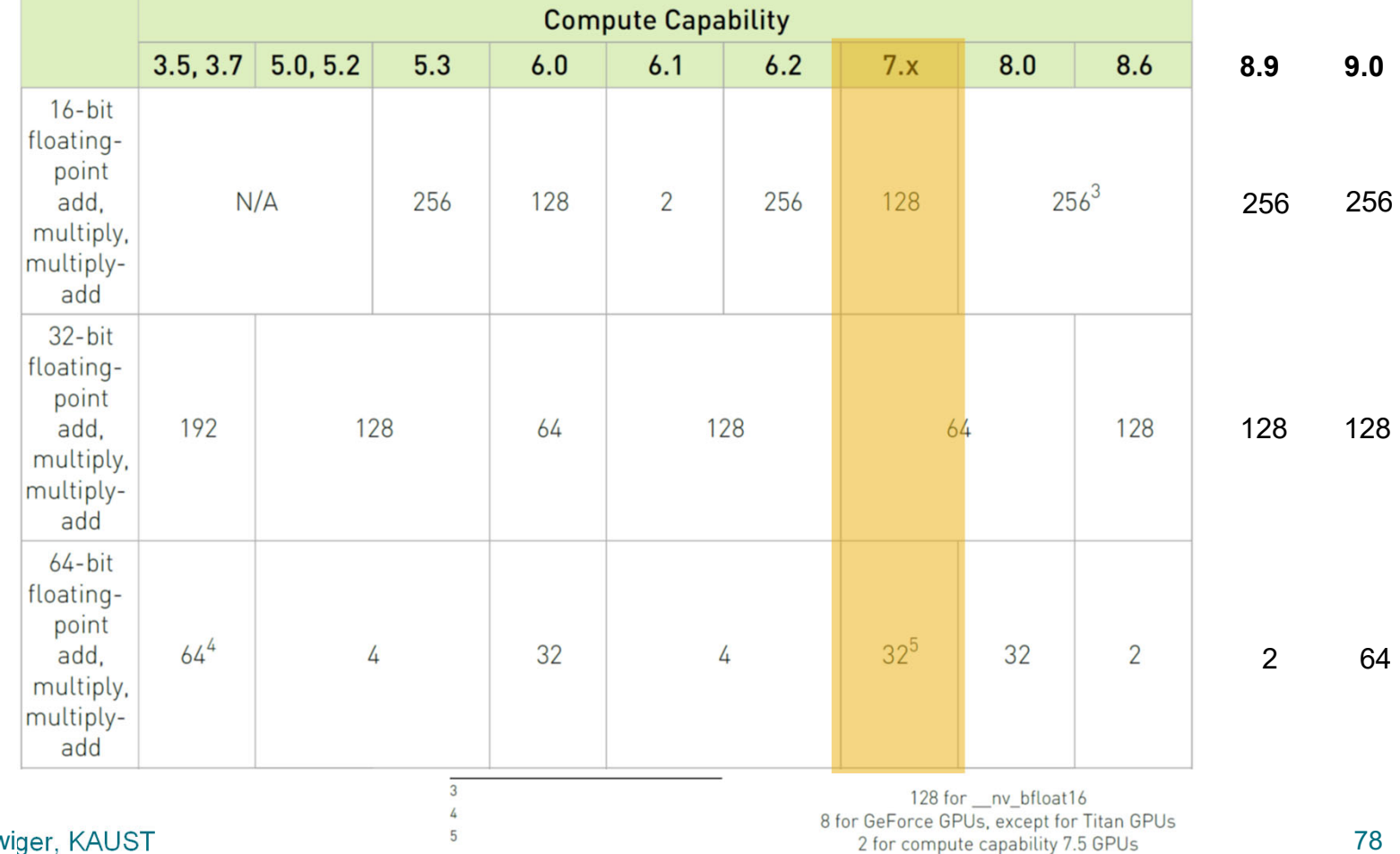

**Markus Hadwig** 

#### ALU Instruction Latencies and Instructs. / SM

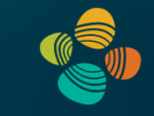

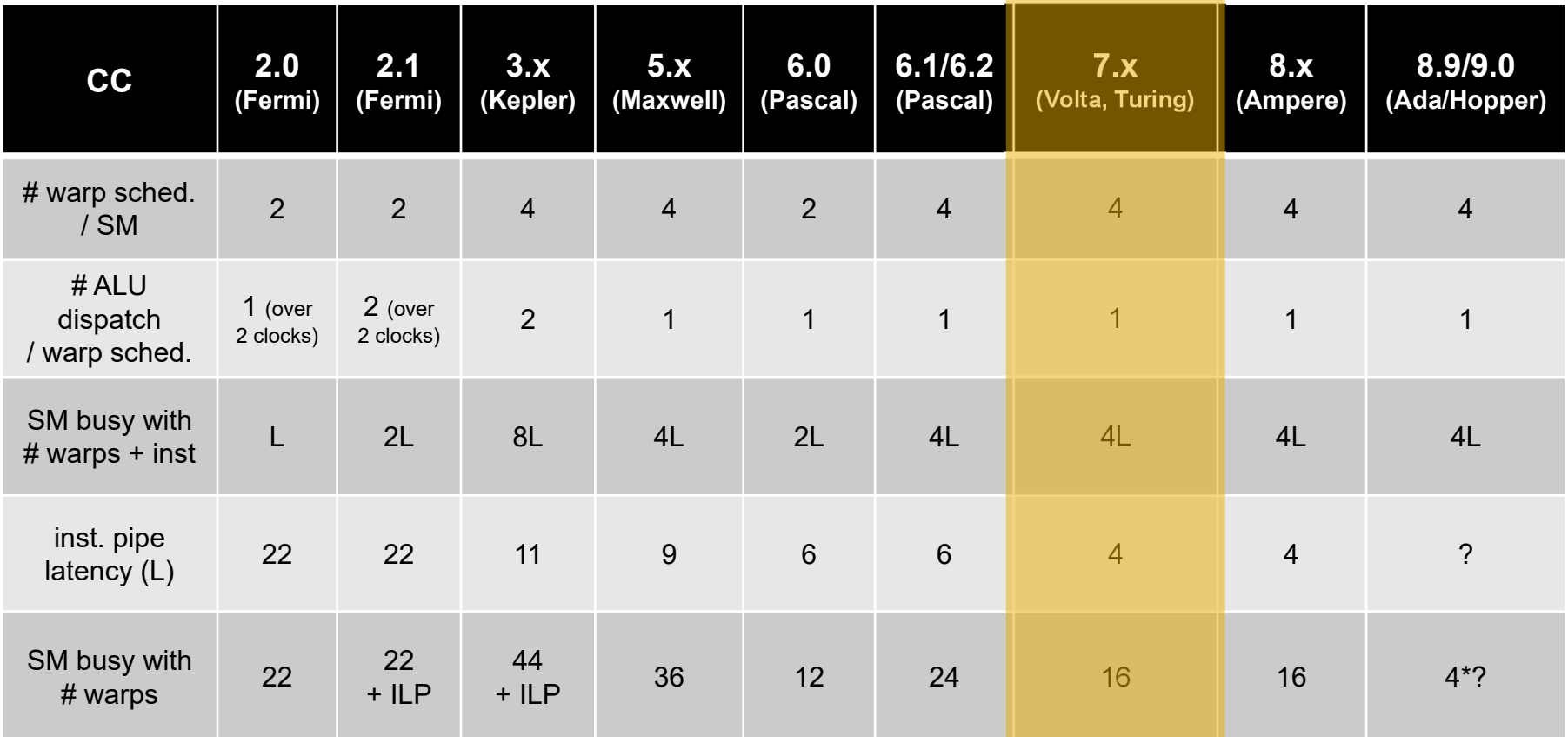

*see NVIDIA CUDA C Programming Guides (different versions) performance guidelines/multiprocessor level; compute capabilities*

#### NVIDIA Turing SM

#### Multiprocessor: SM (CC 7.5)

- 64 FP32 + INT32 cores
- 2 (!) FP64 cores
- 8 Turing tensor cores (FP16/32, INT4/8 mixed-precision)
- 1 RT (ray tracing) core
- 4 partitions inside SM
	- 16 FP32 + INT32 cores each
	- 4 LD/ST units; 4 SFUs each
	- 2 Turing tensor cores each
	- Each has: warp scheduler, dispatch unit, 16K register file

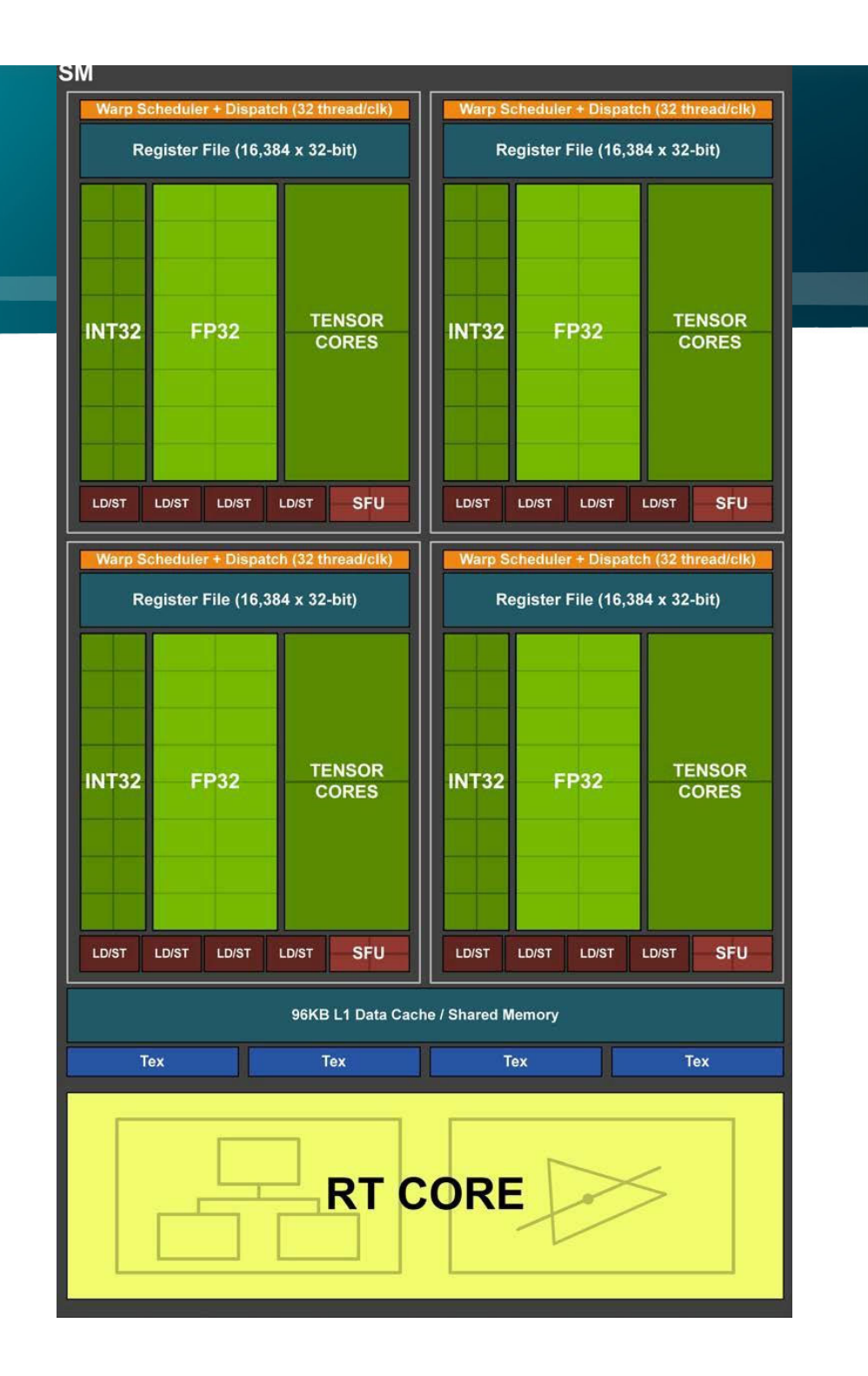

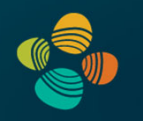

# **NVIDIA Ampere Architecture** 2020

(compute capability 8.0/8.6/8.7)

GA100 (cc 8.0), ... (A100, ...) (x=2,3,4,6,7) GA10x (cc 8.6), ... (RTX 3070, RTX 3080, RTX 3090, ...) GA10B (cc 8.7), ... (Jetson, DRIVE, ...)

## NVIDIA Ampere GA100 Architecture (2020)

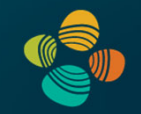

GA 100 (A100 Tensor Core GPU)

Full GPU: 128 SMs (in 8 GPCs/64 TPCs)

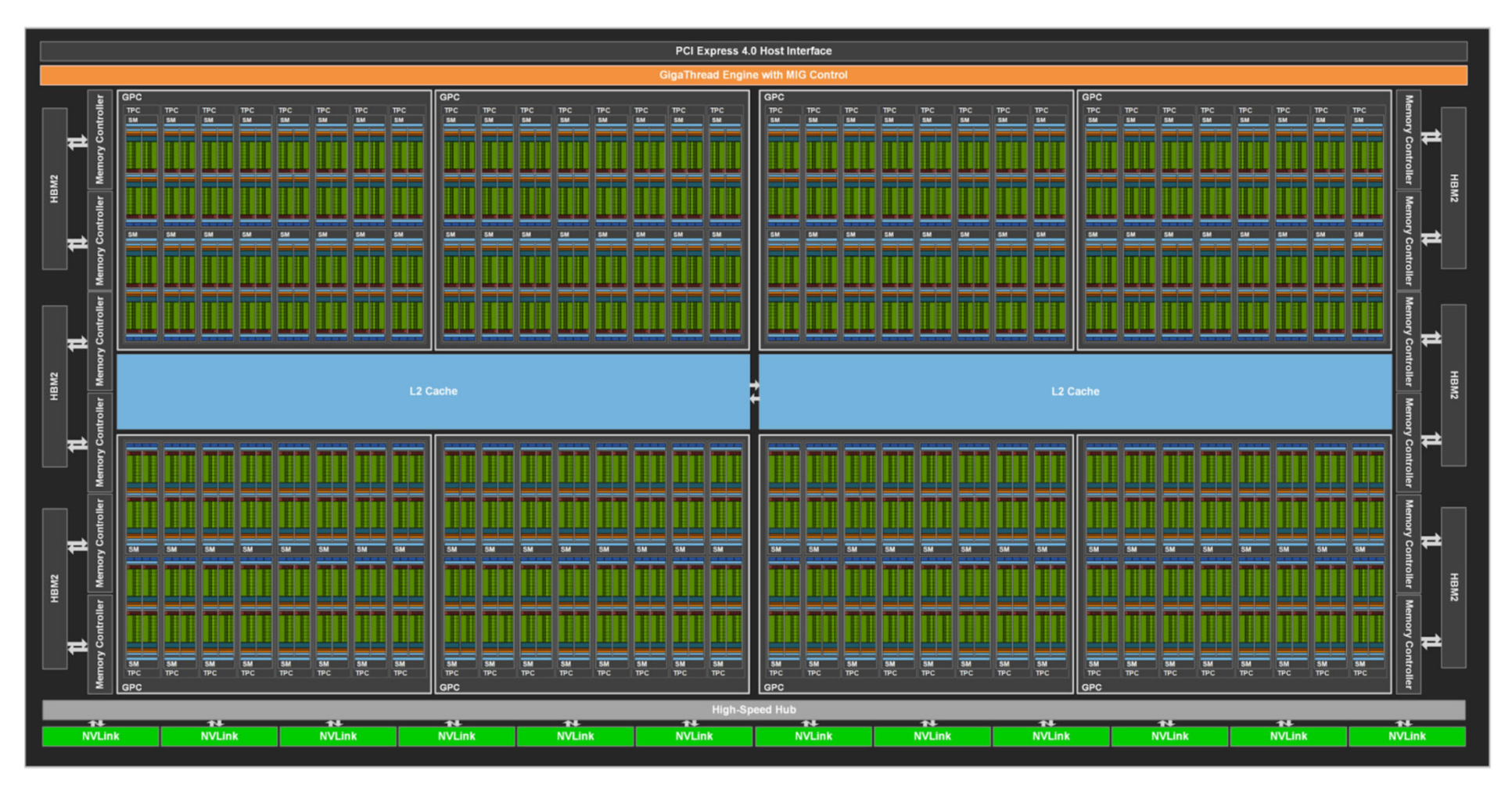

### Instruction Throughput

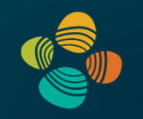

#### Instruction throughput numbers in CUDA C Programming Guide (Chapter 5.4)

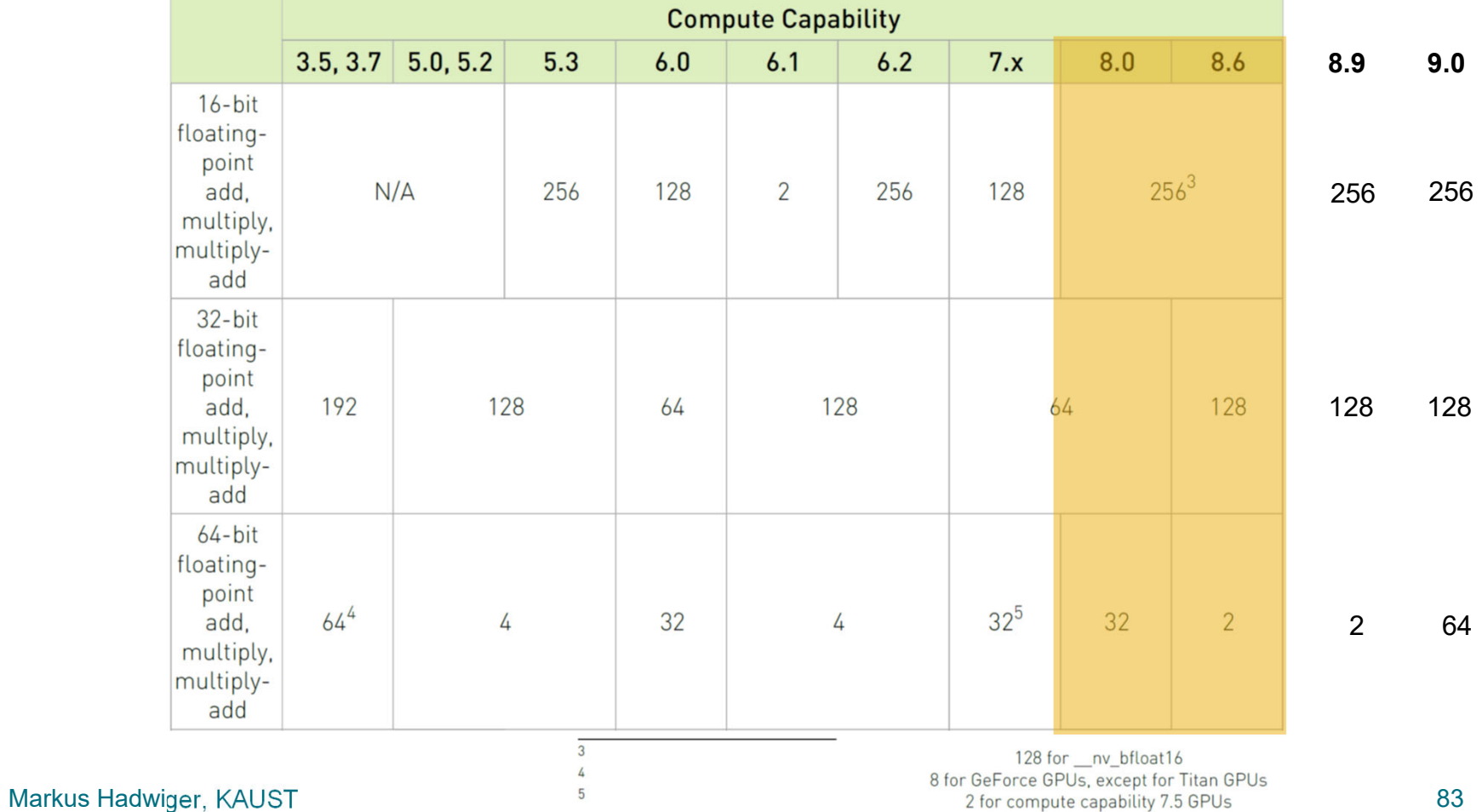

#### ALU Instruction Latencies and Instructs. / SM

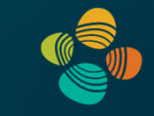

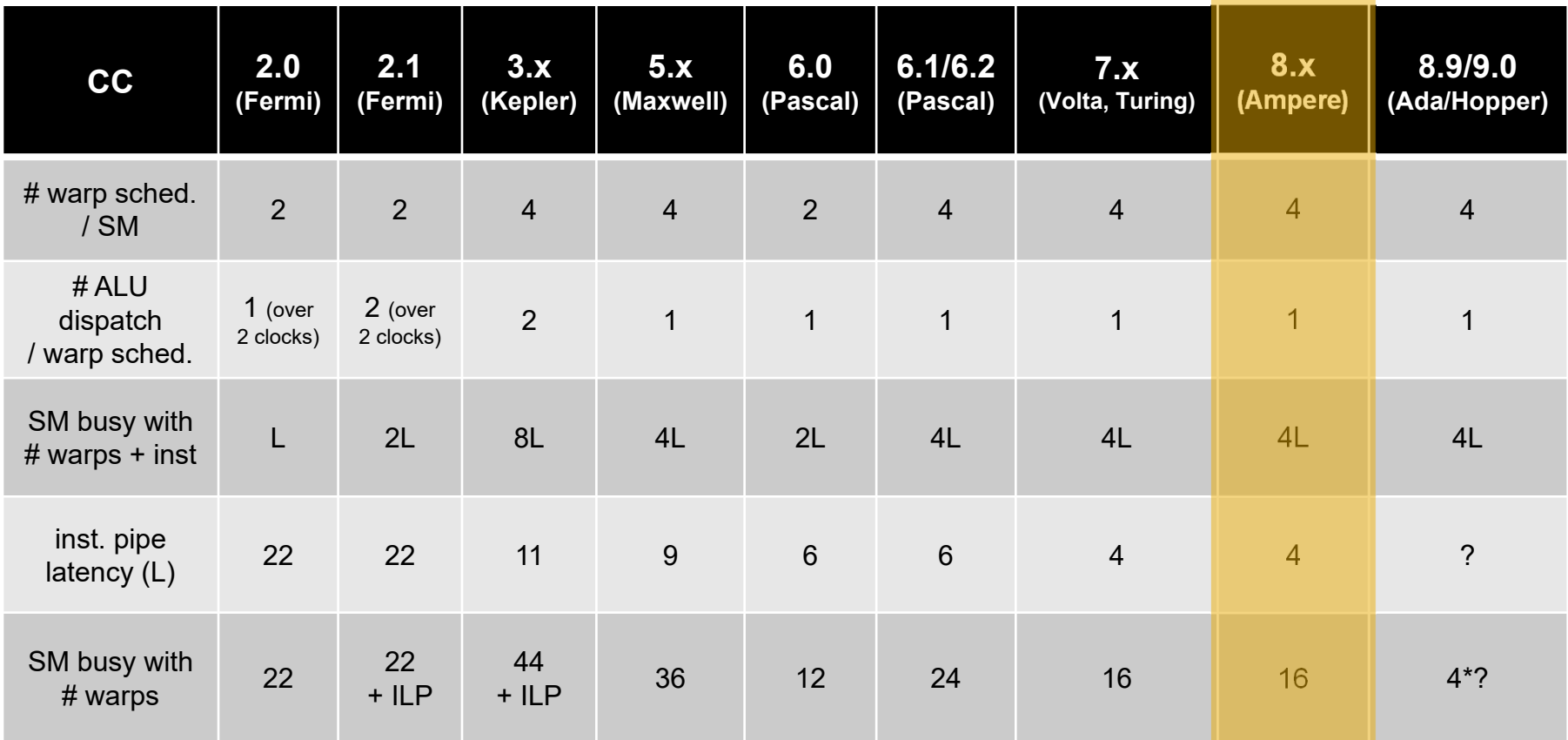

*see NVIDIA CUDA C Programming Guides (different versions) performance guidelines/multiprocessor level; compute capabilities*

#### NVIDIA GA100 SM

Multiprocessor: SM (CC 8.0)

- 64 FP32 + 64 INT32 cores
- 32 FP64 cores
- 4 3<sup>rd</sup> gen tensor cores
- 1 2<sup>nd</sup> gen RT (ray tracing) core
- 4 partitions inside SM
	- 16 FP32 + 16 INT32 cores
	- 8 FP64 cores
	- 8 LD/ST units; 4 SFUs each
	- 1 3<sup>rd</sup> gen tensor core each
	- Each has: warp scheduler, dispatch unit, 16K register file

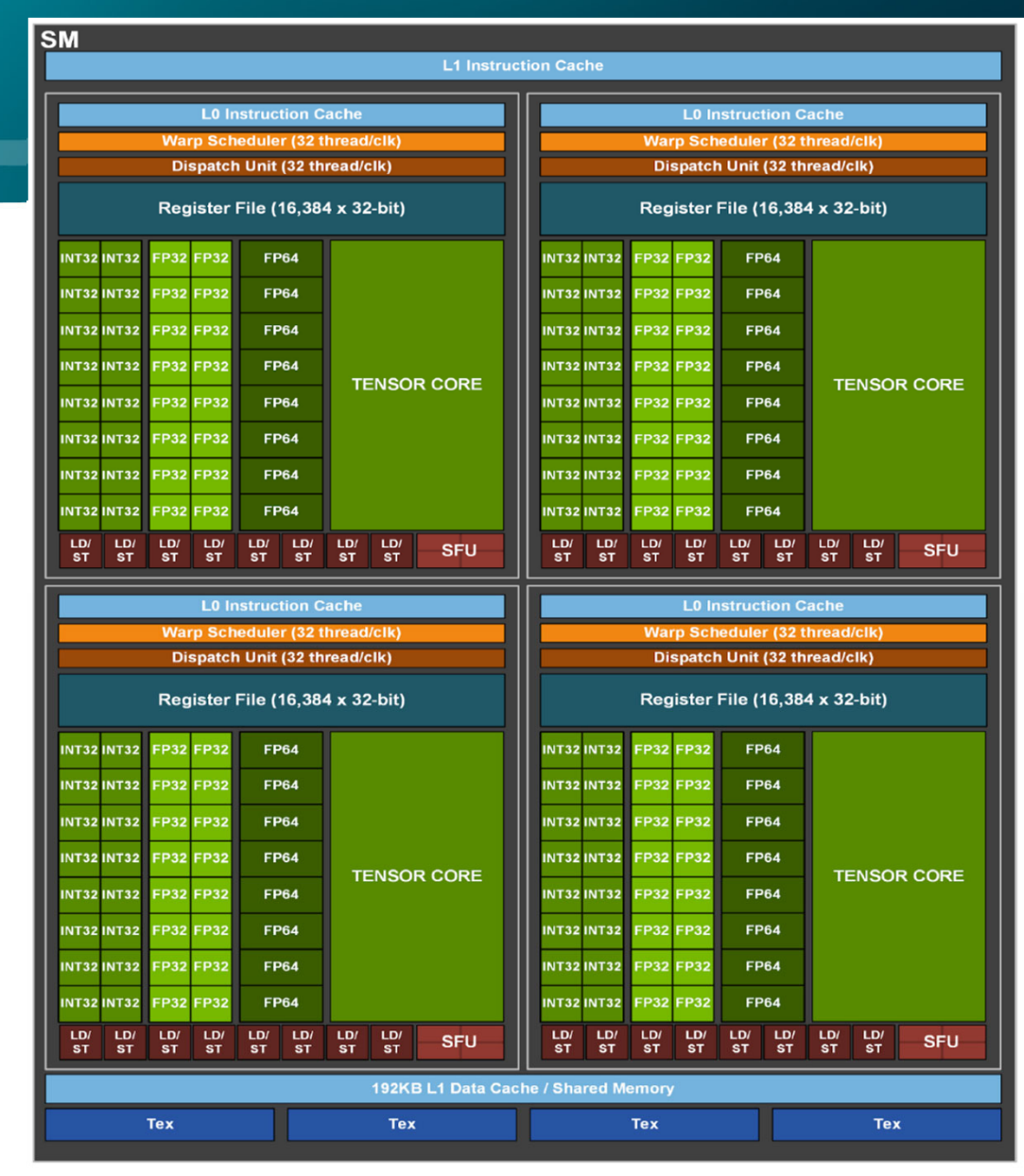

# NVIDIA Ampere GA10x Architecture (2020)

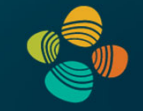

#### GA 102 (RTX 3070, 3080, 3090)

#### Full GPU: 84 SMs (in 7 GPCs/42 TPCs)

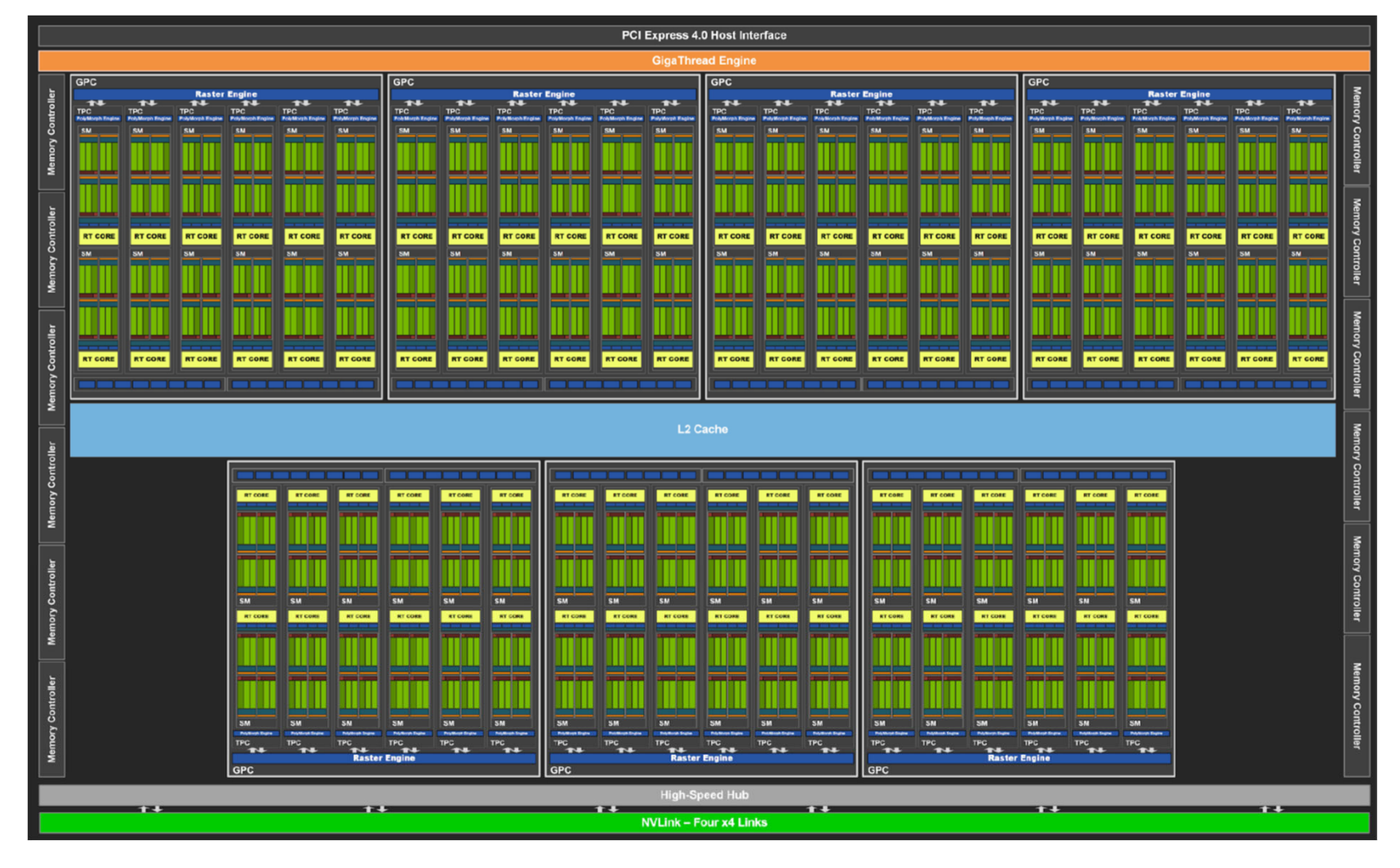

# NVIDIA GA10x SM

#### Multiprocessor: SM (CC 8.6)

- 128 (64+64) FP32 + 64 INT32 cores
- 2 (!) FP64 cores
- 4 3<sup>rd</sup> gen tensor cores
- 1 2<sup>nd</sup> gen RT (ray tracing) core
- 4 partitions inside SM
	- 32 (16+16) FP32 + 16 INT32 cores
	- 4 LD/ST units; 4 SFUs each
	- $\bullet$  1 3 $^{\sf rd}$  gen tensor core each
	- Each has: warp scheduler, dispatch unit, 16K register file

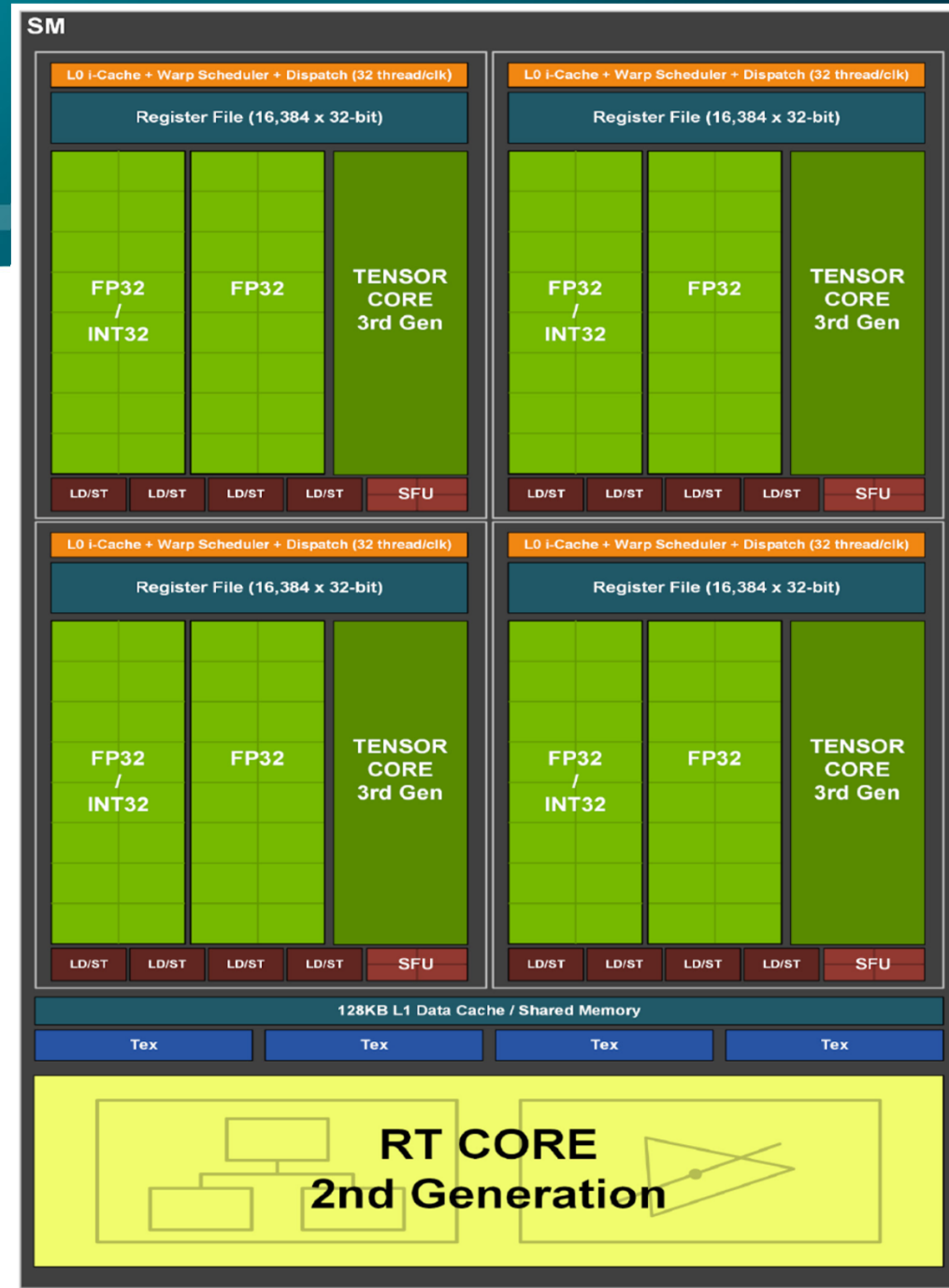

# Comparison CC 3.5 – 8.6

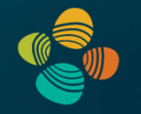

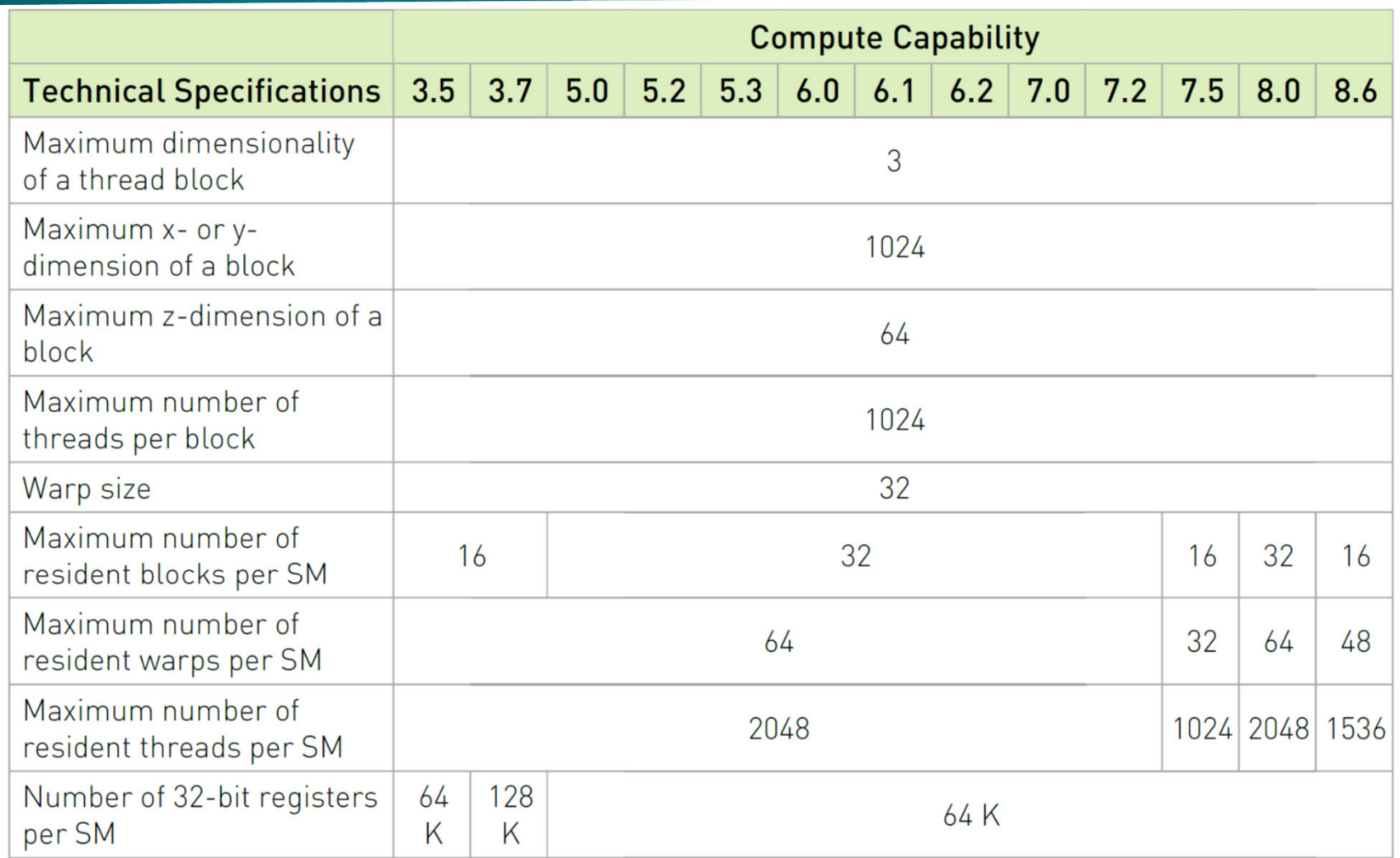

Markus Hadwiger, KAUST 88

# NVIDIA Ampere GA102 Architecture (2020)

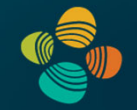

GA 102 (RTX 3070, 3080, 3090, **A40**) Full GPU: 84 SMs (in 7 GPCs/42 TPCs)

- •64K 32-bit registers / SM = 256 KB register storage per SM
- •128 KB shared memory / L1 per SM

For 84 SMs on full GPU *[RTX 3090: 82 SMs]*

- • 21 MB register storage, 10.5 MB shared mem / L1 storage = **31.5 MB context+"shared context" storage !**
- $\bullet$ L2 cache size on A40, RTX 3090: 6 MB
- $\bullet$ 10,752 FP32 cores (128 FP32 cores per SM) *[RTX 3090: 10,496]*
- $\bullet$ 129,024 max threads in flight (max warps / SM = 48) *[RTX 3090: 125,952]*

# NVIDIA Ampere GA100 Architecture (2020)

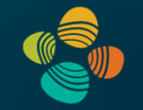

GA 100 (A100) Full GPU: 128 SMs (in 8 GPCs/64 TPCs)

- •64K 32-bit registers / SM = 256 KB register storage per SM
- $\bullet$ 192 KB shared memory / L1 per SM

For 128 SMs on full GPU *[A100: 108 SMs]*

- • 32 MB register storage, 24 MB shared mem / L1 storage = **56 MB context+"shared context" storage !**
- •L2 cache size on A100: 40 MB
- •8,912 FP32 cores (64 FP32 cores per SM) *[A100: 6,912]*
- $\bullet$ 262,144 max threads in flight (max warps / SM = 64) *[A100: 221,184]*

# Turing vs. Ampere GA102

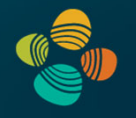

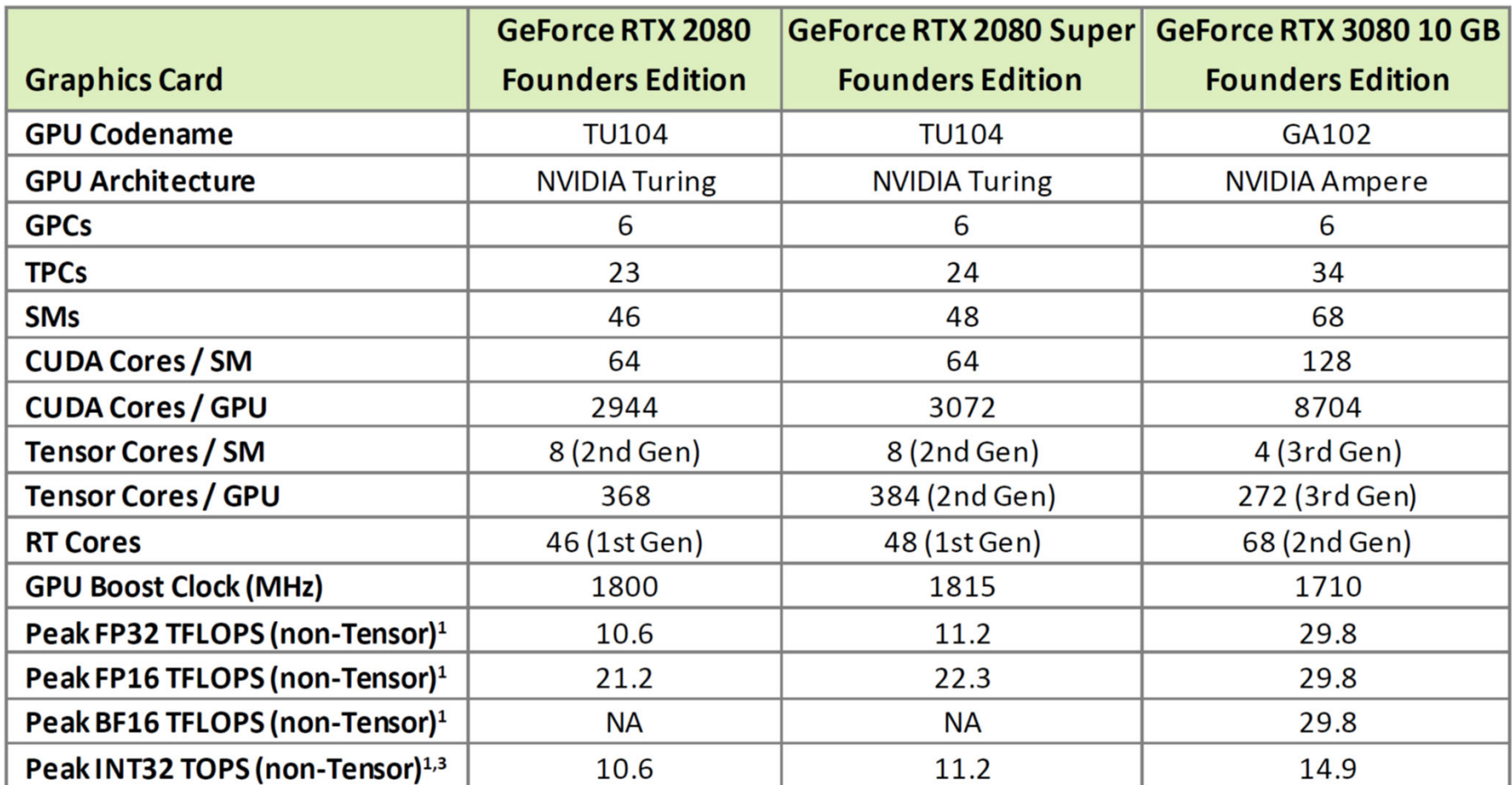

# Turing vs. Ampere GA102

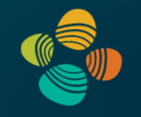

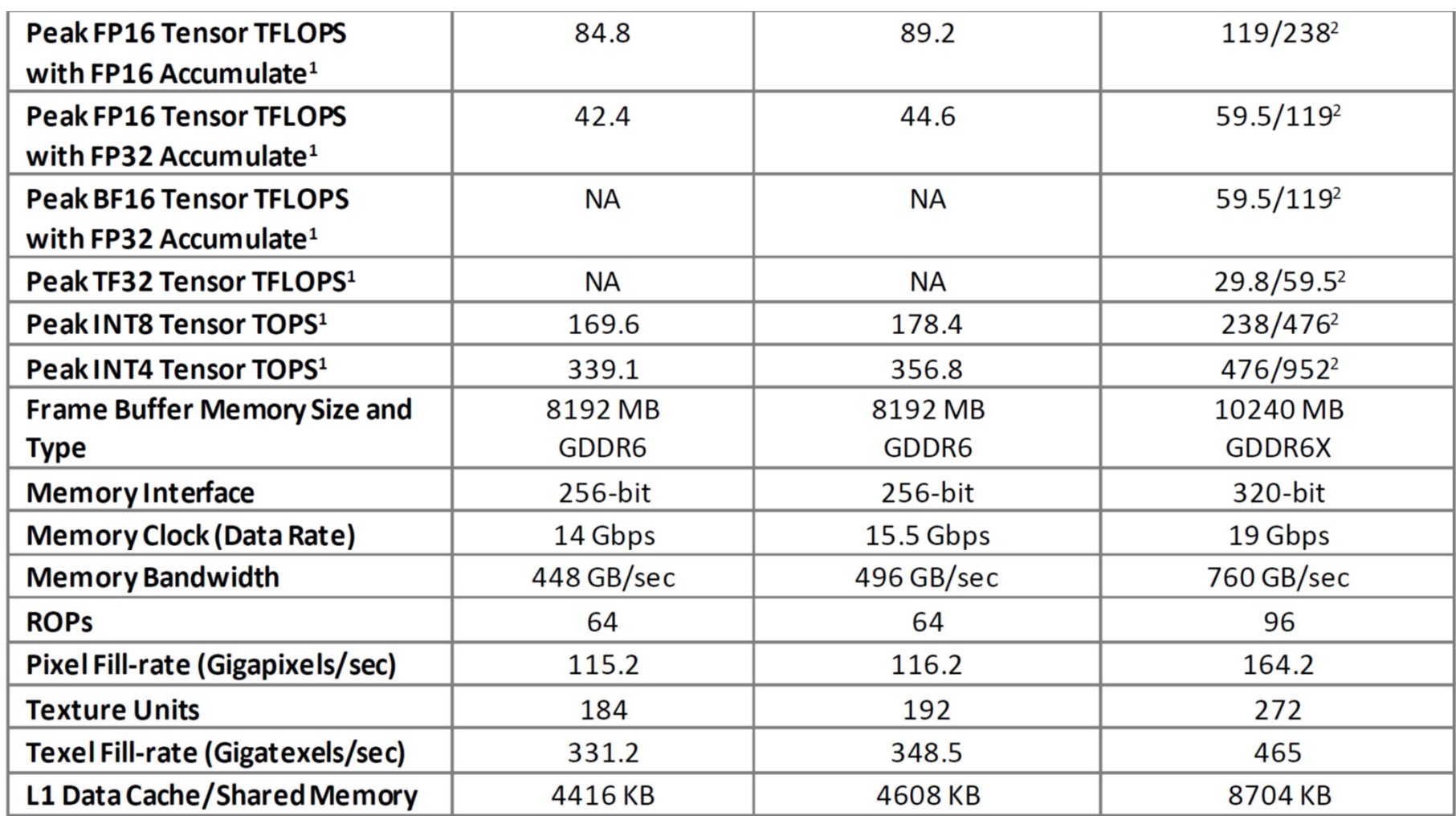

Markus Hadwiger, KAUST 92

#### Turing vs. Ampere GA102

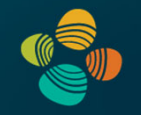

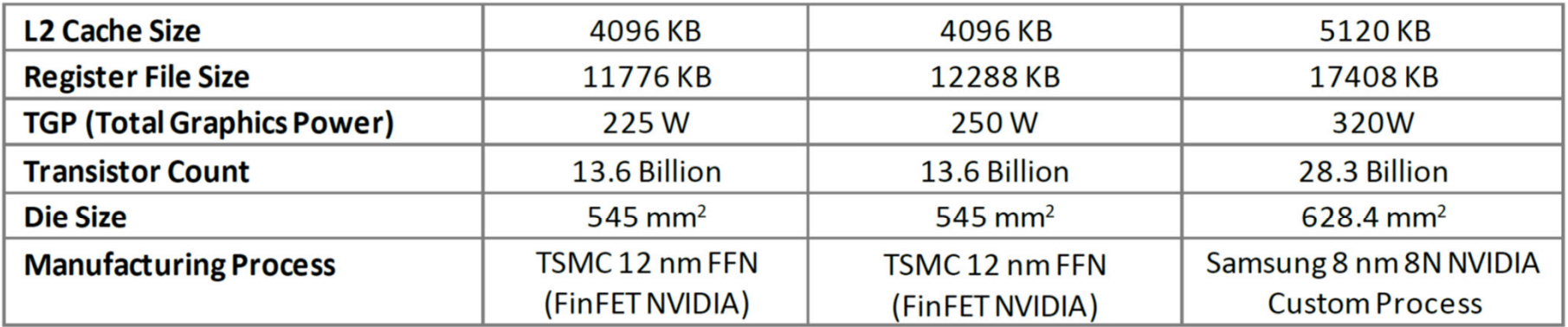

1. Peak rates are based on GPU Boost Clock.

2. Effective TOPS / TFLOPS using the new Sparsity Feature

3. TOPS = IMAD-based integer math

### Tensor Cores: Many Mixed Precision Options

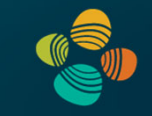

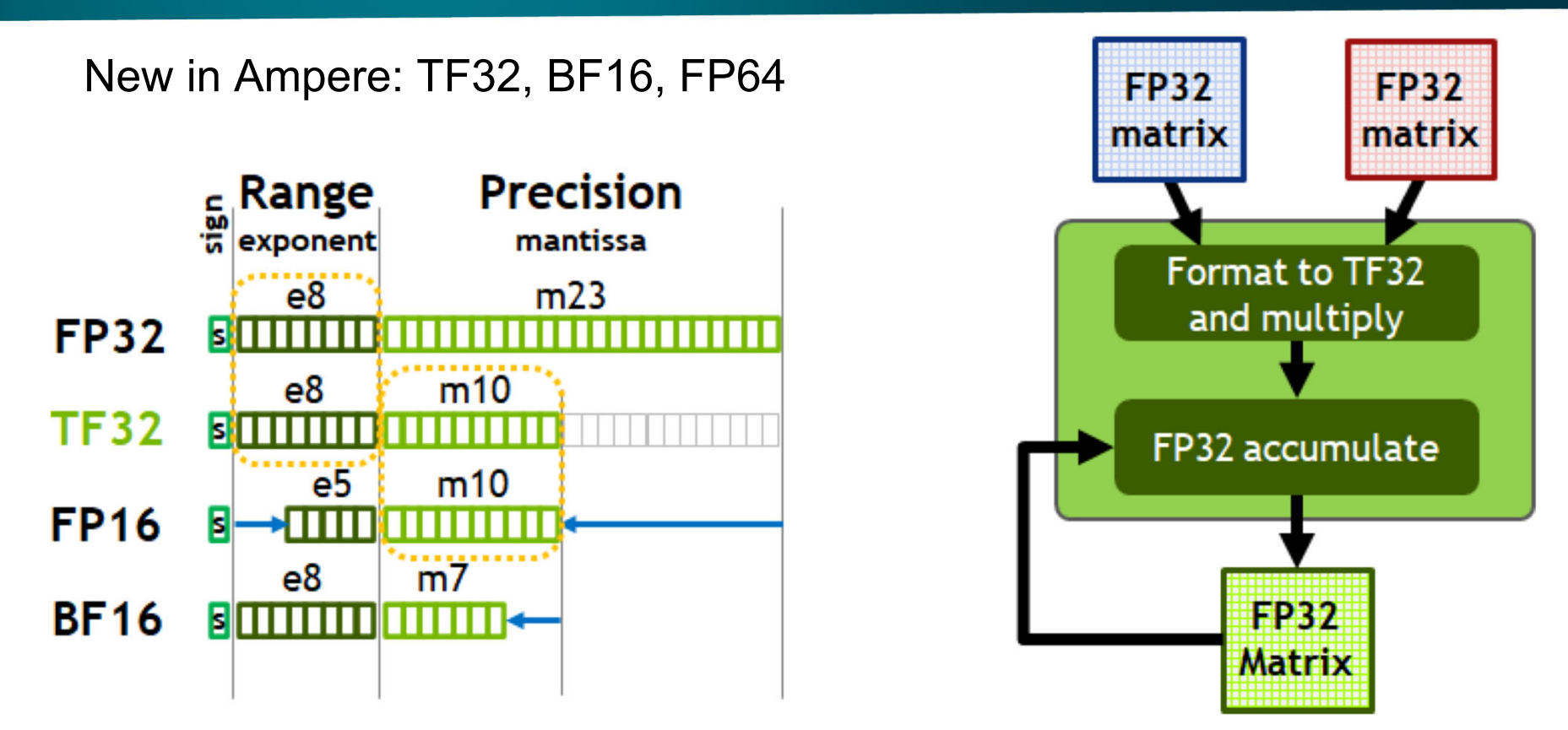

plus FP64 (new in Ampere; GA100 only)

plus INT4/INT8/binary data types (already introduced in Turing)

#### Tensor Cores: Sparsity Support

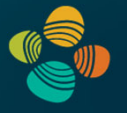

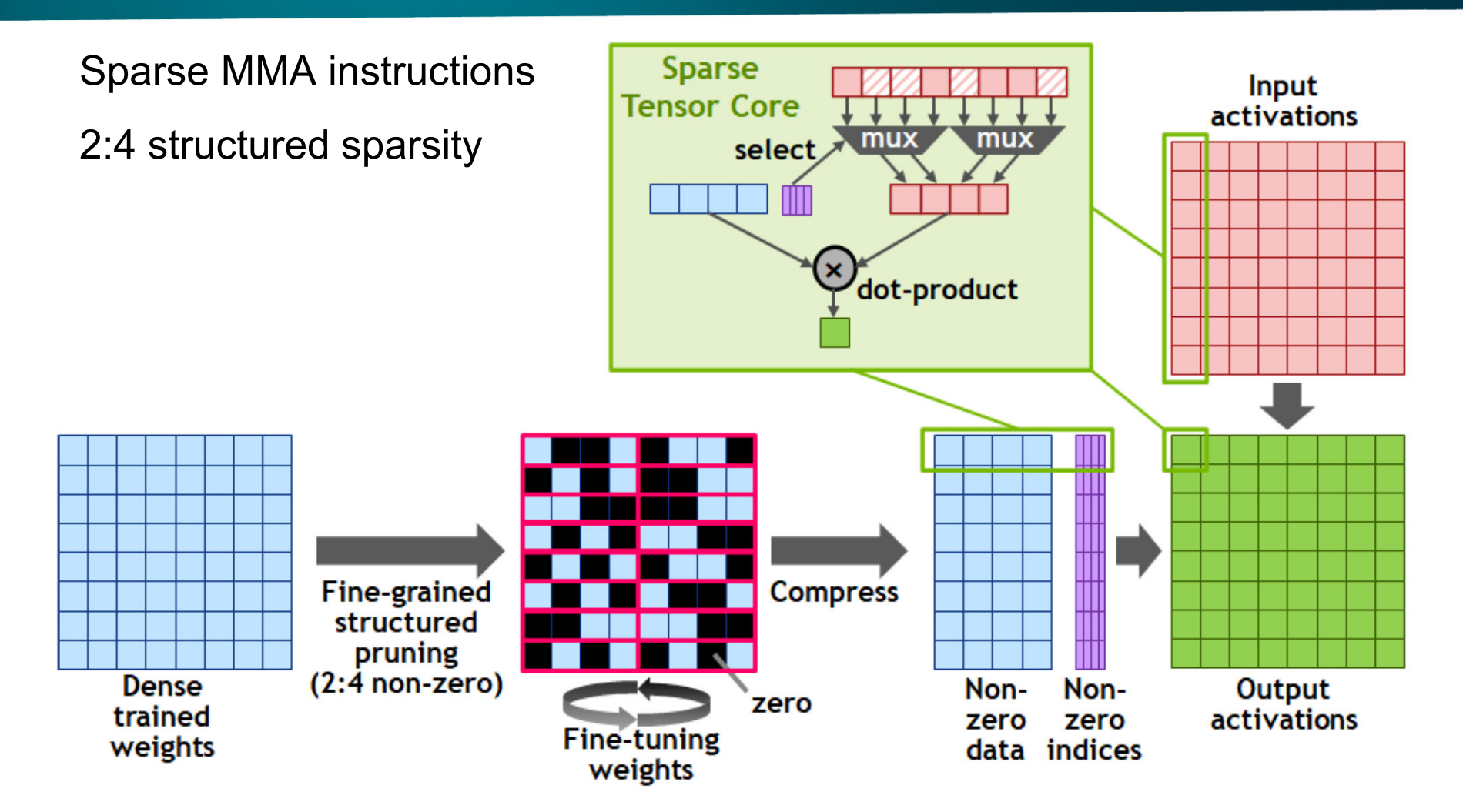

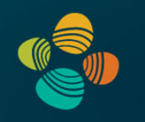

# **NVIDIA Hopper Architecture** 2022

(compute capability 9.0)

GH100 (cc 9.0), ... (H100, ...)

# NVIDIA Hopper GH100 Architecture (2022)

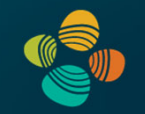

GH 100 (H100 Tensor Core GPU)

Full GPU: 144 SMs (in 8 GPCs/72 TPCs)

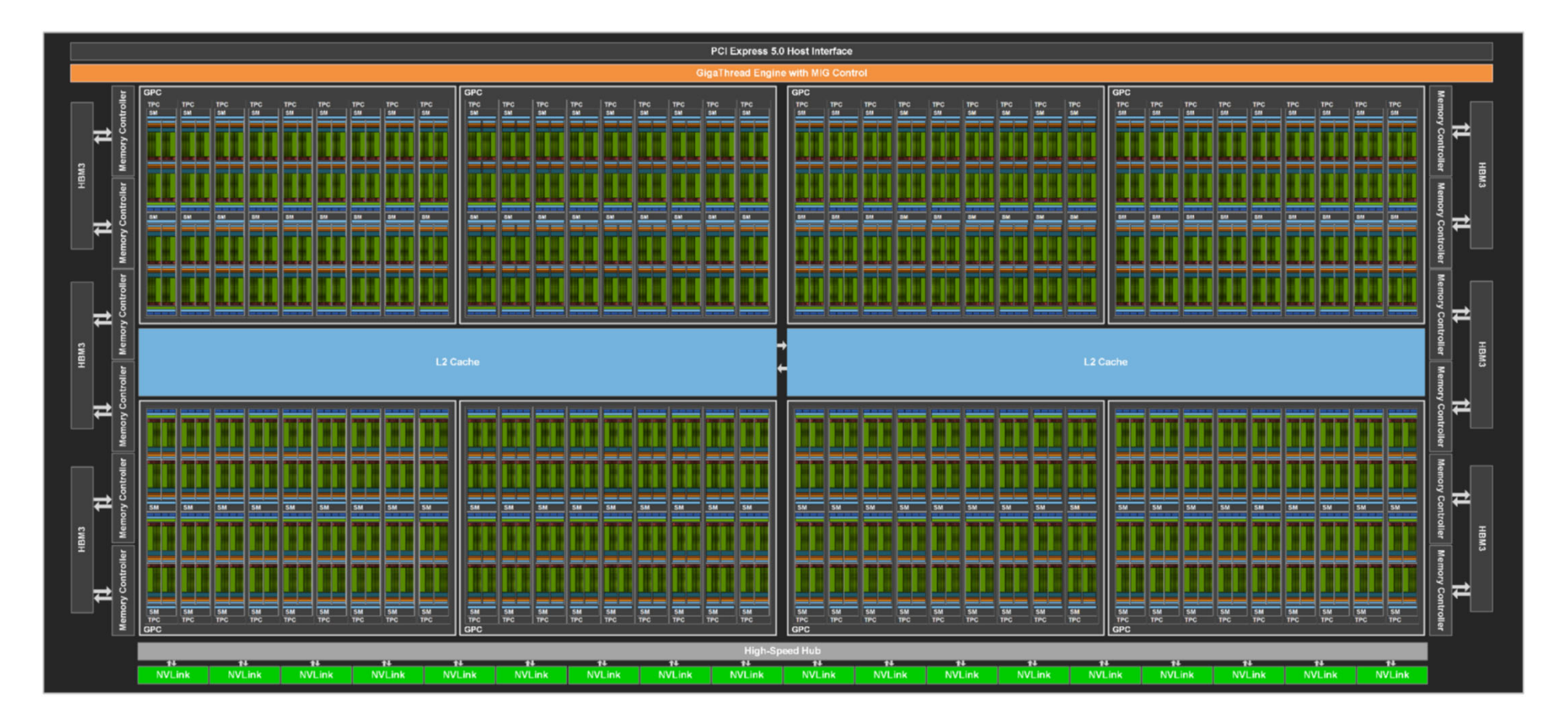

### Instruction Throughput

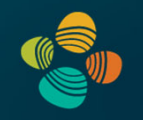

#### Instruction throughput numbers in CUDA C Programming Guide (Chapter 5.4)

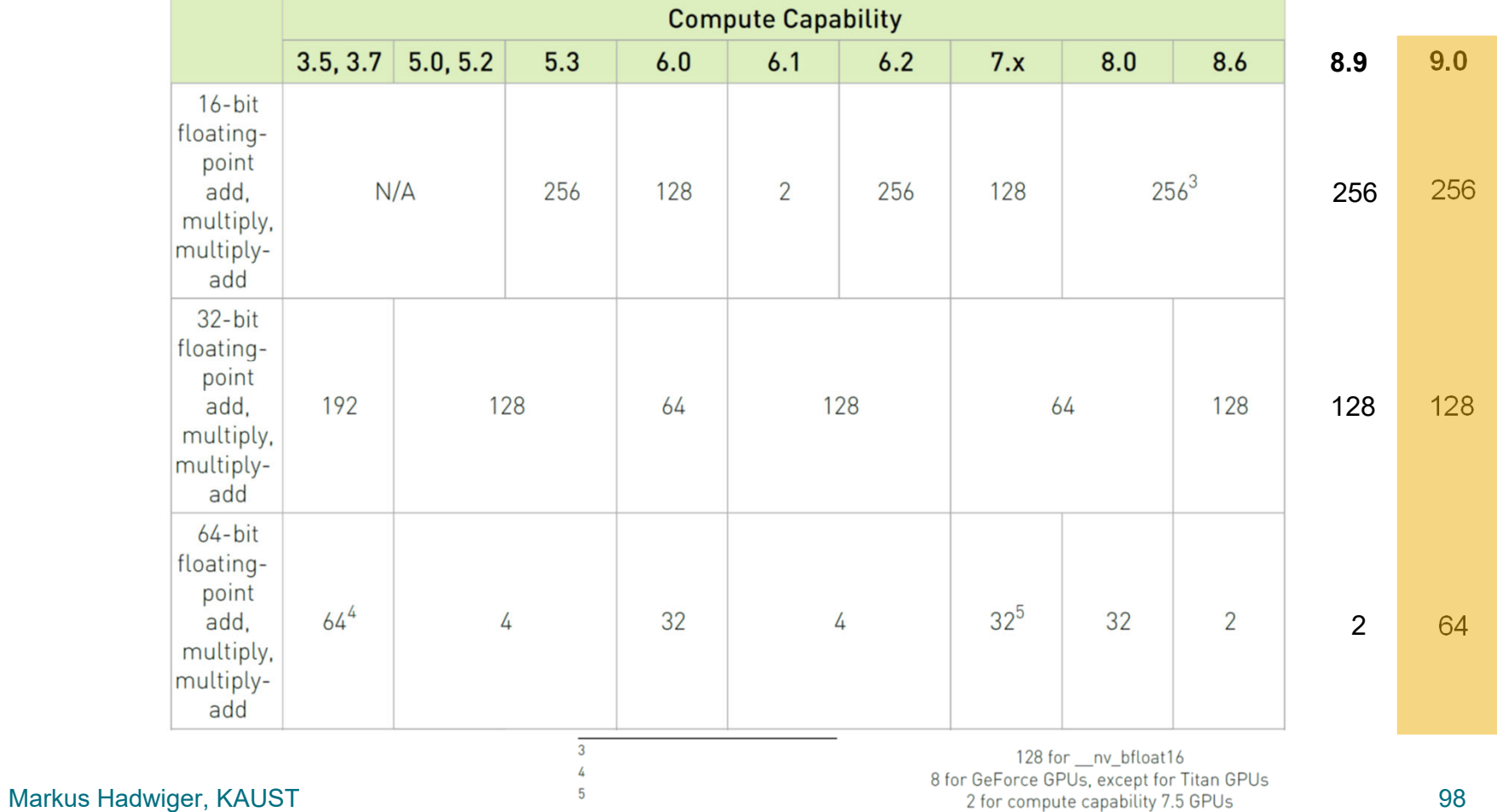

#### ALU Instruction Latencies and Instructs. / SM

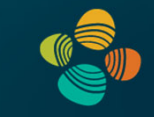

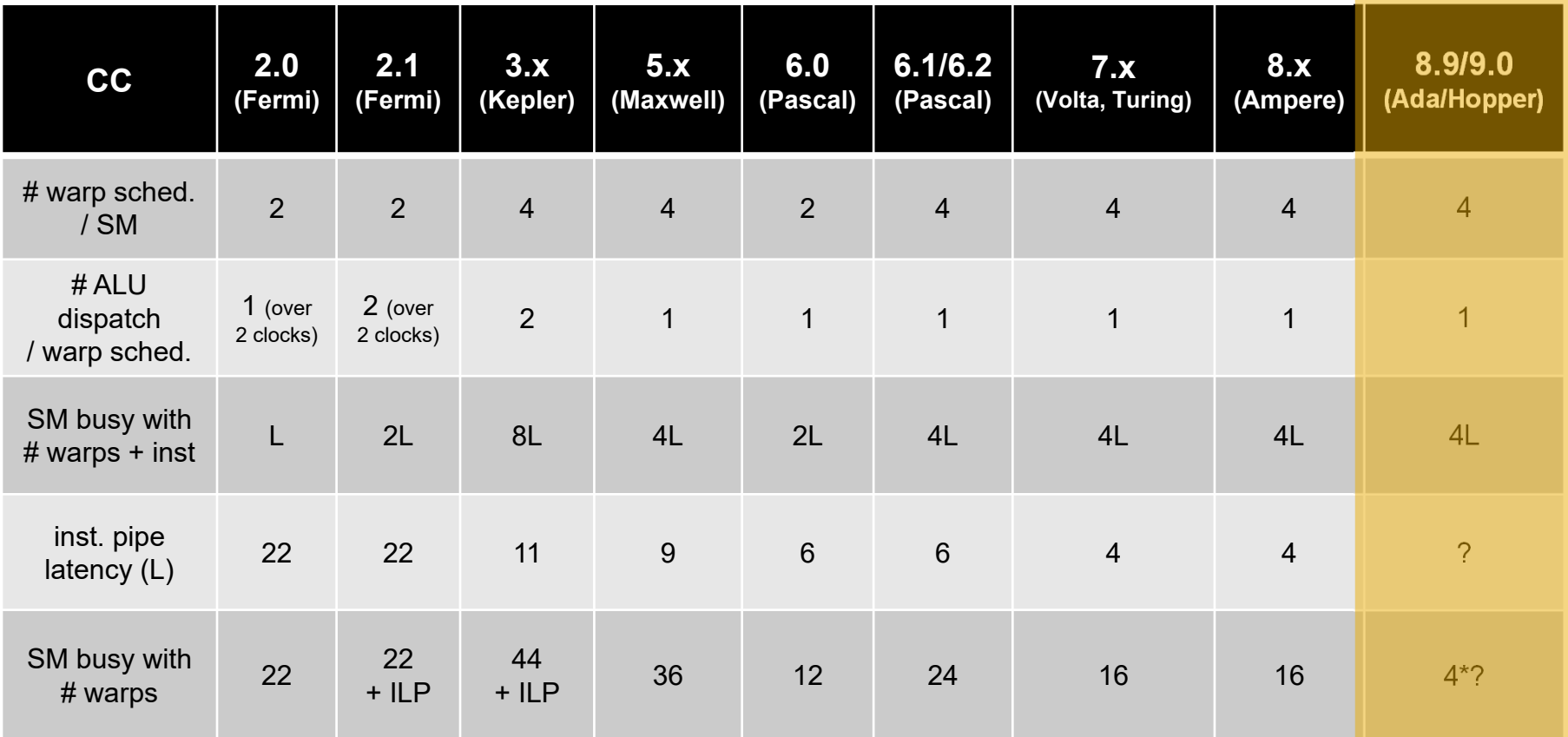

*see NVIDIA CUDA C Programming Guides (different versions) performance guidelines/multiprocessor level; compute capabilities*

### NVIDIA GH100 SM

Multiprocessor: SM (CC 9.0)

- 128 FP32 + 64 INT32 cores
- 64 FP64 cores
- 4x 4<sup>th</sup> gen tensor cores
- ++ thread block clusters, DPX insts., FP8, TMA

#### 4 partitions inside SM

- 32 FP32 + 16 INT32 cores
- 16 FP64 cores
- 8x LD/ST units; 4 SFUs each
- 1x 4 $^{\rm th}$  gen tensor core each
- Each has: warp scheduler, dispatch unit, 16K register file

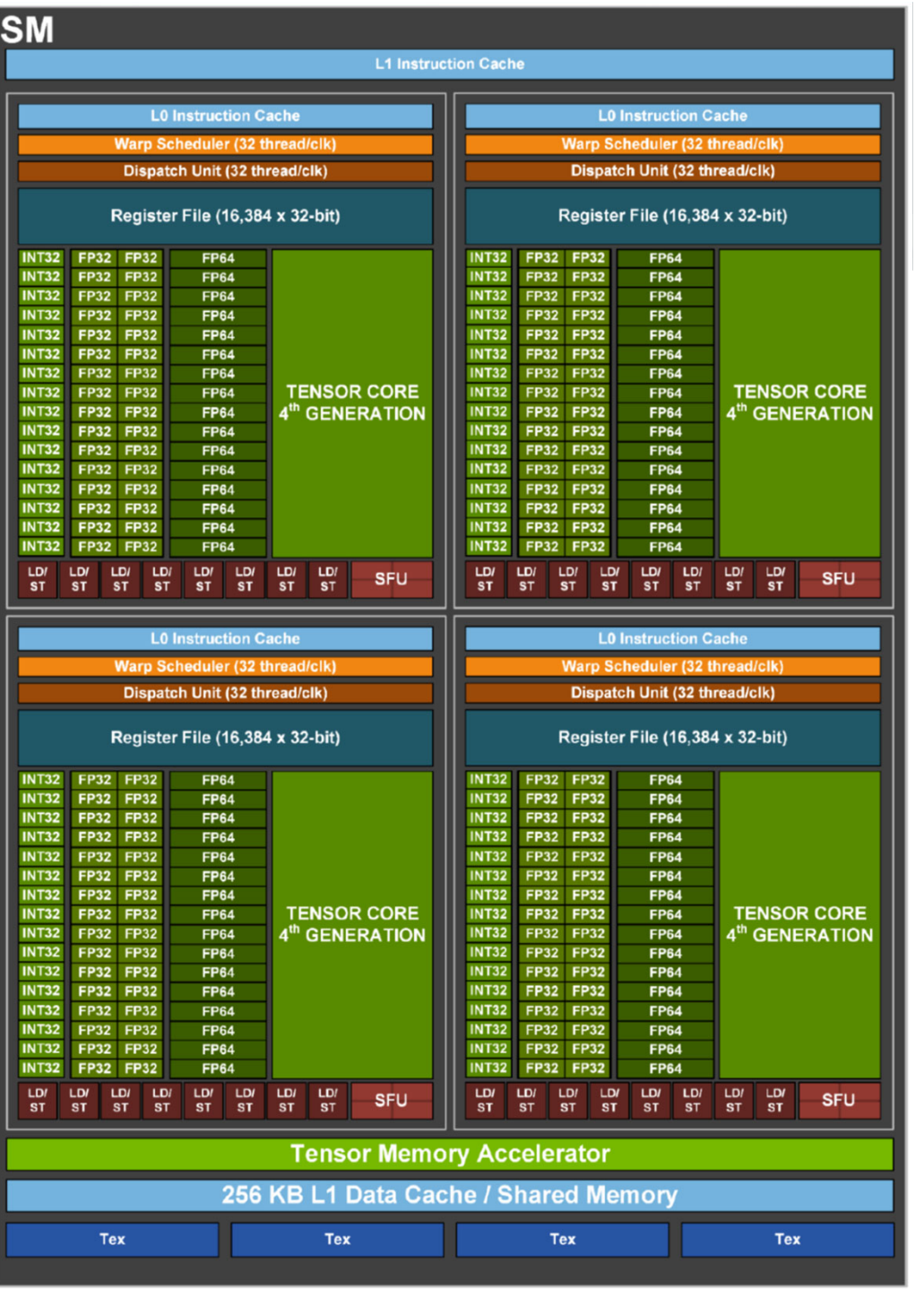

# NVIDIA Hopper GH100 Architecture (2022)

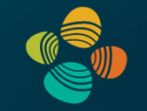

GH 100 (H100) Full GPU: 144 SMs (in 8 GPCs/72 TPCs)

- •64K 32-bit registers / SM = 256 KB register storage per SM
- •256 KB shared memory / L1 per SM

For 144 SMs on full GPU *[SXM5: 132; PCIe: 114]*

- • 36 MB register storage, 36 MB shared mem / L1 storage = **72 MB context+"shared context" storage !**
- •L<sub>2</sub> cache size on H<sub>100</sub>: 50 MB
- $\bullet$ 18,432 FP32 cores (128 FP32 cores per SM) *[SXM5: 16,896]*
- $\bullet$ 294,912 max threads in flight (max warps / SM = 64) *[SXM5: 270,336]*

#### New: Thread Block Clusters

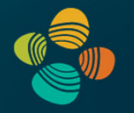

#### New thread hierarchy level!

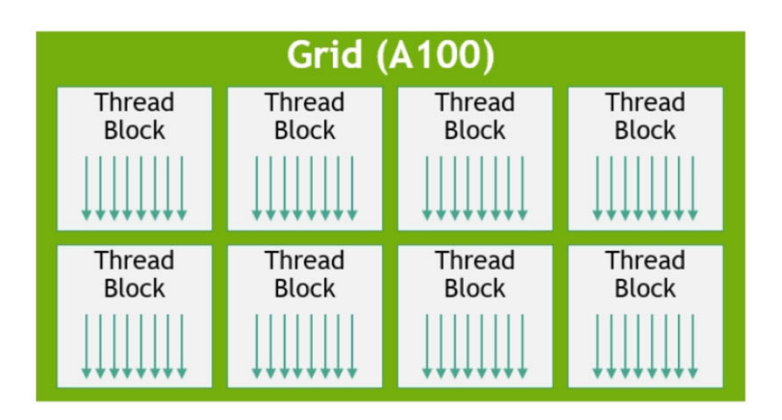

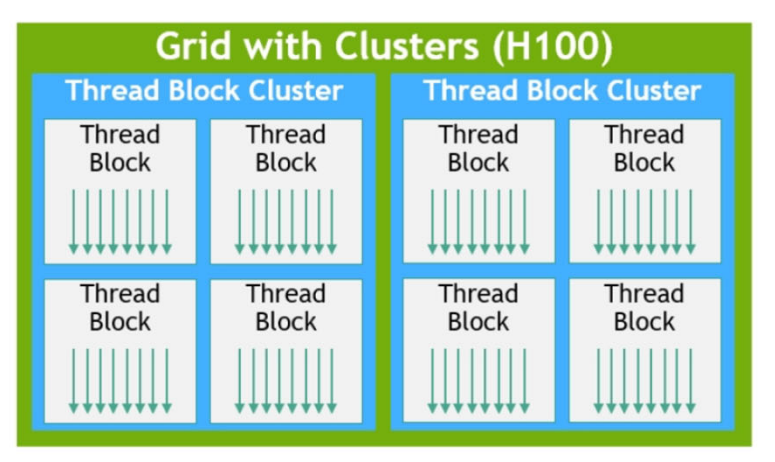

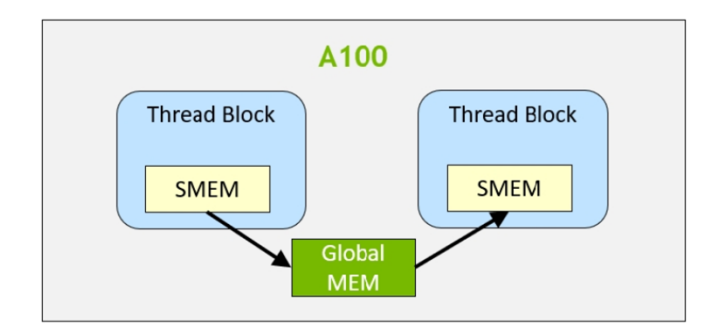

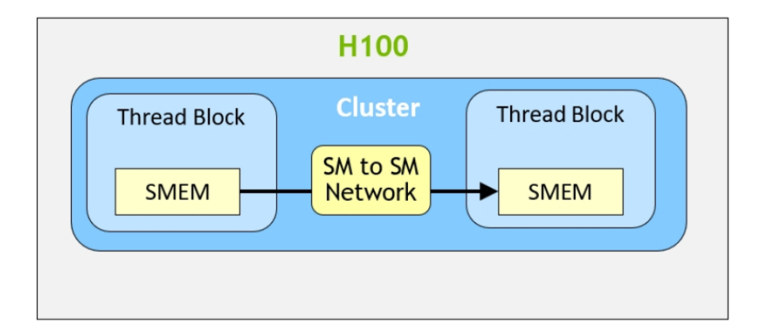

# Tensor Cores: More Mixed Precision Options

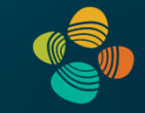

#### New in Hopper: FP8

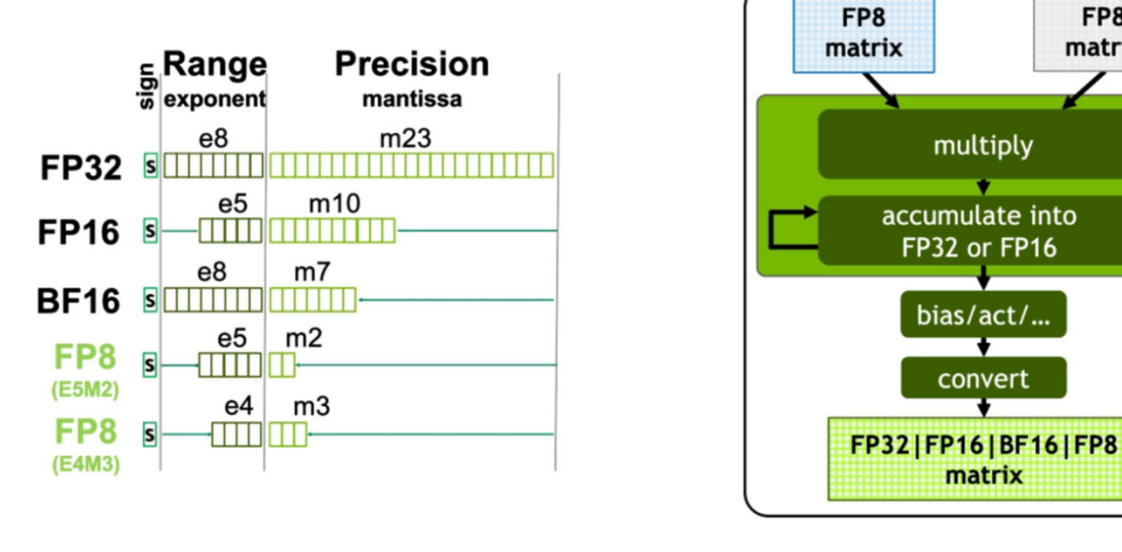

Allocate 1 bit to either range or precision

Support for multiple accumulator and output types

convert

matrix

FP8

matrix

тс

**SM** 

plus other data types from before (INT4/INT8/binary, …)

### Tensor Cores: Hopper vs. Ampere

#### (preliminary)

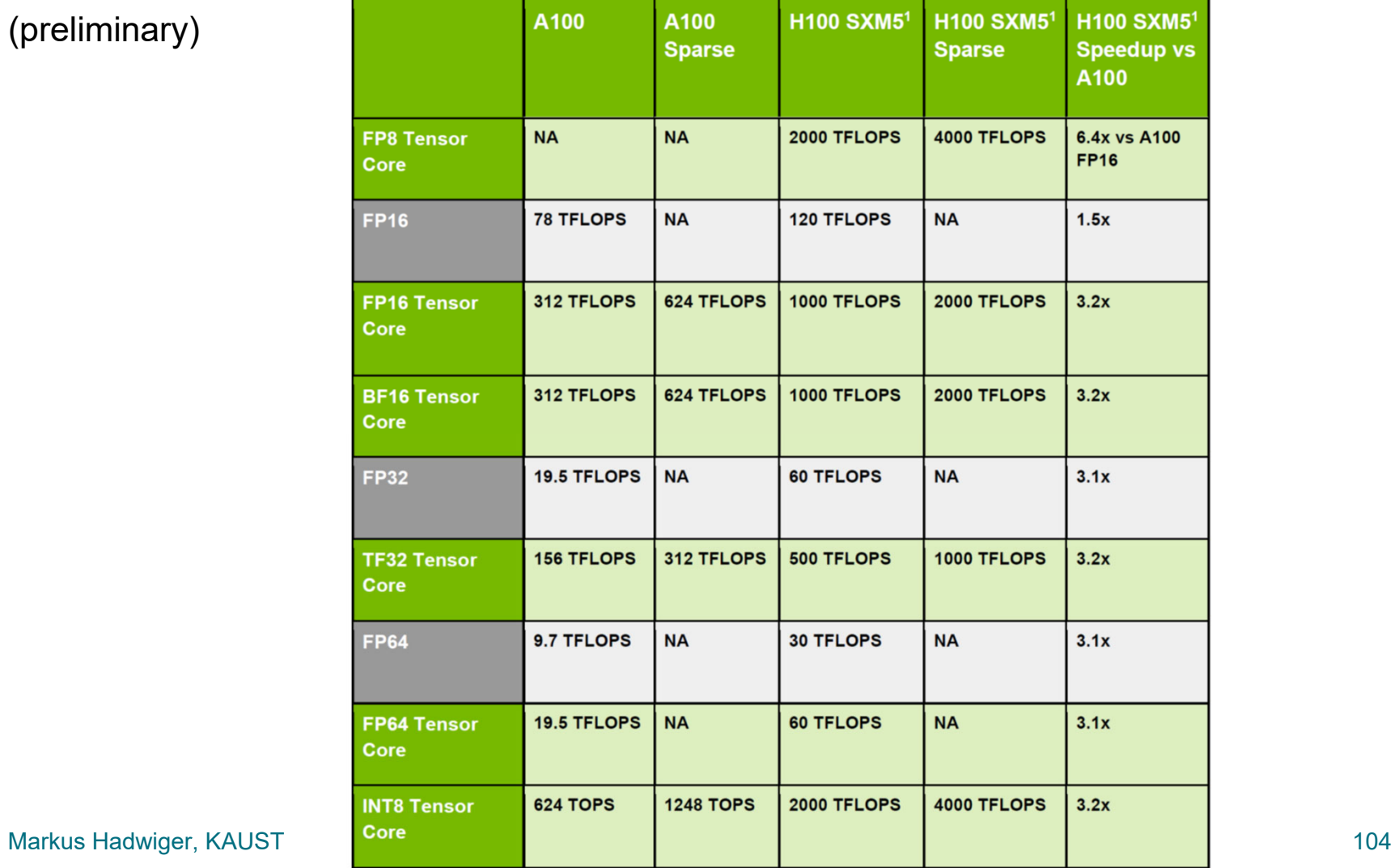

### Tensor Memory Accelerator (TMA)

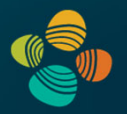

#### Asynchronous transfers

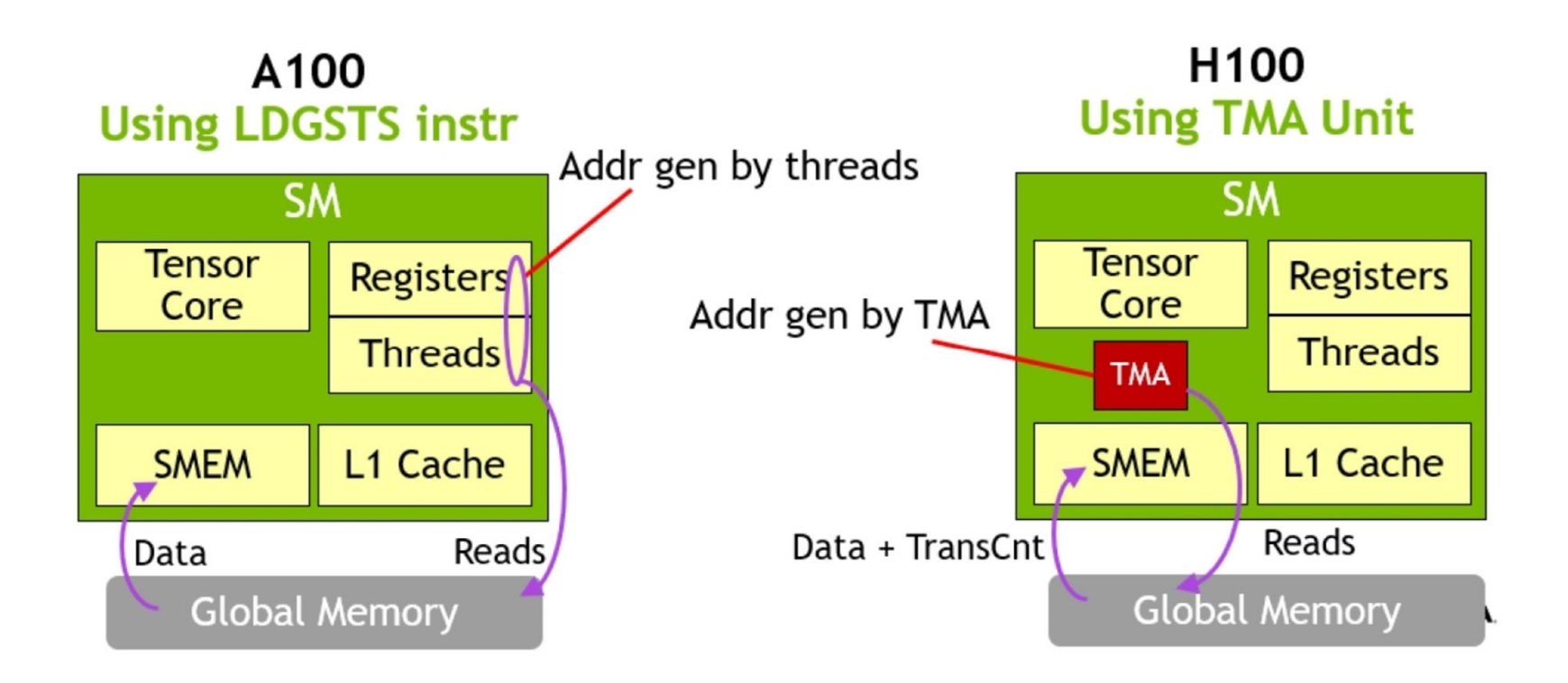

# Hopper vs. Ampere (1)

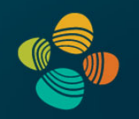

#### (preliminary)

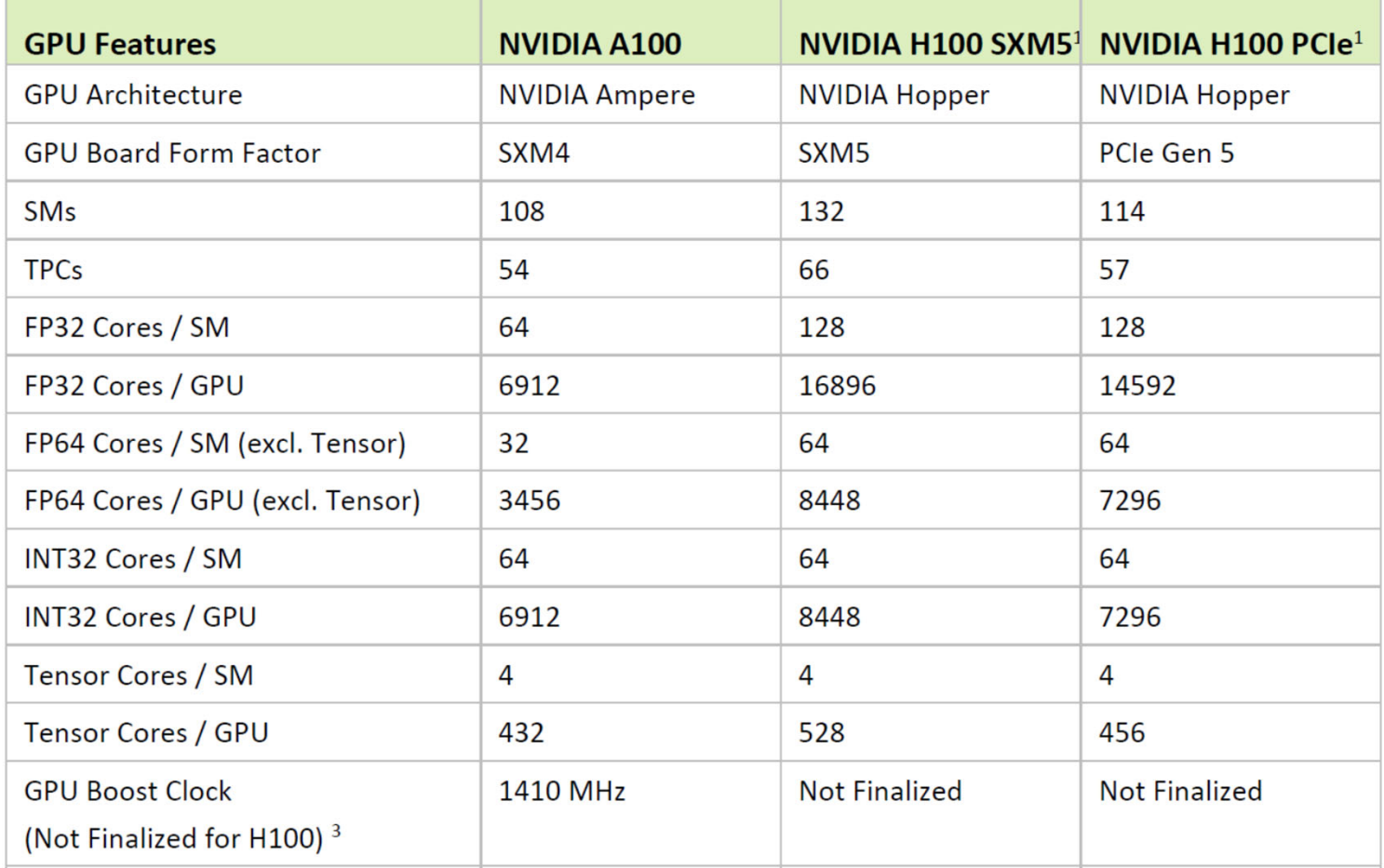

# Hopper vs. Ampere (2)

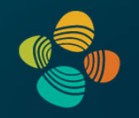

#### (preliminary)

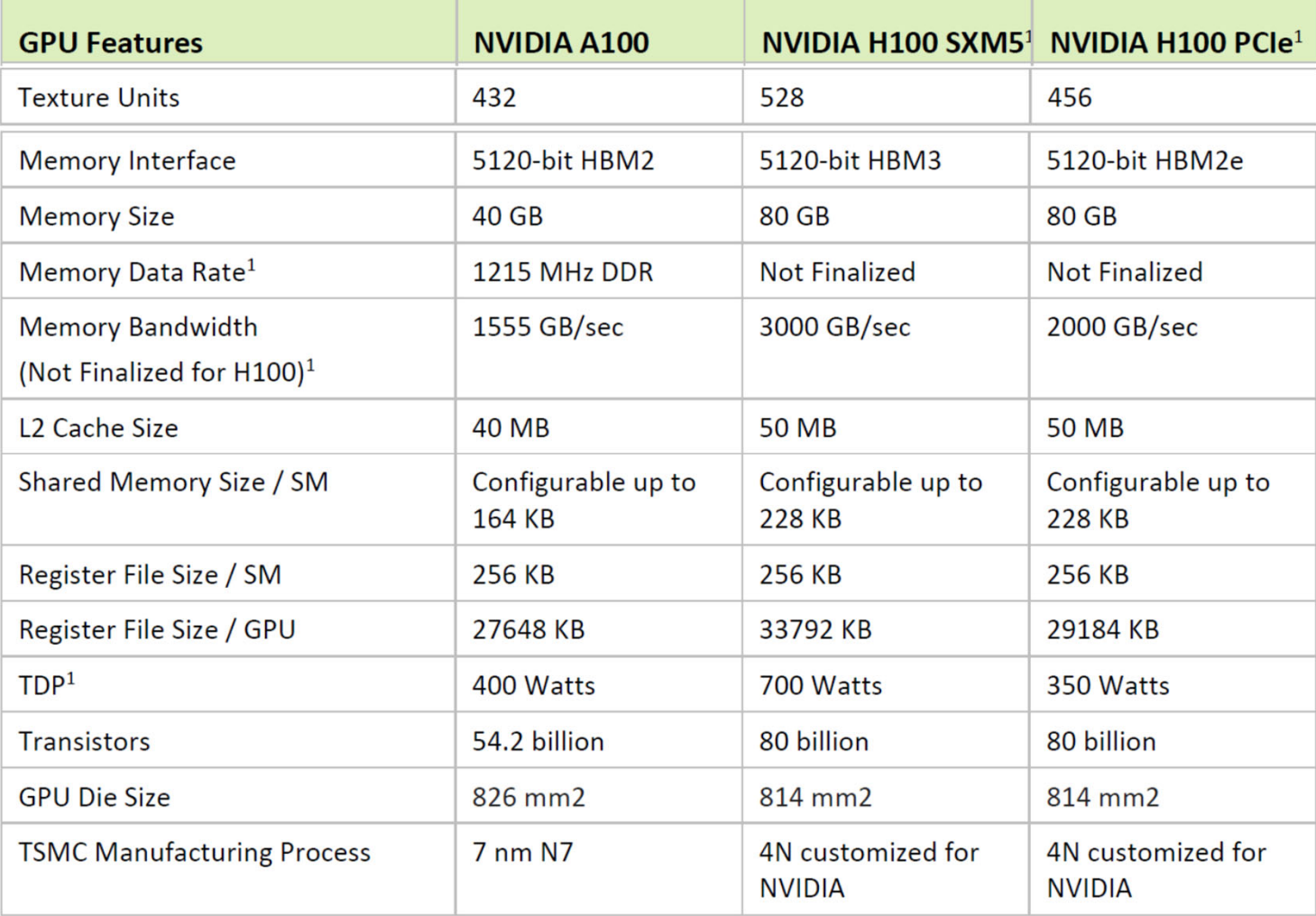

# Compute Capabilities

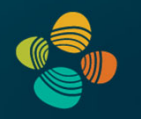

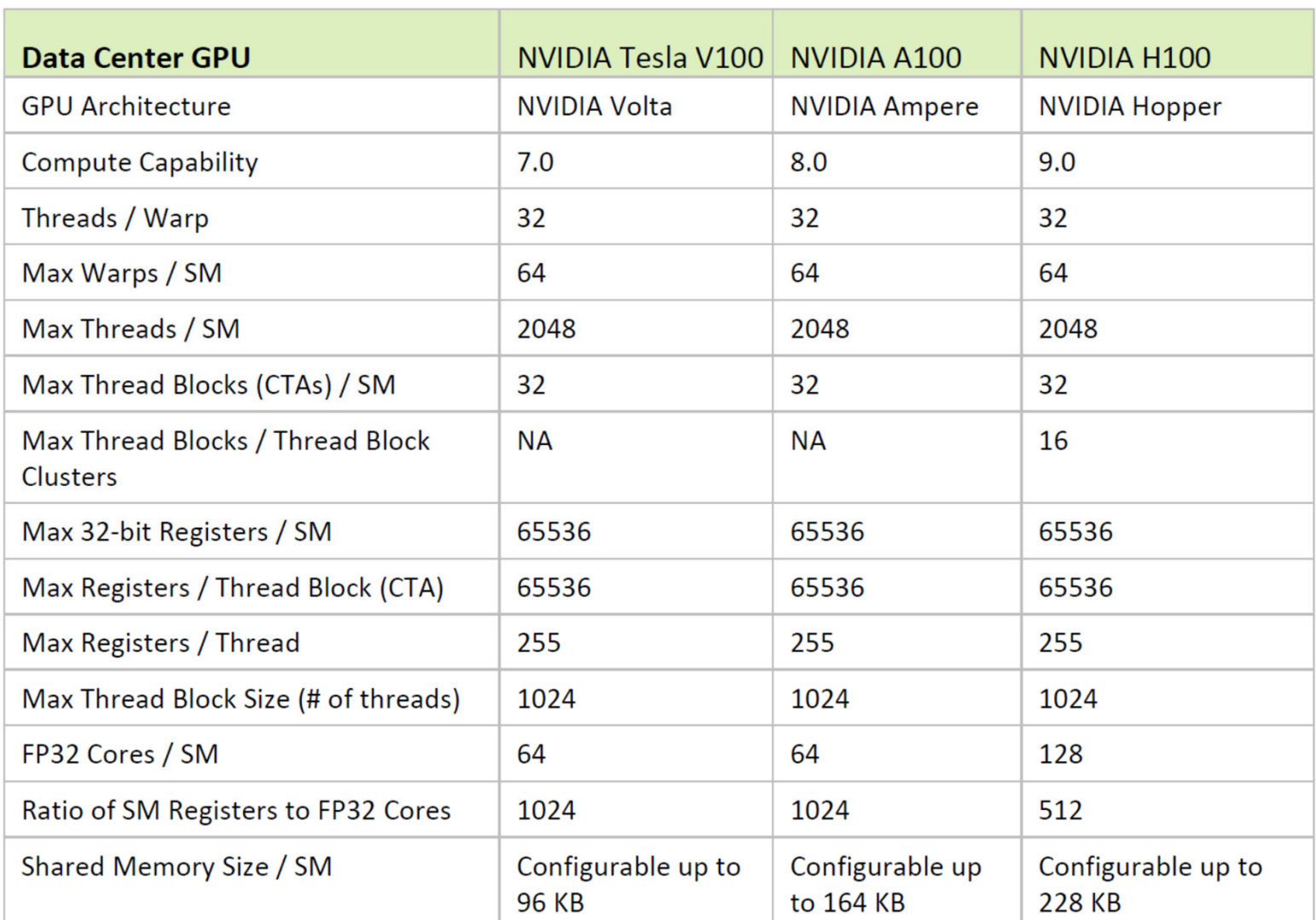
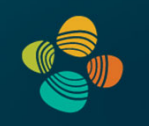

# **NVIDIA Ada Lovelace Architecture**2022/2023

(compute capability 8.9)

GA10x (cc 8.9), ... (RTX 4080 12 GB, RTX 4080 16GB,  $(x=2,3,4,6,7)$  RTX 4090, RTX 6000, L40, ...)

### NVIDIA Ada Lovelace AD10x Architecture (2022)

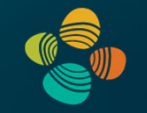

#### Full AD 10x Full GPU: 144 SMs (in 12 GPCs/72 TPCs)

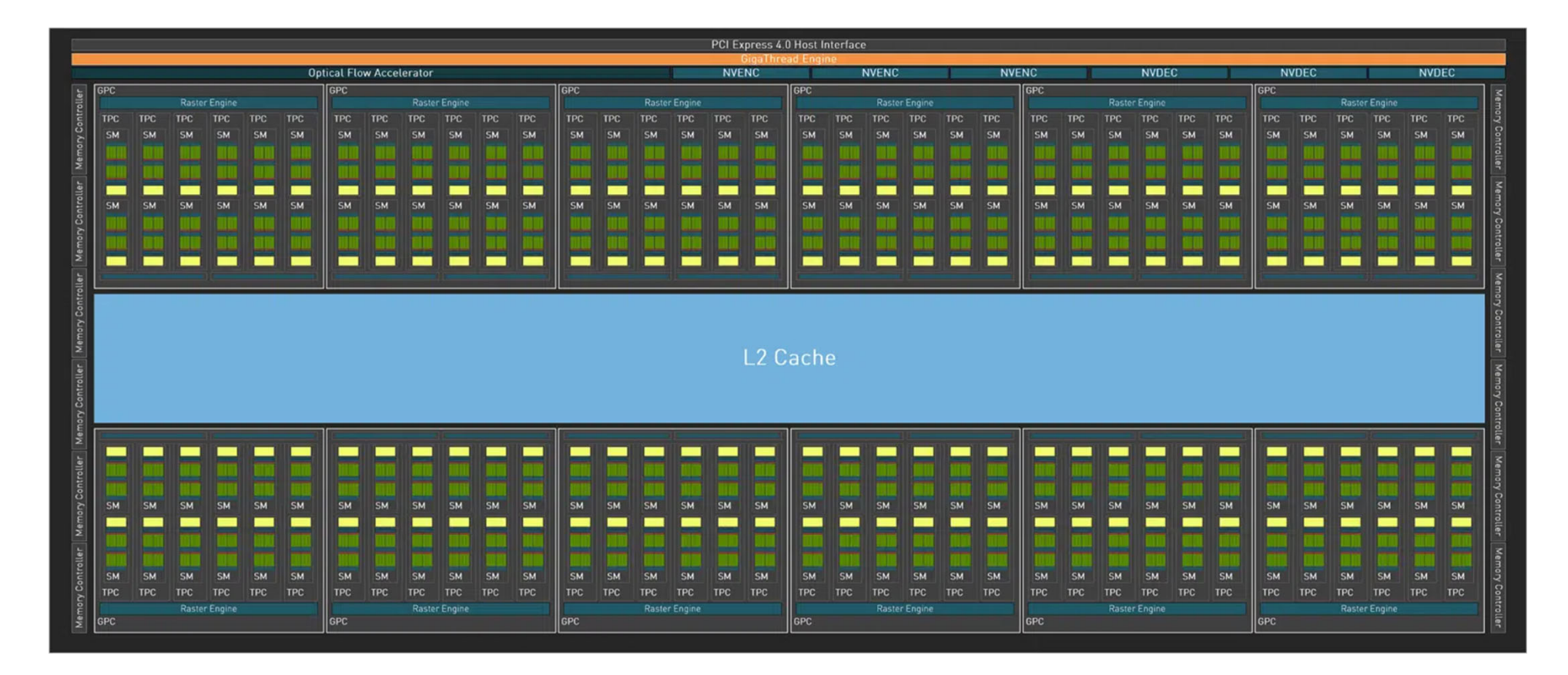

### NVIDIA Ada Lovelace AD102 Architecture (2022)

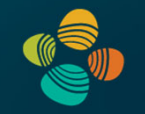

### AD 102 (RTX 4090, ...)

#### Full RTX 4090: 128 SMs (in 11 GPCs/64 TPCs)

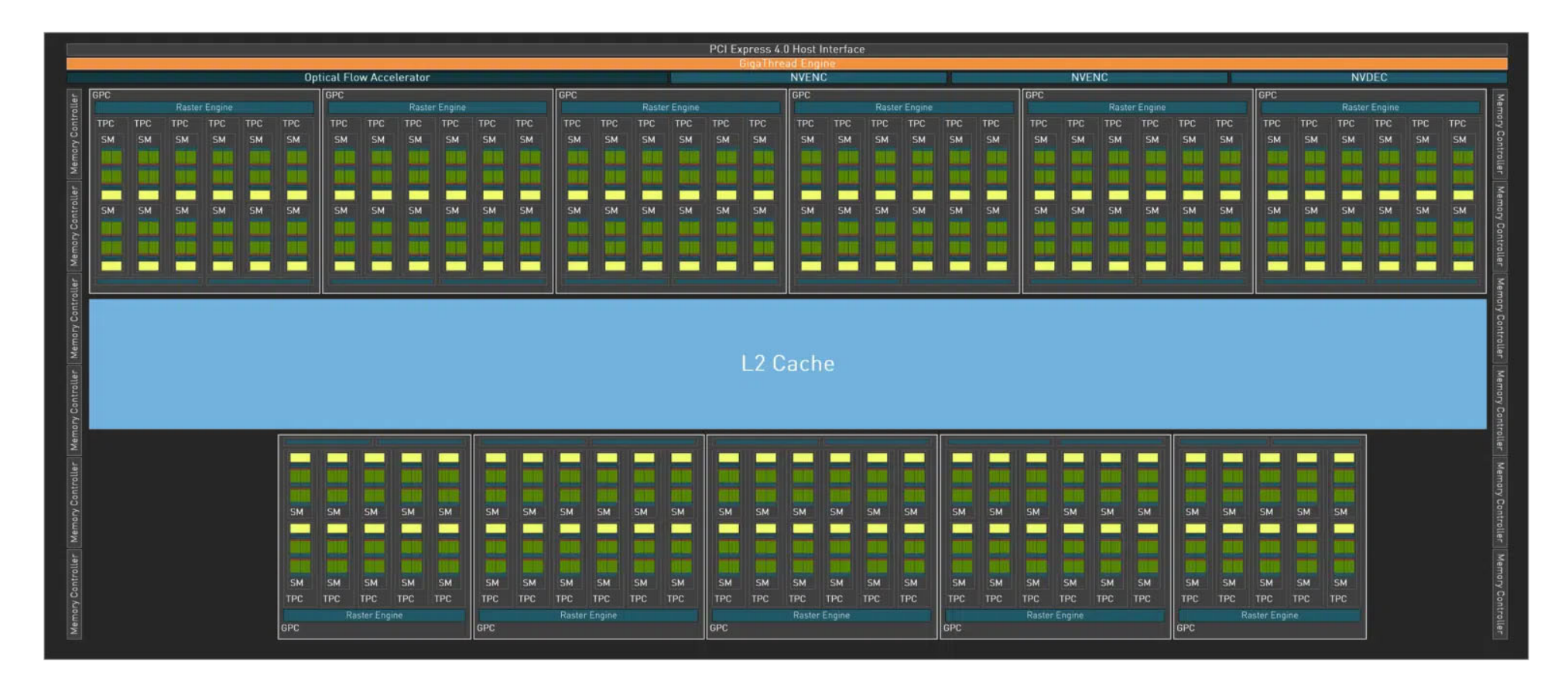

### Instruction Throughput

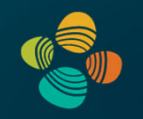

#### Instruction throughput numbers in CUDA C Programming Guide (Chapter 5.4)

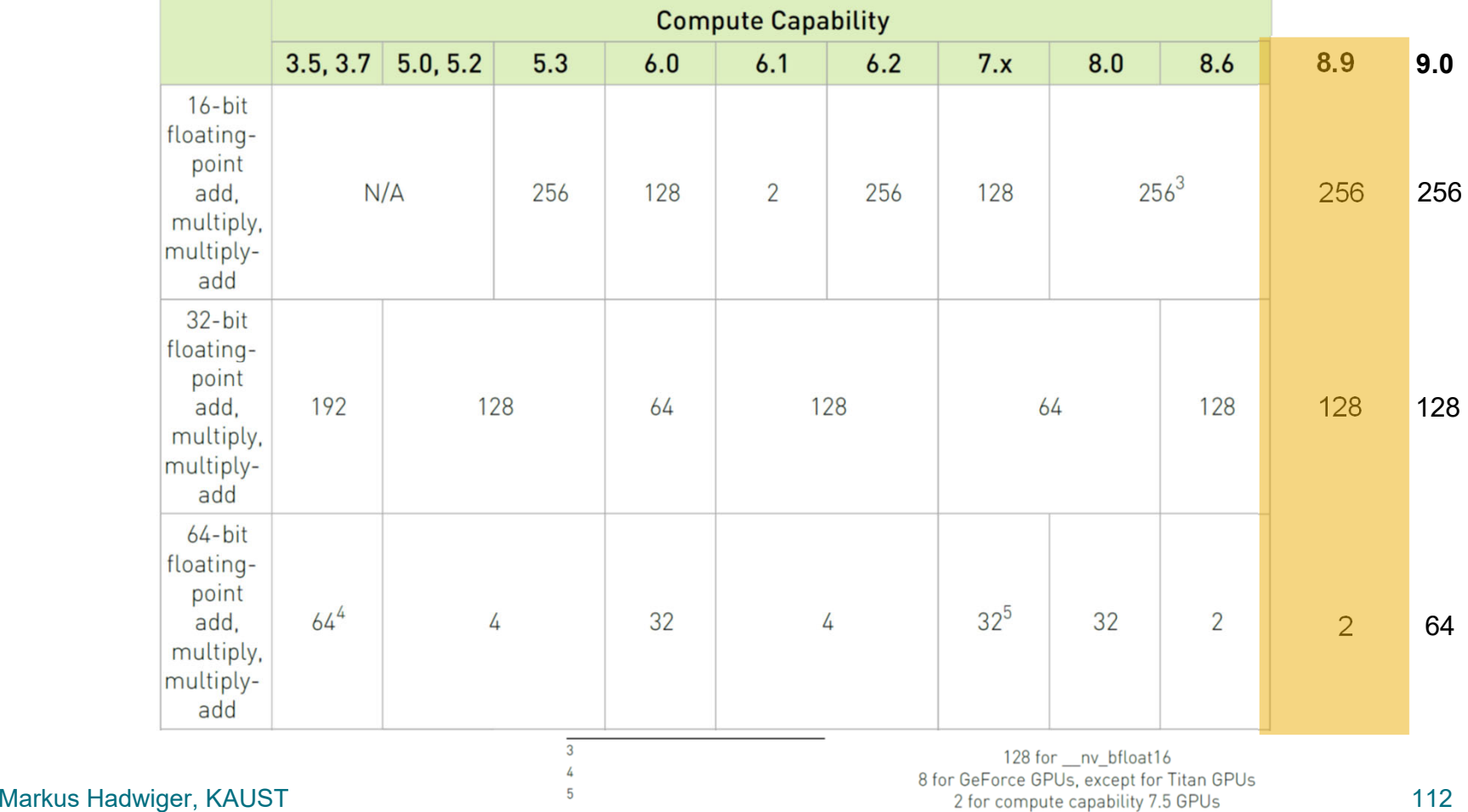

### ALU Instruction Latencies and Instructs. / SM

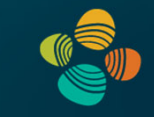

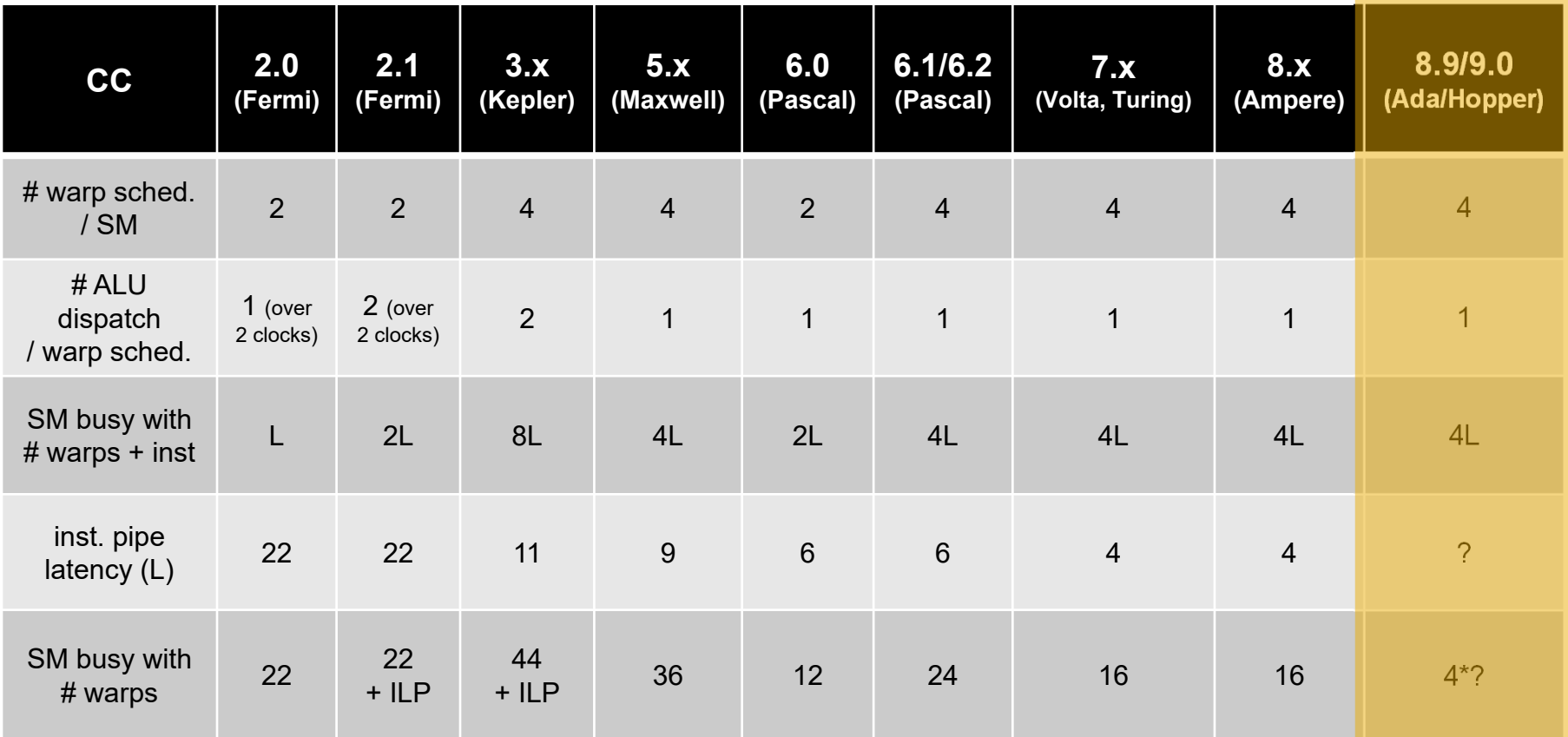

*see NVIDIA CUDA C Programming Guides (different versions) performance guidelines/multiprocessor level; compute capabilities*

### NVIDIA AD102 SM

#### Multiprocessor: SM (CC 8.9)

- 128 (64+64) FP32 + 64 INT32 cores
- 2 (!) FP64 cores
- 4x 4<sup>th</sup> gen tensor cores
- 1x 3<sup>rd</sup> gen RT (ray tracing) core
- ++ thread block clusters, FP8, … (?)

#### 4 partitions inside SM

- 32 (16+16) FP32 + 16 INT32 cores
- 4x LD/ST units; 4 SFUs each
- 1x 4 $^{\rm th}$  gen tensor core each
- Each has: warp scheduler, dispatch unit, 16K register file

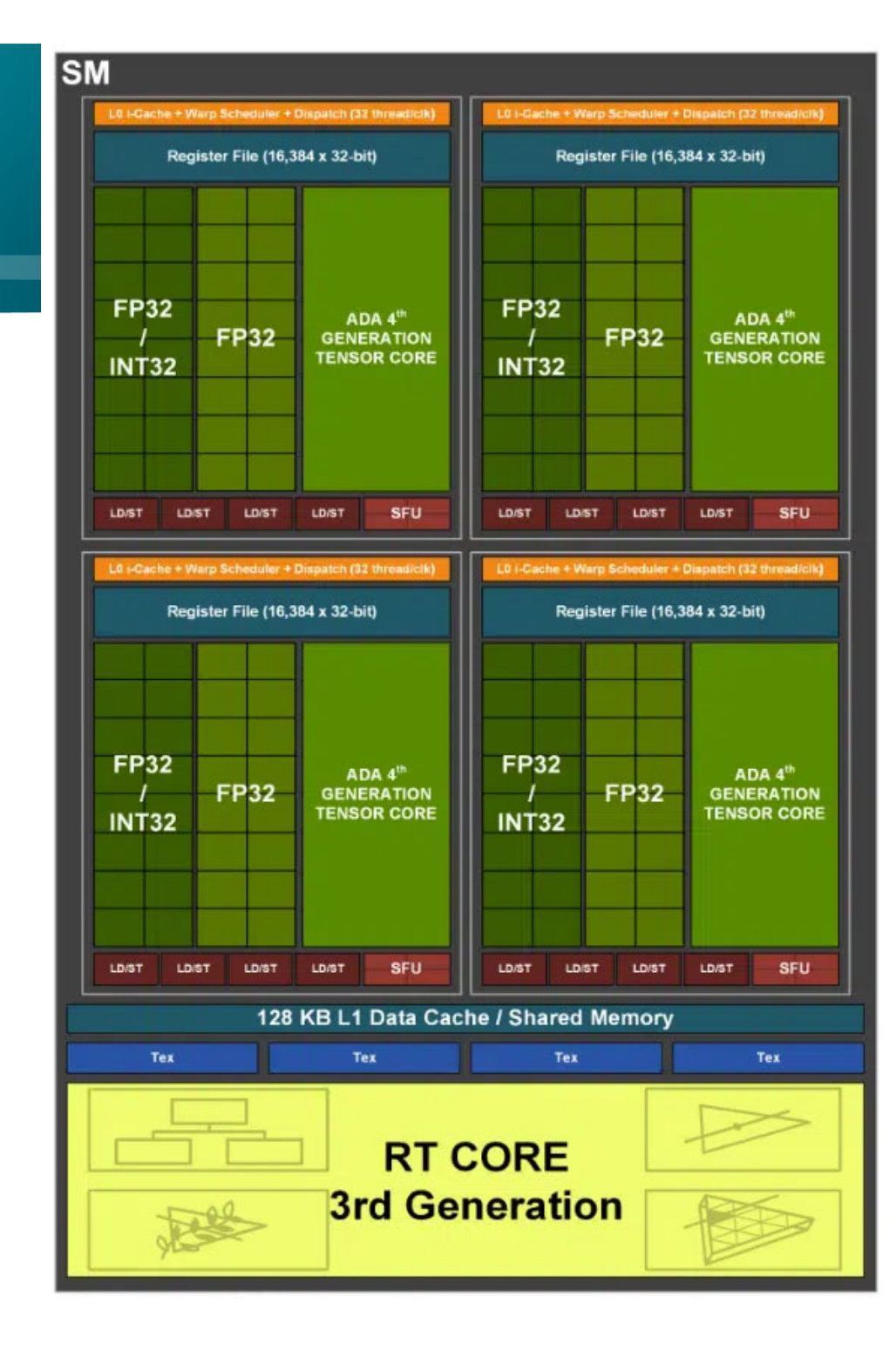

### NVIDIA Ada Lovelace AD10x Architecture (2022)

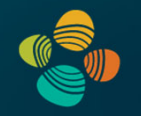

AD 10x / AD 102Full GPU:  $144$  SMs (in 12 GPCs/72 TPCs)

- •64K 32-bit registers / SM = 256 KB register storage per SM
- •128 KB shared memory / L1 per SM

For 144 SMs on full GPU *[RTX 4090: 128; RTX 4080 16GB: 76; RTX 4080 12GB: 60]*

- • 36 MB register storage, 18 MB shared mem / L1 storage = **54 MB context+"shared context" storage !**
- $\bullet$ L2 cache size on RTX 4090: 72 MB (?)
- $\bullet$ 18,432 FP32 cores (128 FP32 cores per SM) *[RTX 4090: 16,384]*
- $\bullet$ 294,912 max threads in flight (max warps / SM = 64) *[RTX 4090: 262,144]*

## Thank you.